**МИНОБРНАУКИ РОССИИ** Документ подписан простой электронной подписью Информация о владельце: ФИО: Локтионова Оксана Геннадьевна Должность: проректор по учебной работе Дата подписания: 07.00.2023 00:32:80 Уникальный программный ключ: Документ подписан простой электронной подписью<br>Информация о владельце:<br>ФИО: Локтионова Оксана Геннадьевна<br>Должность: проректор по учебной работе<br>Дата подписания: 07.06.2023 00:32:80<br>Уникальный программный ключ:<br>Оb817ca911

> Федеральное государственное бюджетное образовательное учреждение высшего образования «Юго-Западный государственный университет» (ЮЗГУ)

> > Кафедра биомедицинской инженерии

 $OSP$  $\Omega$ УТВЕРЖДАЮ Проректор по учебной работе \_\_\_\_\_\_\_\_\_\_\_\_ О.Г. Локтионова  $u = 20$   $v = 21$ 

## **МЕДИЦИНСКИЕ ПРИБОРЫ, АППАРАТЫ, СИСТЕМЫ И КОМПЛЕКСЫ**

**Методические указания к выполнению лабораторных работ** для студентов специальности 30.05.03 «Медицинская кибернетика»

Курск 2023

УДК 615.47

Составитель: Н.А. Кореневский, С.Н. Родионова

Рецензент

Кандидат технических наук, доцент Конаныхина Т.Н.

**Медицинские приборы, аппараты, системы и комплексы**: методические указания к выполнению лабораторных работ для студентов специальности 30.05.03 «Медицинская кибернетика» / Юго-Зап. гос. ун-т; сост.: Н.А. Кореневский, С.Н. Родионова. – Курск, 2023. – 144с.

Методические указания содержат информацию о медицинских методах исследования, структуре и принципах работы технических средств, обеспечивающих регистрацию, обработку и медицинскую интерпретацию медико-биологических сигналов различной природы. Указывается порядок выполнения лабораторных работ и структура отчета.

 $M$ етодические указания соответствуют требованиям

федеральных государственных образовательных стандартов. предназначены для студентов специальности 30.05.05 «Медицинская кибернетика».

> Текст печатается в авторской редакции Текст печатается в авторской редакции

. Формат 60х84 1/16. Подписано в печать Усл. печ. л. Уч. - изд. л. Гираж 30 экз. Заказ  $5/6$ . Бесплатно. Юго-Западный государственный университет. 305040, г. Курск, ул. 50 лет Октября, 94.

## **СОДЕРЖАНИЕ**

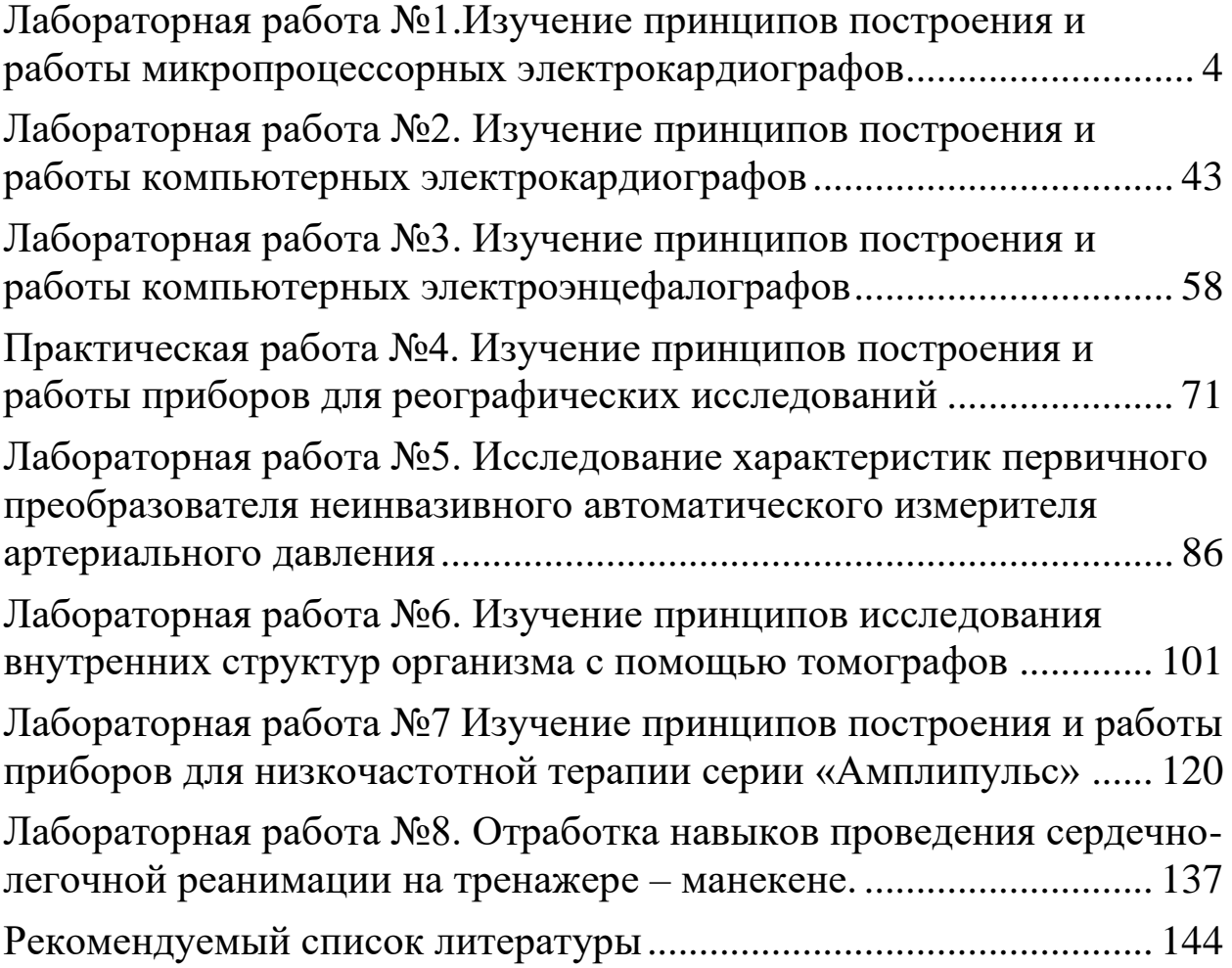

## **Лабораторная работа №1 Изучение принципов построения и работы микропроцессорных электрокардиографов**

<span id="page-3-1"></span><span id="page-3-0"></span>**1. Цель работы:** Знакомство с основами регистрации электрокардиосигналов и принципами построения микропроцессорных электрокардиографов. Приобретение навыков работы на электрокардиографе типа ЭК 3Т-01-«Р-Д»

## **2. Теоретическая часть**

К электрокардиографам относится часть электрофизиологической аппаратуры, предназначенной для регистрации электрической активности сердца, которая на поверхности тела человека представлена кривой изменения разности потенциалов – электрокардиограммой (рис. 1.1).

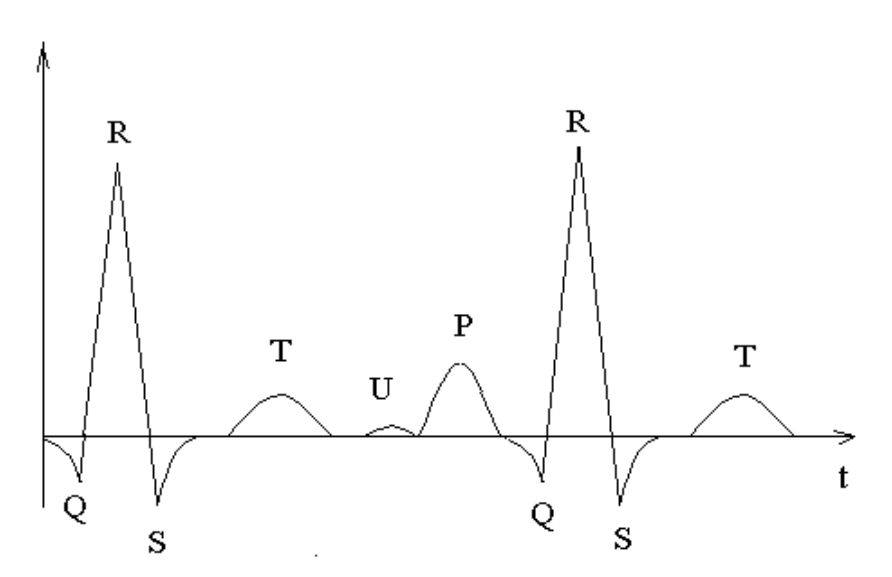

Рис. 1.1. Типовая структура электрокардиосигнала

В составе кривой ЭКГ можно выделить шесть видов характерных зубцов определенных Эйнтховеном в 1911 году: Q, R, S, T, U, P.

Для исследования электрической активности сердца используют различные схемы подключения электродов к объекту исследования, которые можно найти в специальной литературе и ряде учебных пособий.

Параметры (амплитуда, направление и длительность) зубцов, сегментов и интервалов достаточно точно характеризуют патологию проводящей системы сердца.

Для исследования электрической активности сердца используют различные схемы подключения электродов к объекту исследования, которые можно найти в специальной литературе и ряде учебных изданий.

Современные электрокардиографы должны осуществлять как одноканальную, так и многоканальную запись.

В качестве примера на рисунке 1.2 приведена схема расположения электродов для снятия и последующего вычисления 12 стандартных отведений.

Выбор рациональной схемы отведений для конкретных медицинских методик до сих пор остаётся дискуссионным вопросом.

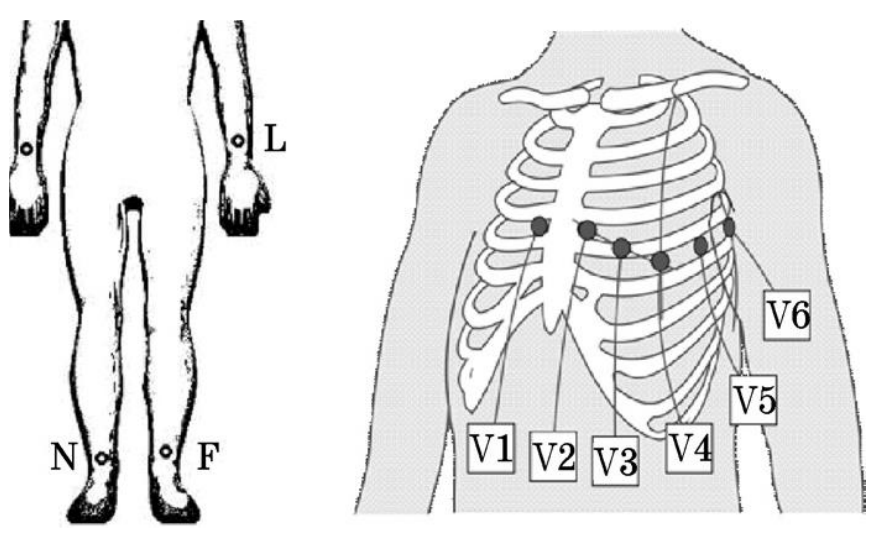

**Рис. 1.2. Схема наложения электродов для снятия 12-ти стандартных отведений:**

R — электрод, накладываемый на правую руку — обычно помечен красным цветом;  $L$  — электрод, накладываемый на левую руку — помечен жёлтым; N — электрод, накладываемый на правую ногу — чёрный; F — электрод, накладываемый на левую ногу зелёный; V1 — накладывается электрод С1, окрашенный обычно бело-красным; V2 — накладывается электрод С2, окрашенный бело-жёлтым; V3 — накладывается электрод С3, окрашенный белозелёным; V4 — накладывается электрод С4, окрашенный белокоричневым; V5 — накладывается электрод С5, окрашенный белочёрным;V6 — накладывается электрод С6, окрашенный бело-синим

Выбор рациональной схемы отведений для конкретных медицинских методик до сих пор остается дискуссионным вопросом.

При создании электрокардиографической аппаратуры следует руководствоваться принципами универсализма, создавая такого рода приборы, которые позволяли бы врачу использовать самые разнообразные методы взятия отведений.

При этом следует иметь ввиду, что между стандартными, усиленными и грудными отведениями существует вполне определенные соотношения, которые необходимо учитывать при разработке различного рода аппаратов для кардиографических целей.

Например, напряжения, соответствующие конечным отведениям В. Эйнтховена могут быть определены расчетами по формулам:

$$
I = L - R; II = F - R; III = F - L.
$$
\n(1.1)

Усиленные отведения Гольдбергера определяются соотношениями:

; ; 2 2 2 *L F R F R L aVR R aVL L aVF F* . (1.2)

Грудные отведения Вальсона-Гольдбергера связаны со стандартными отведениями следующими соотношениями:

Грудные отведения Вальсона-Гольдбергера связаны со  
андартными отведениями следующими соотношениями:  

$$
V1 = C1 - \frac{R + L + F}{3}; V2 = C2 - \frac{R + L + F}{3}; V3 = C3 - \frac{R + L + F}{3};
$$

$$
V4 = C4 - \frac{R + L + F}{3}; V5 = C5 - \frac{R + L + F}{3}; V6 = C6 - \frac{R + L + F}{3}.
$$
(1.3)

Формулы 1.1,…,1.3 образуют 12 стандартных отведений. Их совместный анализ показывает, что только 8 из 12 отведений линейно не зависимы, а остальные легко вычисляются.

Это означает, что на цифровую обработку вместо 10 входных сигналов или 12 сигналов, вычисляемым по формулам 1,…,3 можно подавать 8 сигналов, оптимизируя аппаратные затраты.

С измерительных электродов электрокардиосигнал (ЭКС) подается на входы предварительных усилителей, при выборе схем которых следует учитывать, что регистрация биопотенциалов, характеризующих электрическую активность сердца, обычно проводится в полосе частот от 0,15 до 256–300 Гц. Уровень полезных сигналов, снимаемых с поверхности кожного покрова, порядка 0,3…3 мВ.

Электрокардиосигнал относят к квазипериодическим сигналам с частотой следования кардиокомплексов (по величине RR-интервала)  $T_{RR} \approx 0.1...3$  с. В эквивалентном представлении форма кардиокомплекса близка к треугольной с амплитудой 0…5 мВ, с частотным диапазоном 0,05…800 Гц.

Значение зубца Р порядка 0,05…0,25 мВ при длительности в норме 0,08…0,11 с. Величина зубца Q, как правило, не превышает 0,2 мВ. Наибольшую величину имеет зубец R – от 0,3 до 1,5 мВ. Зубец T – 0,25-0,6 мВ. Зубец U обычно очень непостоянен и встречается редко. Длительности: комплекса QRS – 0,06...0,09 с; S– T – от 0 до 0,15 с; T–U – 0,04 с.

Межэлектродное сопротивление (включая сопротивление переходов «кожа - электрод») носит в основном активный характер и лежит в диапазоне 5…100 кОм. Напряжение электрохимического равновесия системы «электрод-биообъект» (электролит) составляет 0,3…1 В. Компенсация этого напряжения обычно осуществляется схемами подавления синфазных помех. При использовании хлорсеребряных электродов (Ag - AgCl) с токопроводящей пастой разность потенциалов для двух электродов в системе «электрод паста - электрод» не превышает 3…5 мВ, а межэлектродное пространство составляет около 500 Ом. Скорость изменения разности потенциалов – 2 мкВ/с со временем готовности  $1...2$  мин.

Напряжение шумов электродов не превышает 30 мкВ. Напряжение поляризации на входах усилителя ЭКС достигает величины 300 мВ, что может привести к насыщению усилителя.

При выборе типа и схемы входного усилителя рекомендуют учитывать, что входное напряжение лежит в пределах 0,03…5 мВ. Нижнее значение входного напряжения не должно быть ниже пороговой чувствительности усилителя, определяемой уровнем внутренних шумов, приведенных ко входу. Обычно  $U_{\mu}\leq 10...30$ мкВ. Наиболее информативная часть ЭКС занимает полосу частот ∆f = 0,05…120 Гц. В практической диагностике иногда ограничиваются частотой ∆f = 0,05…60 Гц. Рекомендуется использовать электронные схемы с полным входным сопротивлением не менее 2,5…10 МОм, а постоянный ток в цепи пациента (по входному току покоя) рекомендуют поддерживать на уровне 0,1 мкА.

Одной из особенностей биообъектов является то, что при взаимодействии кожи с электродами на переходе кожа-электрод образуются гальванические элементы разность потенциалов, на которых может достигать 800 мВ и выше. Эту разность потенциалов принято называть напряжением поляризации  $E_{n1}$  и  $E_{n2}$ . Таким образом, на электродах кроме исследуемого сигнала относительно небольшой амплитуды существует сложный сигнал, состоящий из постоянной и переменной составляющих, амплитуда которого может значительно превосходить амплитуду полезного сигнала. В этих условиях, если не принять специальных мер исследуемый сигнал будет искажен настолько, что его не возможно будет интерпретировать. Поэтому измерительный анализатор кроме простейших функций усиления сигнала должен выполнять и функции его выделения. Например, чтобы избавиться от постоянных составляющих практически одинакового напряжения поляризации Еп1≈Еп2 измерительный анализатор реализует следующую операцию:

$$
U_{\text{UA}} = E_{\text{r1}} - E_{\text{r2}} + K_{\text{r}} \cdot E_{\text{ucc}} \approx K_{\text{r}} \cdot E_{\text{ucc}},
$$

где *K*<sup>п</sup> - коэффициент преобразования сигнала биообъектом и самим измерительным преобразованием.

Аналогично могут быть подавлены другие сигналы одинаково приложенные к электродам Э1 и Э2. Технически такое подавление обеспечивается дифференциальными усилителями.

При этом следует иметь ввиду, что исследуемый сигнал должен попадать на электроды Э1 и Э2 по-разному. В противном случае он может быть подавлен операцией вычитания как и сигнал помехи. Чтобы этого не произошло надо, учитывая особенности работы и расположения контролируемых органов корректно располагать электроды на биообъекте.

Для подавления помех, имеющих более низкую частоту, чем исследуемый сигнал используют фильтры высоких частот (ФВЧ).

Для подавления помех, имеющих более высокую частоту, чем полезный сигнал используют фильтры низких частот (ФНЧ).

Для подавления специфических помех «работающих» на фиксированной, достаточно стабильной частоте, например сетевых помех, используют режекторные фильтры (РФ).

С учетом того, что при передаче малых по амплитуде полезных сигналов по относительно длинным проводам эти сигналы могут «потонуть» в сигнале помех часто на электроды ставят малогабаритные усилители с относительно небольшими коэффициентами усиления, достаточными для того, чтобы полезный сигнал не «терялся» на уровне помех. Такие усилители называют электродными (ЭУ). Кроме этого соединительные провода располагают в заземленном экране (металлической оплетке) Э. По заземляющему проводу сигналы помех «стекают» на землю.

С учетом сказанного одним из типовых вариантов структуры входных каналов измерительного медицинского аппарата, включая приборы для регистрации ЭКГ является схема, приведенная на рис.1.3.

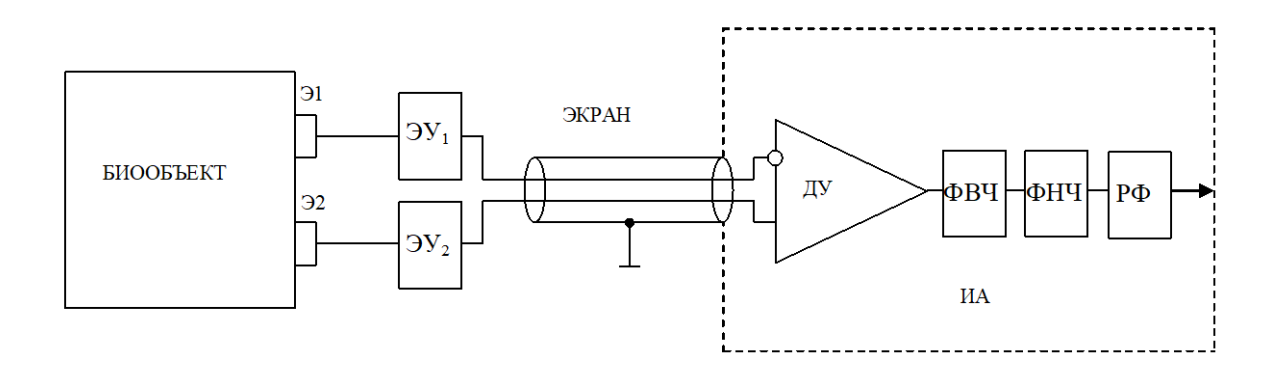

Рис. 1.3 Типовая структура входного канала измерительного аппарата

Одной из самых нестабильных конструкций схемы, приведенной на рис. 3 являются электроды. Из-за напряжения поляризации на них, неравномерности прилегания их поверхности к биообъекту, различных параметров электродного сопротивления от пациента к пациенту, подсыхания и различного качества электродной пасты (жидкости) движения пациента и т.д. на них возникает достаточно медленно меняющийся (по отношению к исследуемому сигналу) потенциал. Этот потенциал, называемый иногда дрейфом, приводит к дрейфу изолиний регистрирующих приборов, создает погрешности вычислений при цифровой обработке сигналов.

Основным средством борьбы с электродным дрейфом является его фильтрация с помощью ФВЧ. При этом из-за небольших частот дрейфа аналоговые фильтры получаются громоздкими и дорогими, которые сами вносят определенную погрешность в передачу исследуемого сигнала. Здесь более эффективными являются методы цифровой фильтрации.

В настоящее время для регистрации и обработки сигналов биоэлектрической активности широко используются цифровые системы. Существуют достаточно мощные микроконтроллеры, которые в одном корпусе могут решать задачи преобразования сигналов из аналогового в цифровой код, коммутации многоканальных аналоговых сигналов, цифровой фильтрации (ФНЧ, ФВЧ, ПФ, РФ), реализации протоколов обмена с ПЭВМ по стандартным интерфейсам и т.д.

10

Одним из важных моментов обработки сигналов биоэлектрической активности является решение вопроса о том, с какой частотой производить дискретизацию аналоговых сигналов, чтобы не потерять важной диагностической информации. Например, при обработке сигналов ЭКГ необходимо так выбрать частоту дискретизации, чтобы при восстановлении и обработке этого сигнала можно было с достаточной точностью видеть все особенности его сегментов (Q, R, S, T, U, P).

Общепринятым методом выбора частоты дискретизации считают применение теоремы Котельникова (в зарубежной литературе Найквиста). Согласно теореме Котельникова частота дискретизации сигнала должна быть в два раза больше самой высокой частоты присутствующей или диагностически полезной в исследуемом сигнале. Эту частоту можно определить пользуясь например прямым преобразованием Фурье. Основная идея этого преобразования базируется на том, что сколь угодно сложный сигнал можно представить набором синусоид различной частоты, амплитуды и фазы. На практике эту частоту, как правило, завышают с тем, чтобы кроме теории учесть реальные погрешности работы аналогово-цифровых и цифро-аналоговых преобразователей.

С учетом необходимости подавле6ния синфазной помехи на рис. 1.4 приведен пример построения входного каскада одноканального электрокардиографа на операционных усилителях. В качестве ОУ первых каскадов рекомендуется микросхема 140УД17, остальные каскады могут быть собраны на ОУ типа 140УД8. Резистор R<sup>7</sup> служит для регулировки коэффициента подавления синфазной помехи, конденсатор  $C_1$  – для развязки по постоянной составляющей, обеспечивая работу последнего ОУ на линейном участке.

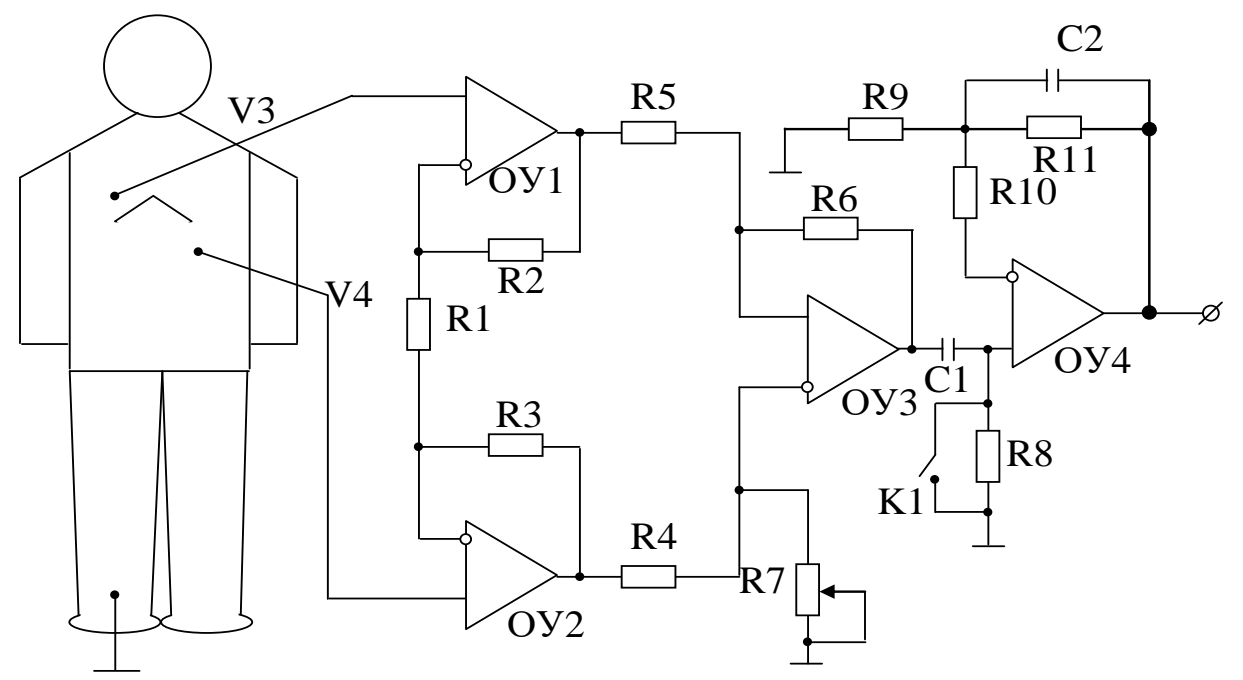

Рис. 1.4. Схема регистратора ЭКГ

Конденсатор С<sup>2</sup> позволяет реализовать функцию фильтра низкой частоты.

В современных электрокардиографах во входных цепях используют высококачественные малошумящие инструментальные усилители, ориентированные на подавление синфазных помех, например типа INA118.

На рисунке1.5 приведена структурная схема этого усилителя.

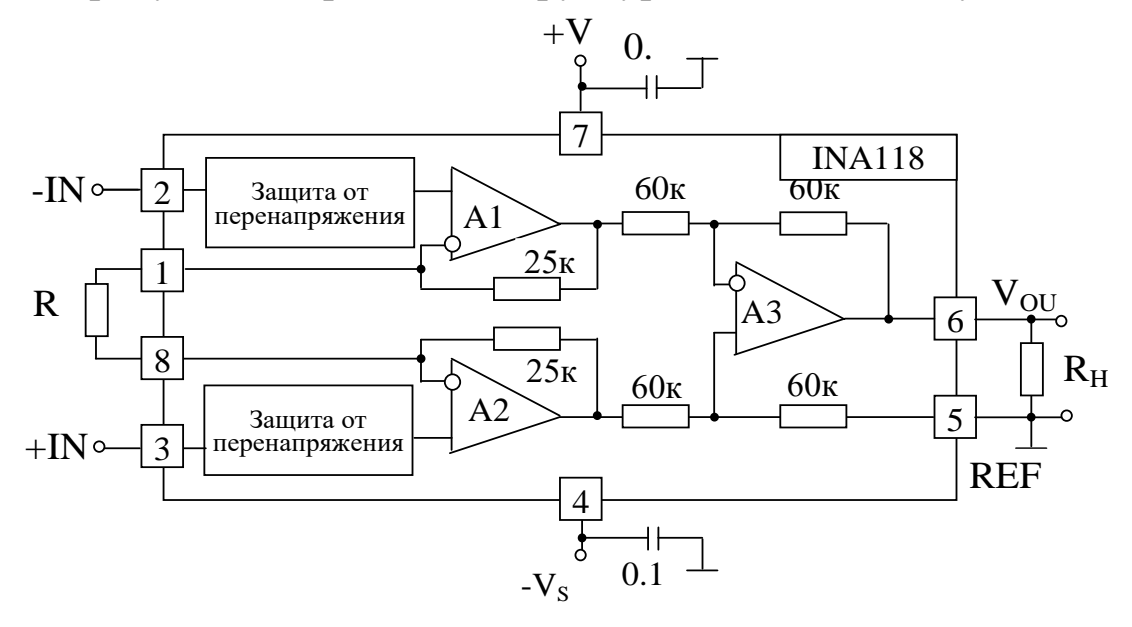

Рис. 1.5. Структурная схема инструментального усилителя INA118

Как видно из структуры, внутренний усилитель А3 обеспечивает подавление синфазной помехи по входам U-IN, U<sub>+IN</sub>. Выходное напряжение определяется выражением

$$
U_{OUT} = K_y (U_{+IN} - U_{-IN}).
$$

Схемы защиты от перегрузок защищают входные цепи высокочувствительных элементов входных цепей усилителя.

Для увеличения коэффициента ослабления синфазного сигнала в схему усилительного канала включают дополнительный контур, создающий отрицательную обратную связь на биообъект, являющийся источником полезного сигнала и сигнала помехи (схема активной отрицательной связи).

Один из вариантов схемотехнической реализации такого контура приведен на рис. 1.6.

В этой схеме А1 выполняет роль буферных электродных усилителей и дифференциального усилителя (ДУ), обеспечивающего подавление синфазных помех. Дополнительное подавление помех происходит за счет отрицательной обратной связи, реализуемой через А2 на экран входного кабеля Э и через А3 на биообъект (контакт N). Усилитель поддерживает близким к нулю синфазное напряжение между входами дифференциального усилителя А1 и общим проводом.

Усилитель А2 реализует функции драйвера (контроллера) активного экранирования.

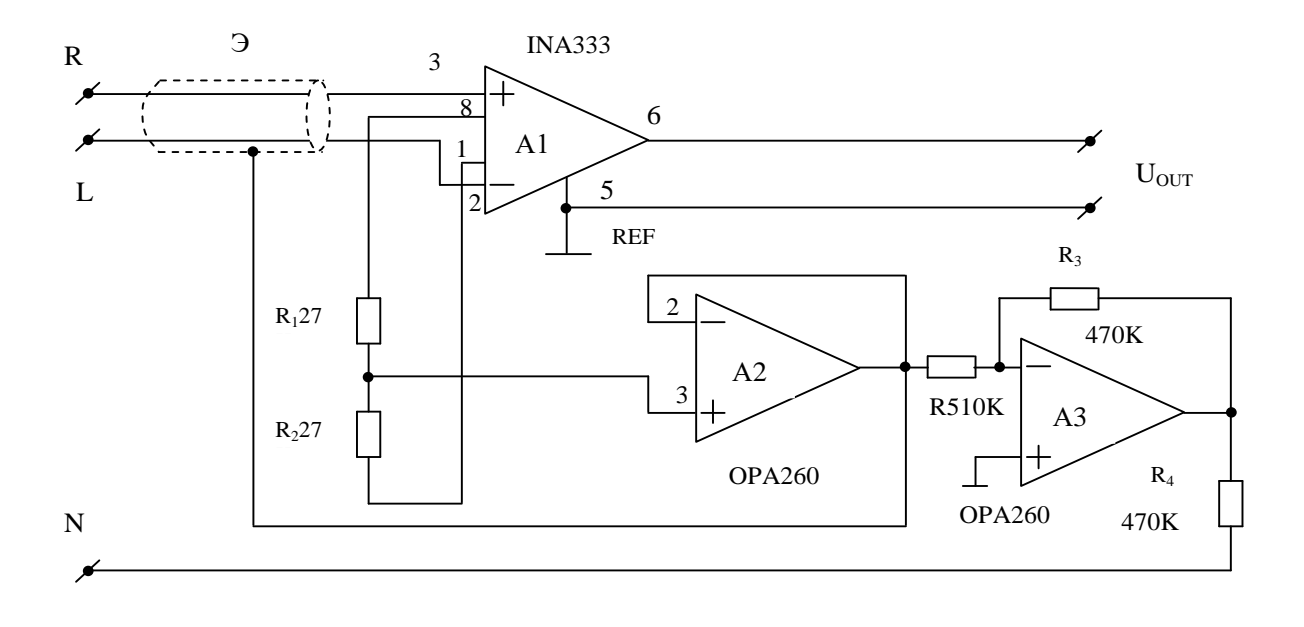

Рис. 1.6 Вариант контура обратной связи на биообъект

Для предотвращения выхода из строя входных усилителей ЭКГ (ВУ) при проведении процедур дефибриляции с использованием высоковольтного оборудования используют схемы защиты вариант которой приведен на рис. 1.7.

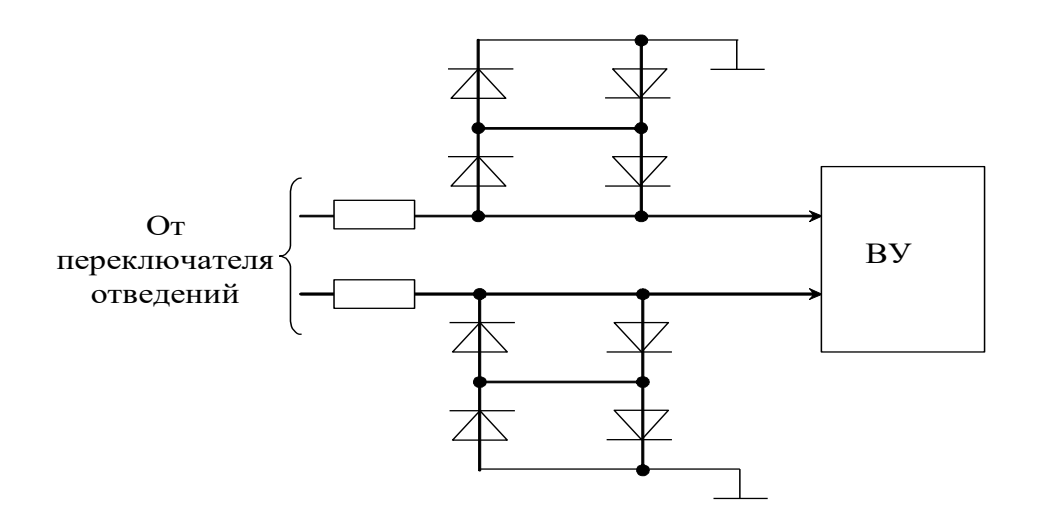

Рис. 1.7. Схема защиты входов входного усилителя электрокардиографа ЭК1 Т-03М

В этой схеме появление повышенного напряжения любой полярности на любом из проводов вызовет открывание соответствующей пары диодов, которые «гасят» входной сигнал, не давая ему пройти на вход усилительной части.

Во многих конструкциях электрокардиографов предусмотрены схемы контроля качества прикрепления электродов. На рис. 1.8 показан вариант схемы обнаружения отрыва или плохого контакта электродов с телом пациента.

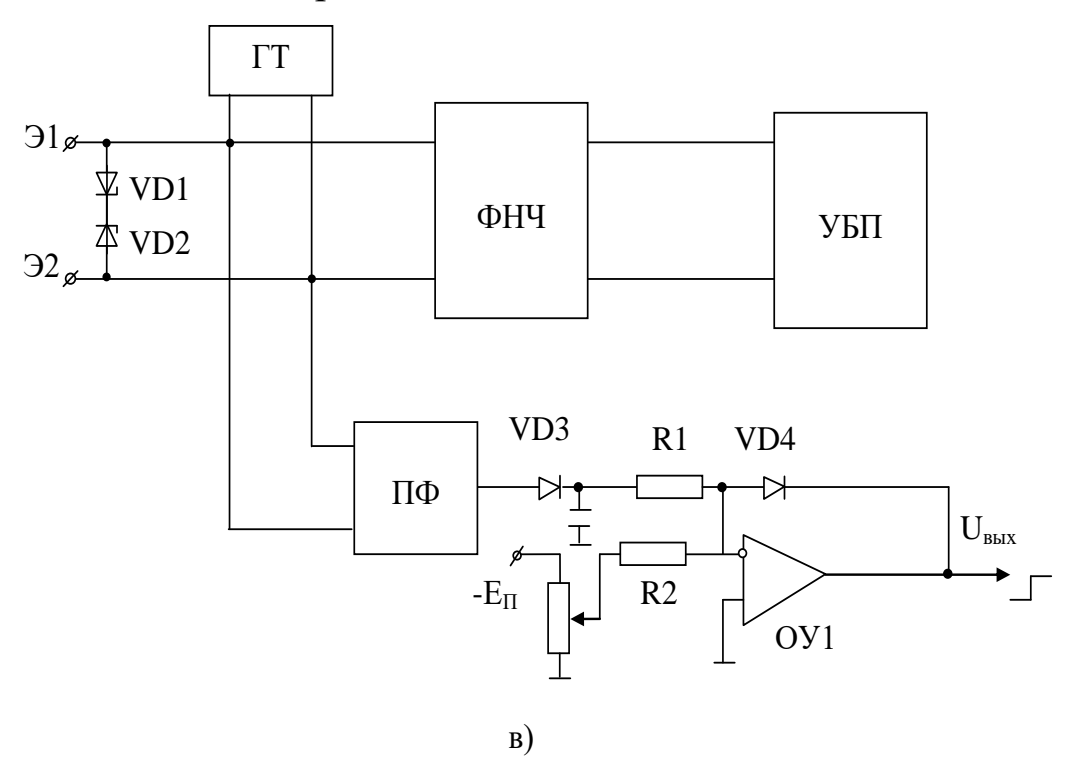

Рис. 1.8 Вариант схемы контроля качества прикрепления электродов

В этой схеме контроль качества электродов может осуществляться непрерывно и в автоматическом режиме. Генератор тока высокой частоты (ГТ) имеет большое внутреннее сопротивление, за счёт чего при малом сопротивлении между электродами Э1 и Э2 (хороший контакт) выходное напряжение от ГТ на линиях электродов мало. Ухудшение контакта между Э1 и Э2 приводит к росту соответствующего переменного напряжения, создаваемого генератором тока. На усилитель биопотенциалов (УБП) это напряжение не поступает, поскольку оно отфильтровывается фильтром низких частот (ФНЧ), пропускающим только полезный сигнал. Полосовой фильтр (ПФ),

настроенный на частоту ГТ, пропускает высокочастотный сигнал с линии электродов, который выпрямляется выпрямителем, собранном на элементах VD3,C1 . Если сигнал от ГТ, присутствующий на линии электродов, превышает некоторое напряжение  $-U_{\Pi}$ , то срабатывает компаратор, собранный на операционном усилителе ОУ1. Настройка - U<sub>П</sub> осуществляется резистором R3. Наличие в обратной связи ОУ1 стабилитрона VD4 ограничивает напряжение Uвых до уровня срабатывания цифровых микросхем, обрабатывающих информацию о плохом контакте.

Классическим примером микропроцессорного электрокардиографа реализующего 12 стандартных отведений является электрокардиограф типа ECG-9020K. Структура аналоговой части (аналогового процессора) этого прибора приведена на рис. 1.9.

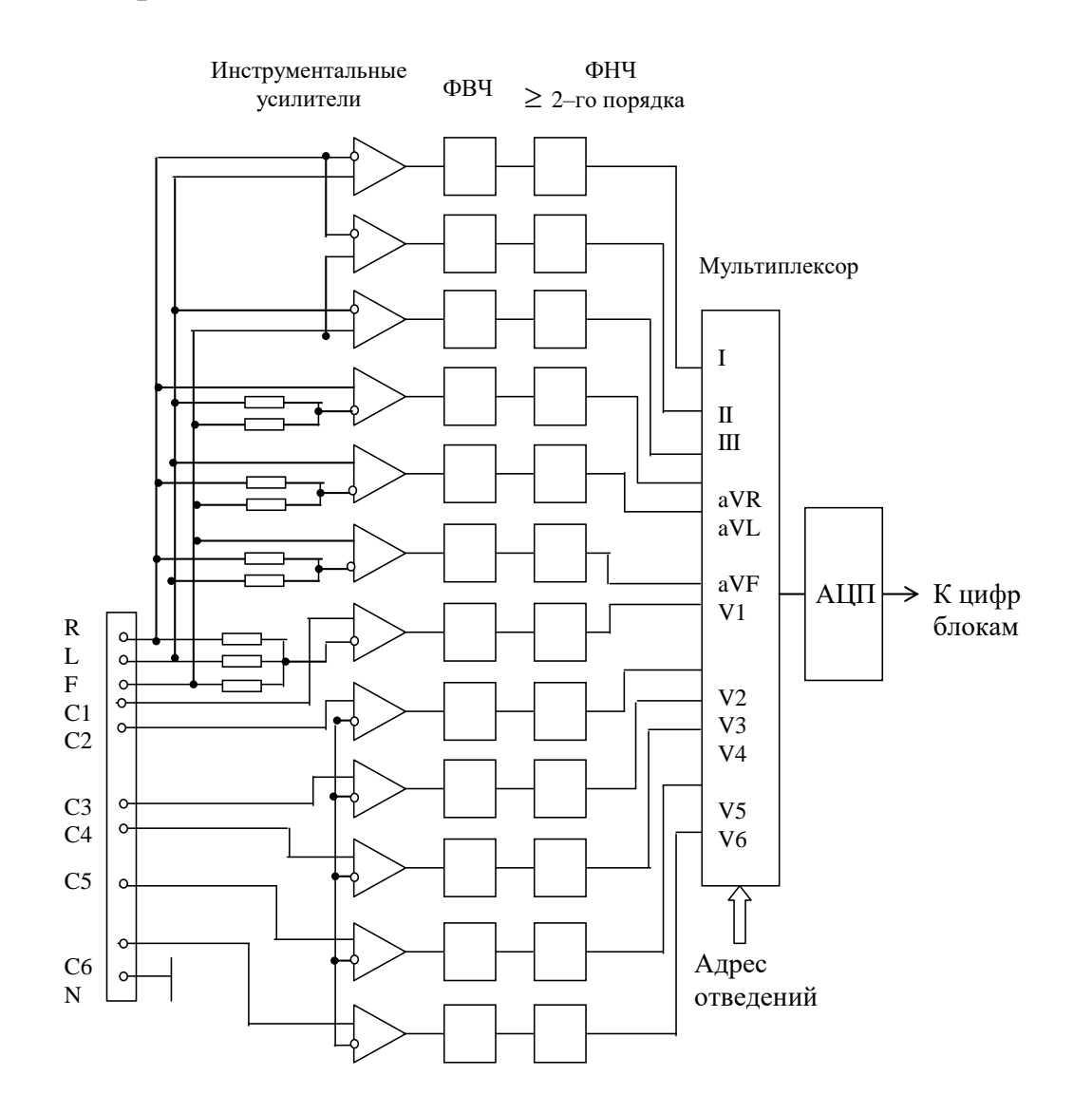

Рис. 1.9. Укрупненная структурная схема аналоговой части электрокардиографа ECG-9020K

Схема стандартных отведений формируется при помощи входной коммутации перед малошумящими дифференциальными (инструментальными) усилителями, а необходимые вычисления производятся при помощи делителей напряжения на основе прецизионных резисторов.

В этой схеме съем потенциалов осуществляется с правой руки (R), левой руки (L), левой ноги (F) и шести точек от правого края грудины до левой среднеподмышечной линии (С1…С6). На основе снятых потенциалов вычисляются 12 отведений по формулам 1.1, 1.2 и 1.3.

При такой реализации обычно используют 12-ти разрядные АЦП, а фильтр верхних частот в соответствии с ГОСТ должен обладать постоянной времени не ниже 3,2 с. Часто перед мультиплексором вместе с ФВЧ и ФНЧ ставят режекторные фильтры подавления сетевой помехи.

Для приведенной на рис 1.9 схемы характерны следующие особенности и ограничения:

- прецизионные резисторы во входном каскаде схемы формирования отведений;

относительно сложные и дорогие входные усилители для подавления синфазной помехи;

- крупногабаритные конденсаторы с малыми токами утечки в ФВЧ;

- ФНЧ высокого порядка для ограничения спектра аналогового сигнала при достаточно низкой частоте оцифровки;

- схема фильтрации и мультиплексор перед входом АЦП, вносящие дополнительные нелинейные искажения, а также фазовый межканальный сдвиг.

Обобщенная структурная схема электрокардиографа ECG-9020K приведена на рис. 1.10.

В этой схеме аналоговый процессор выполняет следующие функции: съем ЭКГ в двенадцати стандартных отведениях (I, II, III, aVR, aVL, aVF, V1, V2, V3, V4, V5, V6) и отведениях Кабрера (аVL, I, aVR, II, aVF, III, V1, V2, V3, V4, V5, V6); усиление и подавление синфазных помех; фильтрация (дроссельный фильтр 50/16 Гц; фильтр нижних частот 75, 100, 150 Гц); изменение чувствительности (5, 10 и 20 мм/мВ). Кроме этого с использованием дополнительных схемотехнических решений решается задача обнаружение статуса (контроль отсоединения электродов, высокого напряжения поляризации, высокого уровня высокочастотных шумов).

Преобразование аналоговых сигналов в цифровой код осуществляется с частотой 500 Гц.

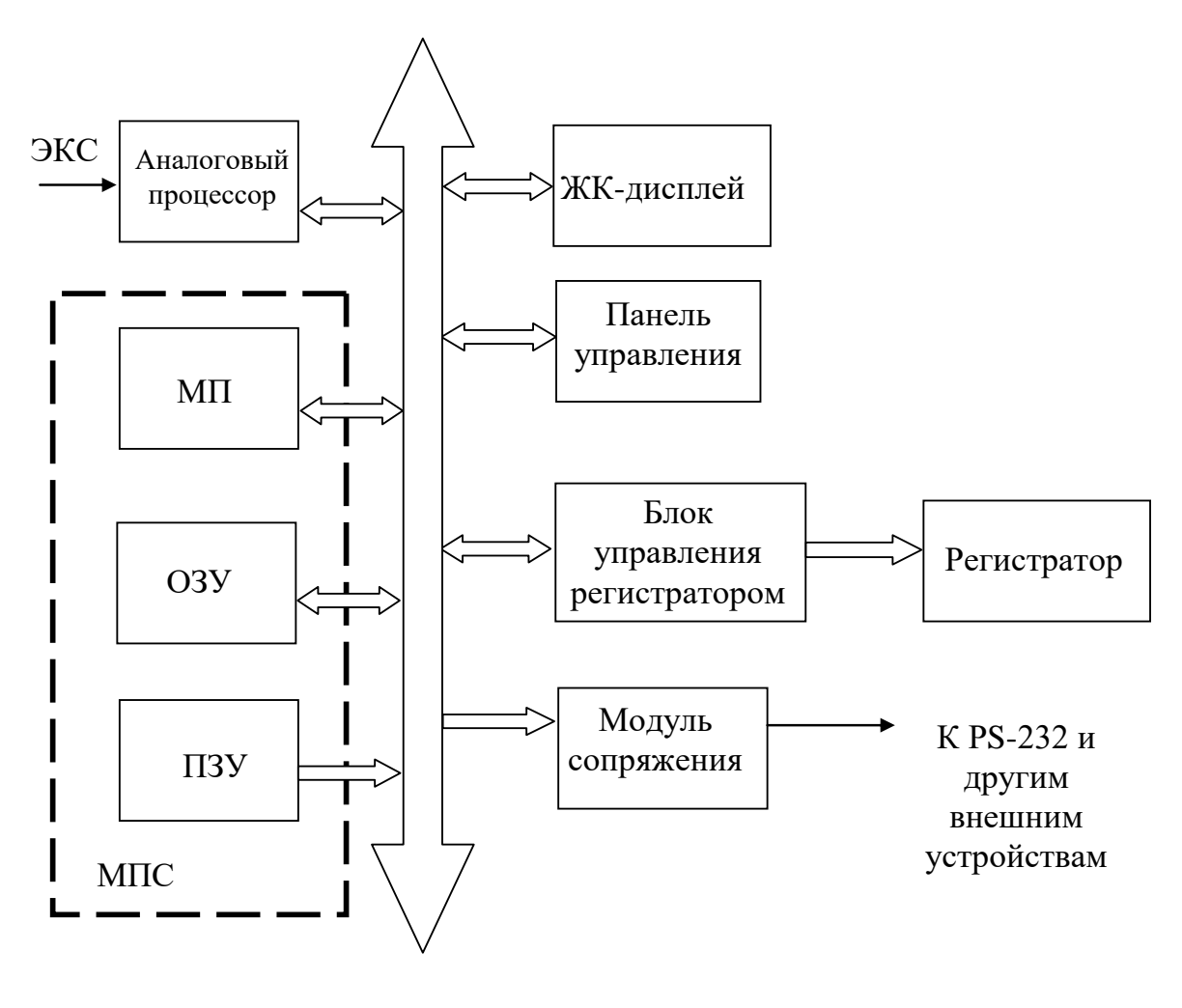

МШ

Рис. 1.10. Обобщенная структурная схема электрокардиографа типа ECG-9020К

Преобразованный в цифровой код сигнал ЭКС вместе со статусной информацией через микропроцессорную шину (МШ) поступает на обработку в микропроцессорную систему (МПС), содержащую микропроцессор (МП), постоянное запоминающее устройство (ПЗУ), предназначенное для хранения стандартных программ обработки и управления, и оперативное запоминающее устройство (ОЗУ), обеспечивающее хранение фрагментов ЭКС и результатов вычислений. Микропроцессор осуществляет обработку цифрового сигнала, подготовку изображений для жидкокристаллического дисплея (ЖК-дисплея), подготовку информации для термопечати на бумажном носителе и передачи ее другим вычислительным средствам, управление всеми составными частями электрокардиографа.

Кроме этого, микропроцессор организует проверку составных частей системы (записывающего устройства, термоголовки, установки разрешающей способности при записи, клавиш, памяти (однократной и непрерывной), ЖК-дисплея, входного блока, системы калибровки, систему связей).

Оперативное запоминающее устройство позволяет сохранять и, затем, отображать или передавать на дальнейшую обработку волны ЭКГ в виде специального файла данных. Этот файл состоит из 10-секундной записи волн ЭКГ с 12-ти отведений, результатов анализа, информации о возрастной группе и поле пациента. В памяти кардиографа могут быть сохранены и оставаться там после выключения питания до 8 файлов данных ЭКГ. На рис. 1.11 показан пример отображения данных на экране ЖК-дисплея в режиме записи ЭКГ сердца в покое.

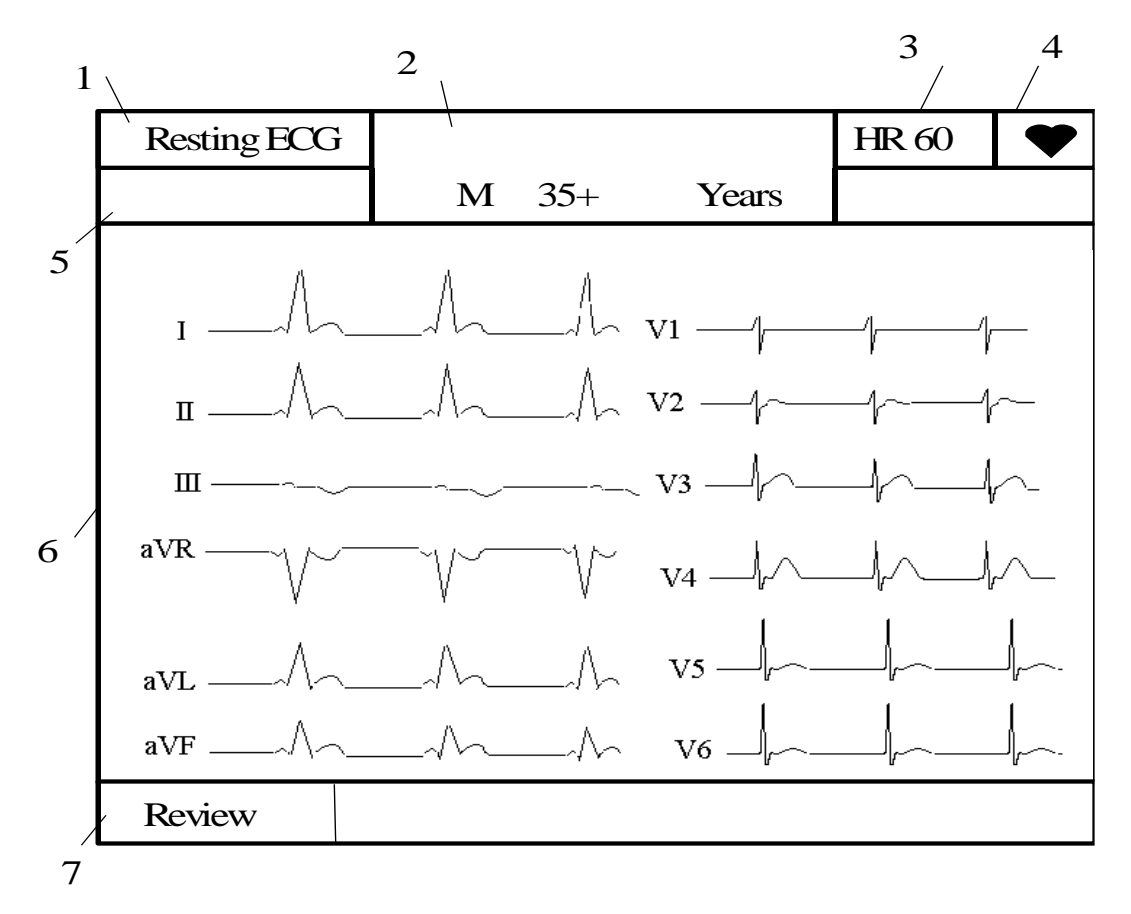

Рис. 1.11. Пример экрана записи ЭКГ сердца в состоянии покоя: 1 – режим, выбранный из экрана Главного меню (Main Menu); 2 – область отображения информации о пациенте (возрастные данные и пол); 3 – ЧСС (обновляется каждые 2 с); 4 – маркер синхронизации QRS-комплекса (мигает синхронно с QRSволной); 5 – область отображения состояния электродов (сообщение об отсоединении электродов); 6 – область отображения волн ЭКГ (в течение 2,8 с волны ЭКГ с каждого из 12-ти отведений отображаются в двух последовательностях от 6-ти каналов); 7 – область отображения сообщений и функциональных клавиш.

С помощью панели управления осуществляется выбор режимов работы и управления реализуемыми функциями (включение и выключение кардиографа, вызов экрана выбора режимов, запись ритма при анализе ЭКГ, подача бумаги, включение фильтра, печать копий, автоматическая запись, включение сигнала калибровки, начало и конец записи, задание возраста и пола пациента).

Функциональные клавиши прибора позволяют реализовать следующие наборы функций:

I. Запись ЭКГ:

А. *Автоматическая запись:*

1) запись в режиме реального времени;

2) просмотр записи;

3) передача данных ЭКГ (в ручном режиме);

4) запоминание данных ЭКГ (в ручном режиме);

5) копирование (в ручном режиме);

6) дополнительная запись аритмии и ритма сердечных сокращений;

7) автоматический пуск.

Б. Ручная запись:

1) запись ЭКГ в ручном режиме;

2) запись внешних сигналов;

3) апись ритма;

4) запись сигналов ЭКГ с одного отведения «ритм» в течение одной минуты;

5) периодическая запись;

6) запись внешних сигналов.

II. Управление данными ЭКГ:

1) передача данных ЭКГ;

2) запоминание данных ЭКГ;

3) стирание данных ЭКГ.

Г. Установка параметров системы (экран системных установок):

1) установочные параметры записи;

2) установочные параметры аппаратуры;

3) установочные параметры связи;

4) установочные параметры ЭКГ сердца в состоянии покоя;

5) установочные параметры автоматической записи;

6) установочные параметры периодической записи;

7)установочные параметры включения питания.

В процессе записи ЭКГ микропроцессорная система реализует программу расширенной записи аритмии. Если во время записи аритмии обнаруживаются колебания RR-интервалов более чем на 20% от их нормального значения, то в этом случае происходит автоматическая запись сердечного ритма с отведения «Ритм» в течение 60 с в виде трех кривых на двух страницах.

Блок управления регистратором из цифровых кодов формирует сигналы управления термоголовкой регистратора, управляет ее температурой и двигателем привода бумажной ленты.

Модуль сопряжения обеспечивает формирование сигналов обмена с другими цифровыми устройствами, и в частности с ПЭВМ, в соответствии с протоколом работы порта типа PS-232.

Одной из серьезных проблем при построении кардиографов является использование аналоговых фильтров, которые характеризуются следующими особенностями: четкость и точность границ амплитудно-частотной характеристики (АЧХ) фильтра прямо-пропорционально зависит от его порядка (с ростом порядка фильтра растет количество операционных усилителей и наборов реактивных элементов, что в свою очередь увеличивает уровень шумов). Чем ниже частота среза фильтров, тем больше номиналы используемых емкостей. С ростом элементов и номиналов фильтра растет погрешность АЧХ и фазочастотной характеристики (ФЧХ) фильтра. Фазовые погрешности фильтров практически не контролируются, что создает значительные трудности в борьбе с фазовыми погрешностями, которые возрастают с ростом спектральной сложности исследуемого сигнала. Эти особенности схем фильтрации приводят к тому, что при проектировании усилительных каналов необходимо применять фильтры с уровнем подавления не менее 50 дБ. Иначе значительно возрастает степень искажения полезных сигналов.

В свою очередь применение достаточно качественных аналоговых фильтров приводят к увеличению габаритов, энергопотребления, собственных шумов.

Приведенные недостатки существенно снижаются при переходе к цифровой обработке сигналов, когда задачи фильтрации, подавления синфазных помех, оценки качества прикрепления электродов, регулирования динамического диапазона и т.д. решаются программными методами.

Для перехода к более экономичной и точной цифровой обработке сигналов (ЦОС) необходимо использование аналоговоцифровых преобразований, обеспечивающих высокое качество преобразования электрофизиологических сигналов в их цифровой эквивалент в широком динамическом диапазоне.

Современная промышленность выпускает специальную группу АЦП ориентированную на непосредственную работу с датчиками, маломощными операционными усилителями и измерительными преобразователями. Это так называемые  $\Sigma - \Delta$ АЦП используемые при построении кардиографов и имеющие разрядность порядка 22-24 бит. Их способ преобразования основывается на принципах цифровой фильтрации сигналов, что позволяет значительно снизить требования к аналоговым фильтрам, а вместо инструментальных усилителей использовать гораздо более дешевые операционные усилители.

Улучшенные шумовые характеристики и высокая разрядность  $\Sigma - \Delta$  АЦП позволяет легко решать проблему большого входного диапазона, возникающего из-за наложения постоянной составляющей электродных систем с «полезным» сигналом.

Постоянная составляющая на входе ЭКГ компенсируется за счет 5-6 дополнительных бит сигма-дельта АЦП. Последний обеспечивает 17-18 значащих разрядов в требуемой полосе частот, то есть перекрывает динамический диапазон входного сигнала как минимум до 105 дБ. Появляется возможность полностью отказаться от ФВЧ с его крупногабаритными высокостабильными конденсаторами – программным способом реализуется набор качественных цифровых ФВЧ. Возможна так же «интеллектуальная привязка» раздельно по каждому из каналов на основе избирательного изменения постоянной времени цифрового ФВЧ для обеспечения минимального искажения низкочастотных составляющих кардиосигнала, и в то же время, удержания его в середине диапазона устройства отображения.

Вычисления различных отведений с одновременным вычитанием синфазной помехи осуществляется программным путем средствами цифровой обработки. Поэтому существует возможность при достаточном числе входных каналов сформировать практически любую схему отведений или набор схем отведений – для этого не требуется прецизионных делителей и малошумящих коммутирующих элементов. При этом обеспечивается возможность оператору самому определять необходимые для съема электроды. Более того, возможно создание модульных электрокардиографов или ЭКГ-полиграфов, в которых для усложнения схемы отведений достаточно добавить недостающее количество аналогово-цифровых каналов и модифицировать программное обеспечение.

С ростом числа каналов существенно снижаются удельные затраты для получения каждого нового отведения при общей высокой надежности устройства – это идеально подходит для систем ЭКГ картирования.

По расчетам погрешностей установлено, что погрешность в регистрации ЭКГ на основе сигма-дельта АЦП ниже в 1,64 раза, чем у традиционных приборов с классическими АЦП. По результатам сравнения показателей потребительских качеств с точки зрения их увеличения наиболее выгоден по всем параметрам проект ЭКГ на основе сигма-дельта АЦП. Однако, следует учитывать, что применение много разрядного сигма-дельта АЦП предъявляет более жесткие и повышенные требования к мощности вычислительного устройства для последующей обработки входного потока кардио информации. Популярной микросхемой для построения электрокардиографов является  $\Sigma - \Delta$  АЦП типа AD7738, структурная схема которого приведена на рис 1.12. Этот АЦП имеет встроенный восьмиканальный мультиплексор (MUX) для коммутации входных цепей с частотой от нескольких сотен герц до 15,4 кГц. При частоте преобразования 500 Гц эффективное разрешение  $\Sigma - \Delta$  АЦП составляет 21 бит.

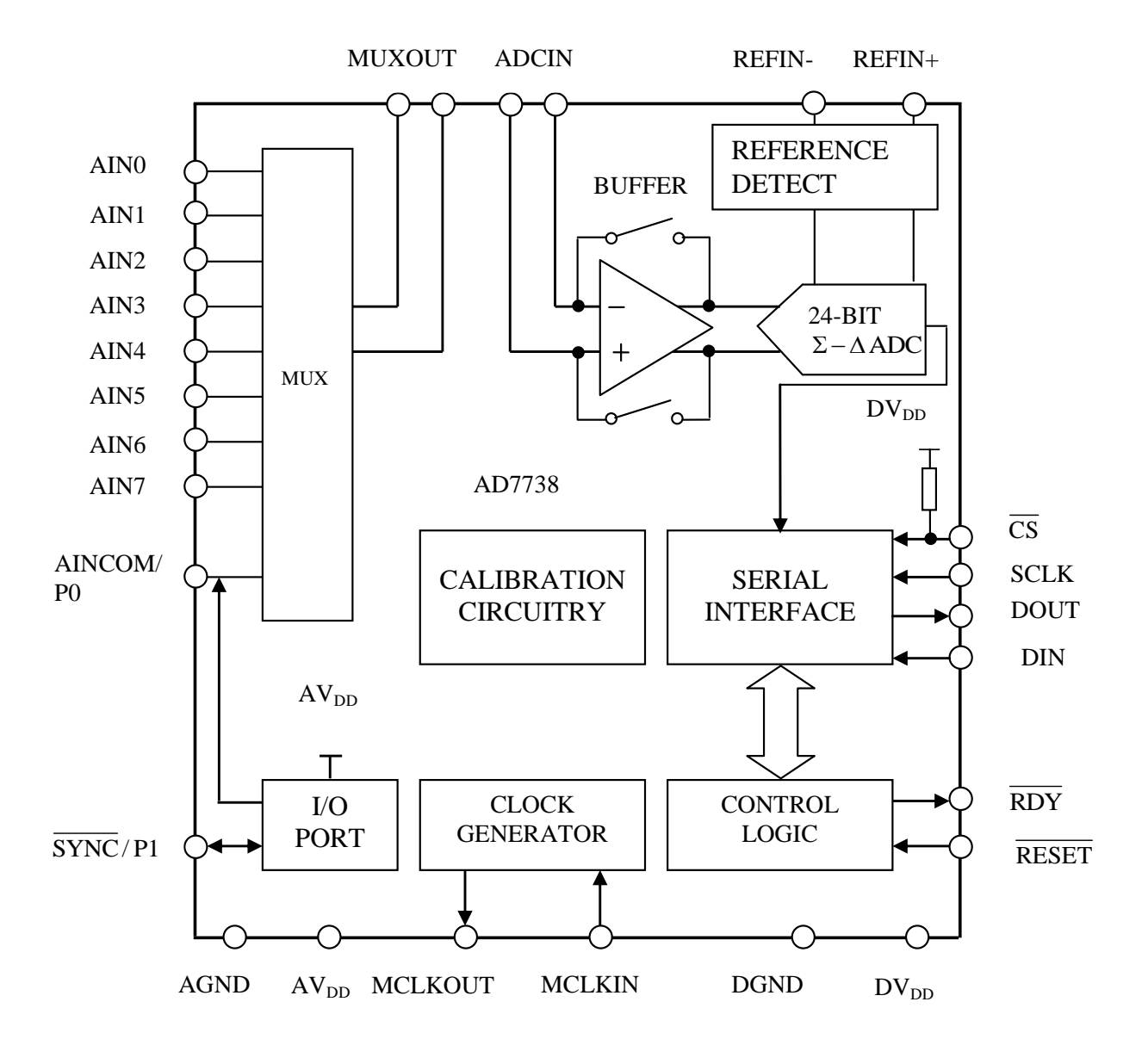

Рис. 1.12 Структурная схема АЦП AD7738.

Аналоговый мультиплексор (MUX) может быть сконфигурирован для работы в режиме с 4 дифференциальными или 8 несимметричными входами (AIN0-AIN7). Выходы мультиплексора подсоединены к внешним выводам микросхемы (MUX OUT), что позволяет подключать дополнительное оборудование, расширяя функциональные возможности АЦП.

В базовом варианте мультиплексор подключается ко входу встроенного буферного усилителя (BUFFER) внешним соединением MUXOUT c ADСIN.

Буферный усилитель имеет высокие качественные показатели и используется для согласования переменной комплексной нагрузки сигма-дельта преобразователя (24-bit  $\Sigma - \Delta ADC$ ) с источником сигнала. Для усилителя предусмотрена возможность отключения, что в ряде случаев необходимо для снижения электропотребления. Встроенный генератор (CLOCK GENERATOR) предназначен для тактирования сигма-дельта модулятора с частотой кварцевого резонатора (до 6,144 МГц), подключаемого к выводам MCLKIN и MCLKOUT. Имеется возможность тактирования сигма-дельта модулятора внешним генератором, при этом выходной сигнал с генератора подается на вход MCLKIN. Выход MCLKOUT может быть отключен для снижения энергопотребления или использоваться в качестве источника инвертированных по отношению к MCLKIN тактовых импульсов.

Настройка AD7738 производится посредством программирования набора внутренних регистров, часть из которых являются индивидуальными для каждого из каналов преобразования, другие же предназначены для задания режимов и параметров АЦП. Разрядность внутренних регистров лежит в диапазоне от 8-ми до 24-х бит, а доступ к ним производится путем записи информации в «COMMUNICATIONS REGISTER», указывающей на тип операции (запись/чтение) и адрес регистра, с которым в следующем цикле будет произведено взаимодействие. Посредством программирования внутренних регистров производится выбор динамического диапазона входных сигналов (0, 625 В, 1,25 В, 2,5 В, ±0,625 В, ±1,25 В и ±2,5 В), настройка мультиплексора (дифференциальные или несимметричные входы) количество (до 8-ми) и частота коммутации каналов (до 15,4 КГц), режим функционирования (однократное или продолжительное преобразование и др.), энергосберегающие режимы, самокалибровка и т.д. Трехпроводный последовательный интерфейс связи (SERIAL INTERFACE) поддерживает протоколы обмена данных SPI, QSPI, MICROWIRE и DSP- совместимый, что позволяет подключать AD7738 к различным типам вычислительных устройств. На рис. 1.13 приведена упрощенная структурная схема электрокардиографа на основе микросхемы AD7738.

Здесь, фильтр низкой частоты (ФНЧ) обеспечивает эффект устранения наложения спектров. В связи с высокой частотой дискретизации сигма-дельта АЦП, в качестве фильтра используется пассивная RC-цепь.

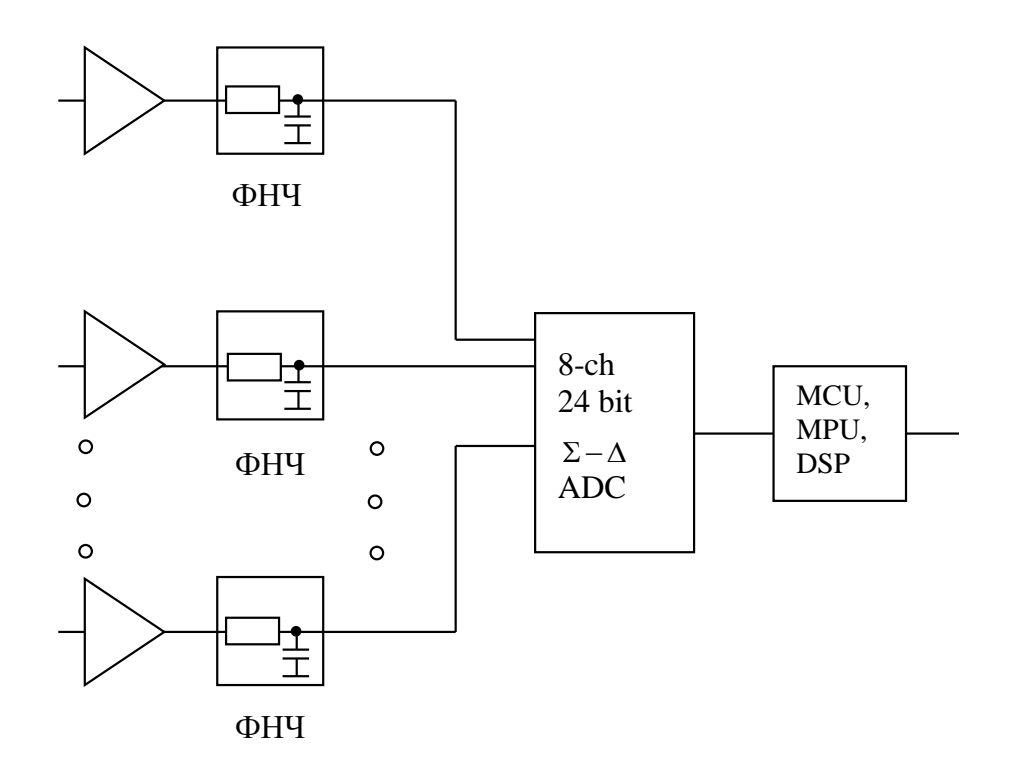

Рис.1.13 Структурная схема электрокардиографа на основе AD7738

Успехи современной микроэлектроники позволили разработать микросхемы аналоговых интерфейсов, решающих задачи многоканального сбора и предварительной обработки непрерывных сигналов, включая электрокардиосигналы (ЭКС). Например, фирма Analog Devices специально для электрокардиографов разработала специализированную микросхему ADAS1000, обеспечивающую регистрацию ЭКС по пяти каналам непосредственно с электродов. Микросхема имеет развитую систему управления, позволяющую конфигурировать интерфейс в зависимости от медико-технических требований. Входные сигналы могут конфигурироваться внутренним мультиплексором в различные системы отведений (одна микросхема может формировать до 8-ми стандартных отведений). Каждый из каналов имеет собственные усилители, фильтры и аналогово-цифровые преобразователи. Предусмотрено дифференциальное подавление синфазных помех, а так же дополнительные схемы подавления помех с помощью подачи сигналов на экраны и удаленный электрод (нога) пациента. Выходной сигнал – последовательный цифровой код стандарта SPI, что позволяет подключать микросхему к различным микроконтроллерам, работающим с тем же протоколом без дополнительного согласования, микросхема содержит один дополнительный канал для контроля работы системы дыхания.

Перечисленные и ряд других возможностей микросхемы ADAS1000 позволяет использовать ее в медицинских приборах различного назначения, например, в системах диагностического назначения, мониторах, в аппаратах для проведения стресс тестов, дефибрилляторах и т. д.

Укрупненная структурная схема аналогового интерфейса (AFE) типа ADAS1000 приведена на рис. 1.14. В этой микросхеме электроды ЭКГ подключаются непосредственно к аналоговому многоканальному коммутатору (АМК) и через него распределяются по блоку дифференциальных усилителей (БДУ) обеспечивающих небольшое усиление сигнала и подавление синфазных помех. Следует отметить, что аналоговый многоканальный коммутатор микросхемы ADAS1000 имеет нетрадиционную и достаточно сложную структуру, обеспечивающую различные схемы и обратную коммутацию выходов внутренних элементов с электродами. Кроме того, этот коммутатор, в зависимости от выбранных режимов работы коммутирует внутренние элементы микросхемы между собой.

Аналоговая обработка регистрируемых сигналов и преобразование их в цифровой код реализуется блоком усиления,

Этот блок состоит из пяти каналов ЭКГ, каждый из которых содержит последовательно соединенные активные помехоподавляющие фильтры (АПФ1, …, АПФ5) и аналоговоцифровые преобразователи последовательного приближения (АЦП1,…, АЦП5). Активные помехоподавляющие фильтры имеют фиксированную частоту подавления. Кроме каналов ЭКГ БУФ и АЦП имеет канал дыхания, состоящий из последовательно включенных фильтра низких частот (ФНЧ), усилителя дыхания (УД) и аналогово-цифрового преобразователя АЦП<sub>Л</sub>. Для контроля дыхания пациента на электроды, располагаемые на груди пациента блоком управления каналом дыхания (БУКД) подается достаточно высокочастотный (около 50 кГц) зондирующий сигнал. В процессе дыхания импеданс грудной клетки меняется и модулирует высокочастотный сигнал, поступающий на электроды с БУКД через АМК. Имеется возможность использования грудных электродов ЭКГ для контроля дыхания. Для этого АМК подключает соответствующие электроды ко входу канала дыхания. Контроль качества прикрепления электродов производится на постоянном или переменном токе путем подключения блока контроля качества прикрепления электродов (БККЭ) через АМК к соответствующим кабелям. Усилитель синфазного сигнала (УСС) регистрирует величину синфазной помехи и через драйвер правой ноги (N) и драйвер экрана реализует дополнительные подавления этого типа помехи.

фильтрации и аналогово-цифрового преобразования (БУФ и АЦП).

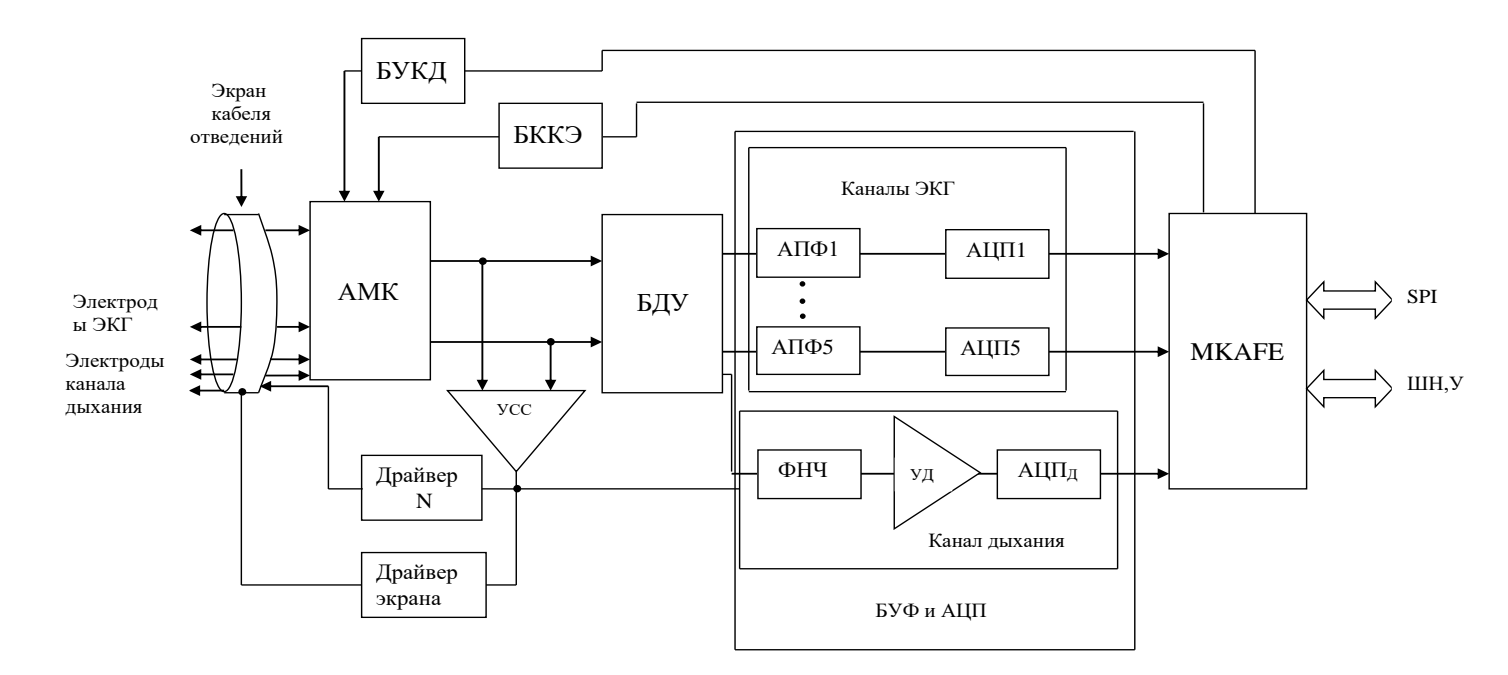

Рис. 1.14 Укрупненная структурная схема AFE ADAS 1000

Микроконтроллер MK AFE решает задачи управления элементами и узлами микросхемы, обеспечивает их настройку, цифровую фильтрацию и реализацию протокола обмена с внешним миром с использованием стандартного последовательного кода SPI. Естественно, что существует однозначное соответствие участков кода той информации, которую они передают (код данных ЭКГ по каждому каналу, код канала дыхания, код надежности прикрепления электродов и т.д.)

Используя шину настройки и управления (ШН, У) решают задачи предварительной настройки микросхемы ADAS1000 (коэффициент усиления каналов, скорость преобразования АЦП, коммутация АМК и т.д.) и управление ее работой в заданных режимах.

Наличие стандартного выходного кода SPI позволяет микросхему ADAS 1000 подключать непосредственно к аналогичным входам микроконтроллеров.

На рис.1.15 приведен вариант портативного электрокардиографа, использующего микросхему ADAS1000.

В этой схеме первый порт микроконтроллера MСU используется для взаимодействия по шине ШН, У, второй порт Р2 управляет работой жидкокристаллического индикатора (ЖКИ). Третий порт Р3 подключен к управляющей клавиатуре (БК). Порт USB может быть использован для подключения более мощных вычислительных устройств, блоков памяти и т.д.

Электроды

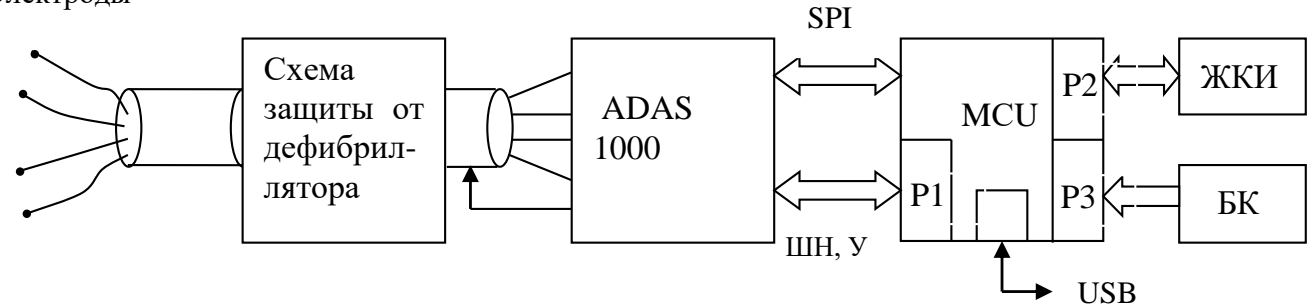

Рис 1.15 Вариант схемы электрокардиографа с микросхемой типа AFE ADAS 1000

Знакомство с принципом построения и приобретение навыков работы с приборами для регистрации электрокардиограмм в соответствии с целью работы осуществляется с использованием микропроцессорного электрокардиографа ЭК 3Т-01-«Р-Д».

Структурная схема электрокардиографа ЭК 3Т-01-«Р-Д» приведена на рисунке 1.16.

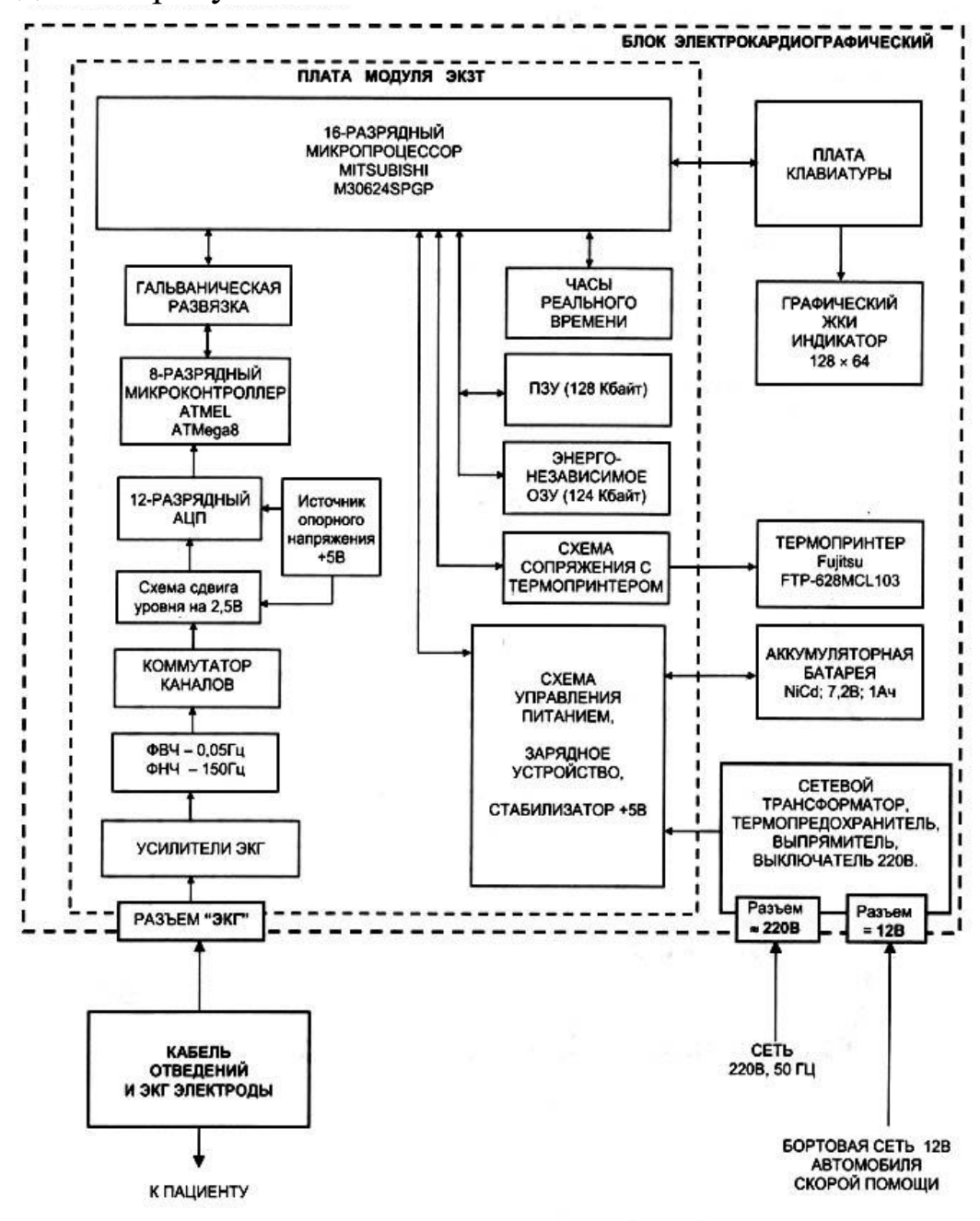

Рис. 1.16. Структурная схема электрокардиографа ЭК 3Т-01- «Р-Д».

В составе структурной схемы электрокардиографа (блок электрокардиографический) выделяют: плату модуля ЭКЗТ с микропроцессором; термопринтер; плату питания; плату клавиатуры; ЖКИ индикатор; внешние разъёмы и выключатель сетевого питания; встроенный источник автономного питания (аккумуляторная батарея).

Все основные узлы ЭК расположены на печатной плате модуля ЭКЗТ. Сигналы ЭКГ снимаемые с пациента с помощью кабеля отведений усиливаются, фильтруются и через коммутатор каналов поступают на вход 12- ти разрядного АЦП. Преобразованные в цифровую форму сигналы считываются 8-ми разрядным микроконтроллером Atmel ATMega 8, который осуществляет предварительную обработку ЭКГ сигналов и через оптоэлектронную гальваническую развязку передает сигналы основному 16-ти разрядному микропроцессору кардиографа типа Mitsubishi M30620SPGP. Он обеспечивает прием, обработку, и хранение ЭКГ сигналов пациента, вывод их на термопринтер, а так же управляет работой клавиатуры и ЖК индикатора.

В электрокардиографе установлен термопринтер фирмы Fujitsu FTP-628MCL103, который используется для графического отображения кардиограммы в реальном режиме времени, со скоростью 25 и 50 мм/сек. В кардиографе используется термобумага шириной 58 мм.

Плата питания обеспечивает питанием все узлы ЭК и зарядку аккумуляторной батареи.

При наличии внешнего питания (переменного или постоянного тока) на лицевой панели ЭК светится зеленый светодиод "~=".

Плата питания обеспечивает автоматическую зарядку аккумуляторов при наличии сетевого напряжения переменного тока или при наличии напряжения постоянного тока от 12 до 15В от бортовой сети автомобиля скорой помощи. При заряде аккумуляторов на лицевой панели ЭК светится желтый индикатор "О". Заряд аккумуляторной батареи осуществляется током 0,ЗА. Для заряда полностью разряженной аккумуляторной батареи требуется около 3,5 часов. При достижении полной зарядки аккумуляторов, желтый светодиод гаснет и зарядное устройство переходит в режим поддержания заряда аккумуляторной батареи малым током - около 30 мА.

При выключении внешнего питания ЭК автоматически переходит на питание от встроенной аккумуляторной батареи.

На клавиатуре ЭК имеются следующие кнопки:

 "О/О" - кнопка "работа / ожидание" (включение / выключение вторичного

питания ЭК);

 "СТАРТ / СТОП" - кнопка включения / выключения регистрации ЭКГ;

"УСИЛЕНИЕ" - установка усиления сигнала;

"СКОРОСТЬ" - установка скорости печати:

 "МОНИТОР" - включение/выключение мониторного режима;

"МЕНЮ" - кнопка вызова меню;

"  $\blacktriangle$  " - кнопка передвижения вверх по меню (или увеличение параметра);

 " " - кнопка передвижения вниз по меню (или уменьшение параметра);

"ИСП" - кнопка выбора пункта меню.

Плата клавиатуры ЭК, с установленными на ней 9 микрокнопками, закреплена на крышке основного блока и закрыта сверху декоративной панелью.

На плате клавиатуры расположены два светодиодных индикатора:

идет заряд аккумулятора (желтый);

наличие внешнего питания (зеленый).

В ЭК применен графический ЖКИ дисплей с организацией - 128x64 точки. Размер экрана - 55x30 мм. ЖКИ дисплей используется для вывода информации о состоянии пациента и о выбранных режимах работы ЭК. Также ЖКИ дисплей может использоваться для просмотра ЭКГ сигналов в режиме реального времени (режим "МОНИТОР").

ЭК имеет следующие внешние разъемы:

 "ЭКГ" - 15-контактный разъем для подключения кабеля электродного;

 "220В 50Гц" - разъем для подключения питания переменного тока;

 "ПИТ. 12В" - разъем для подключения питания постоянного тока от бортовой сети автомобиля скорой помощи.

 Рядом с разъемом "220В 50Гц" расположен выключатель питания переменного тока.

Для автономного питания ЭК используется NiCd аккумуляторная батарея 6NSAA1000

номинальное напряжение - 7,2В;

номинальная емкость - 1000 мАч;

Электрокардиограф имеет 10-ти электродный кабель отведений, который подключается к блоку электрокардиографическому через 15-контактный разъем и предназначен для съема ЭКГ сигналов с пациента и передачи их в основной блок для усиления и регистрации. Для подключения ЭКГ электродов кабель отведений имеет десять штекеров с диаметром штыря 4 мм. Каждый штекер имеет символьную и цветовую маркировку. Кабель электродный имеет встроенную защиту от импульсов дефибрилляции.

2. Практическая часть

Подготовка к работе электрокардиографа ЭК 3Т-01-«Р-Д»

2.1.Ознакомитесь с руководством по эксплуатации, изучите расположение всех органов управления электрокардиографа и их назначение, а также режимы его работы и способы их задания

2.2. Установите электрокардиограф и при необходимости зарядите его в соответствии со следующими рекомендациями.

ЭК соответствует требованиям ГОСТ Р 50267.0.2-95 по электромагнитной совместимости, то есть он не оказывает влияния на работу другого электронного оборудования, а также он защищен от влияния внешних электромагнитных полей.

Однако, чтобы защитить ЭК от воздействия приборов, не соответствующих требованиям по электромагнитной совместимости, при выборе места установки ЭК необходимо соблюдать следующие правила:

 устанавливайте ЭК на максимальном удалении от силовых кабелей и источников статического электричества;

 устанавливайте ЭК на максимальном удалении от других диагностических или лечебных аппаратов (например, рентгеновских или ультразвуковых установок и др.), которые могут повлиять на качество ЭКГ:

 если нет возможности установить ЭК на максимальном удалении от других диагностических или лечебных аппаратов, необходимо выключить их на момент снятия ЭКГ;

 избегайте пользования сотовыми телефонами вблизи ЭК. Наилучшие условия для съема ЭКГ:

 комната с температурой 20-25°С. Это предотвратит мускульный тремор;

 питание ЭК от встроенных аккумуляторов, сетевой кабель должен быть отключен. Это уменьшит сетевые помехи.

После распаковки нового ЭК, после длительного хранения или просто, если аккумулятор ЭК разряжен, необходимо зарядить его. Для этого надо подключить ЭК к сети и включить выключатель питания, при этом должен засветиться индикатор наличия внешнего питания "=~" и индикатор заряда аккумулятора. Время зарядки полностью разряженного аккумулятора - около 3,5 часов.

Через некоторое время после начала зарядки аккумулятора (когда аккумулятор зарядится на 15-20%) кардиограф можно использовать по назначению без всяких ограничений, не отключая его от сети. Но в этом случае время полной зарядки аккумулятора будет больше, чем 3,5 часа.

Предупреждение: Следует иметь в виду, что зарядное устройство ЭК дает энергии меньше, чем расходуется при печати ЭКГ, поэтому при длительной печати может наступить полный разряд аккумуляторов и прекращение печати, даже если ЭК подключен к сети.

Для автономного использования ЭК желательно полностью зарядить аккумулятор (дождаться пока светодиод "D" погаснет).

Продолжительность работы ЭК от полностью заряженной аккумуляторной батареи сильно зависит от режима работы ЭК:

 при печати в режиме 1 *ОТВ.* АВТОМАТ с длительностью печати каждого отведения по 3 секунды ЭК может напечатать около 100 кардиограмм, если его выключать сразу после окончания регистрации ЭКГ. Если ЭК не выключать, то количество регистраций ЭКГ будет меньше - около 25.

 при печати в режиме 3 ОТВ, АВТОМАТ с длительностью печати каждой группы отведений по 3 секунды ЭК может напечатать около 150 кардиограмм, если его выключать сразу после окончания регистрации ЭКГ. Если ЭК не выключать, то количество регистрации ЭКГ будет около 30.

 при печати в ручном режиме ЭК обеспечивает около 45 минут непрерывной печати ЭКГ.

Для экономии заряда аккумулятора (при отсутствии внешнего питания) в ЭК предусмотрено автоматическое выключение питания, если в течение 10 минут не была нажата ни одна кнопка. При разряде аккумулятора ниже 30% ЭК будет выключаться через 1 минуту, если не была нажата ни одна кнопка.

2.3 Подключите 15-контактную вилку кабеля электродного к разъему "ЭКГ" электрокардиографического блока и закрепите ее винтами.

Внимание: Будьте внимательны при подключении разъема кабеля электродного, не прилагайте чрезмерных усилий и не дёргайте за кабель при расстыковке разъёмов!

2.4. При необходимости заправьте бумагу в термопринтер в соответствии со следующими рекомендациями.

В ЭК используется термобумага с миллиметровой сеткой. Ширина термобумаги 58 мм, длина рулона до 25м (внешний диаметр рулона - не более 48 мм), диаметр внутренней втулки 12 мм.

Заправку бумаги можно производить как при включенном, так и при выключенном ЭК.

Внимание: При замене бумаги ЭК не должен быть подключен к пациенту.

Заправка бумаги осуществляется следующим образом:

Откройте крышку бумажного отсека;

 Возьмите рулон термобумаги и вставьте ось во внутреннюю втулку рулона. Отмотайте от рулона 10-15 сантиметров бумаги

 Вставьте рулон вместе с осью в бумажный отсек ЭК, так чтобы ось попала в предусмотренные для нее пазы.

 Придерживая свободный конец бумаги, закройте крышку бумажного отсека. Крышка должна закрыться до упора, с щелчком.
Термобумага должна выходить из ЭК термочуствительным слоем вверх (см. рисунок).

Термочувствительный слой

2.5. По полученному у преподавателя заданию выполните предварительную настройку параметров работы прибора в пункте меню «НАСТРОЙКИ»:

-выбор основного режима (автоматический, ручной, монитор);

-выбор специальных режимов (проб, RR- грамм, аритмии, компьютерный ЭК);

-установка параметров фильтров;

-печать сетки для неразмеченной бумаги;

-установка интервала времени для подсчета частоты пульса;

-установка времени регистрации ЭКГ в автоматическом режиме;

- установка толщины линии при печати ЭКГ;

-установка количества снимаемых с пациента отведений;

-установка записи меньшего усиления для грудных отведений;

- установка времени и даты.

2.6.По полученному у преподавателя заданию выполните наложение электродов на обследуемого в соответствии со следующими рекомендациями.

В ЭК используется 10-ти электродный кабель отведений:

 4 электрода типа "прищепка" L, R, F, N - на руки и ноги пациента;

6 электродов типа "присоска" С1-С6 - на грудь пациента.

Каждому электроду соответствует своя маркировка и цвет штекера кабеля отведений:

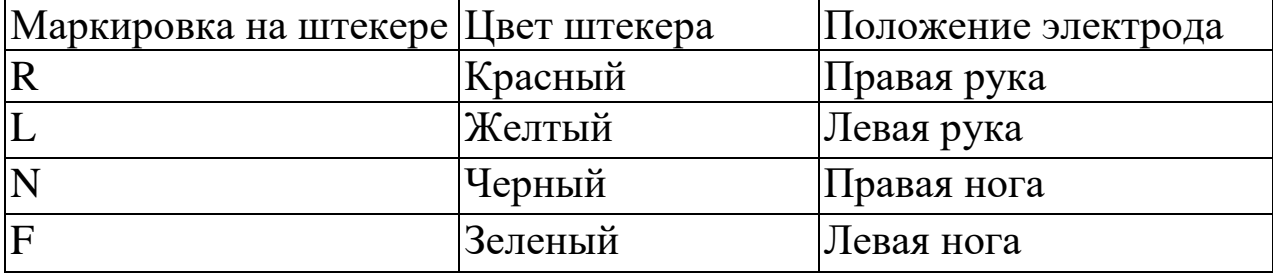

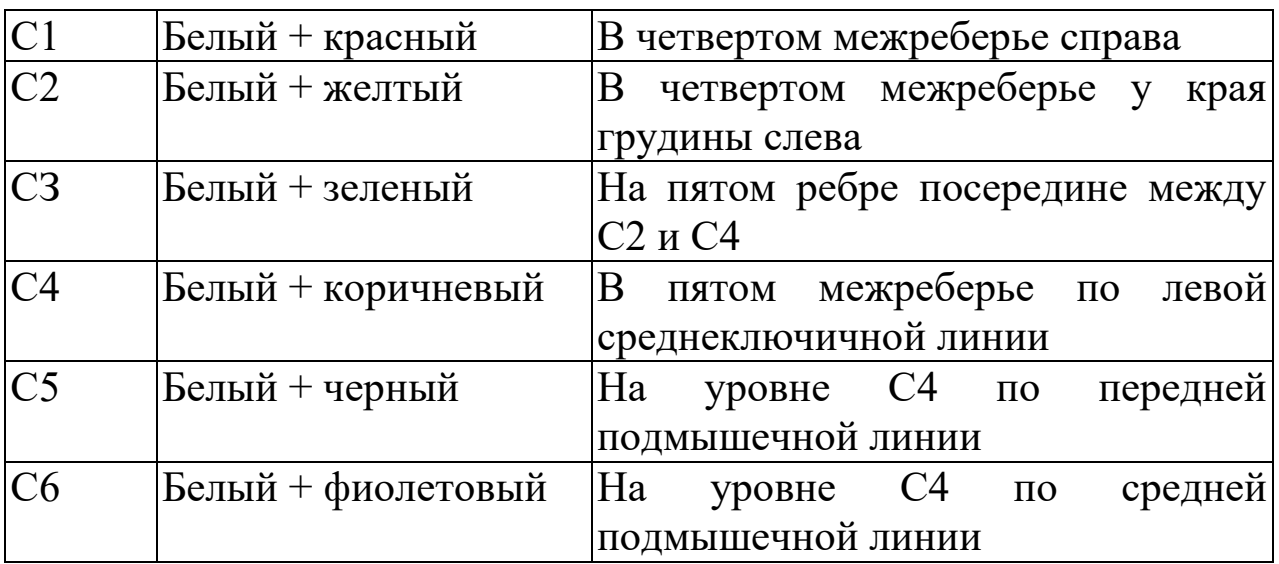

Подсоедините каждый штекер кабеля электродного к соответствующему электроду, как показано в таблице.

Помните, что правильная подготовка пациента и правильное наложение электродов - это основа получения ЭКГ- записи высокого качества.

Убедитесь, что пациент расслаблен и не мерзнет. Положите его на достаточно широкую кушетку, руки должны быть свободно вытянуты вдоль тела: это значительно снизит риск получения искаженных результатов вследствие мышечной дрожи.

Перед наложением электродов кожу в местах контакта желательно обезжирить спиртом или эфиром. Электроды должны быть подвергнуты дезинфекции одним из способов согласно ОСТ 42-21-2-85.

В качестве токопроводящей среды используйте электродный гель, небольшое количество которого нанесите на участки кожи в местах наложения электродов.

При установке электродов обычно обращайте внимание на расположение кабеля электродного. Переплетение проводов кабеля может привести к высокому уровню помех.

Убедитесь, что проводящие части электродов не соприкасаются между собой. Убедитесь, что прибор не подвергается воздействию помех. Для уменьшения сетевых помех используйте питание ЭК от аккумулятора (сетевой кабель должен быть отключен).

Используйте при работе с ЭК кабель электродный, входящий в комплект поставки.

Другие кабели могут привести к неправильной работе ЭК и не иметь защиты от дефибрилляции.

Для съема ЭКГ необходимо использовать все 10 электродов, за исключением режима RR-граммы, или режима снятия 6 отведений ЭКГ. В этих случаях наложение грудных электродов необязательно, достаточно наложить электроды только на конечности пациента.

После установки всех электродов убедитесь, что в правой (средней) части основной экранной формы ЭК пропало сообщение "ОБРЫВ X" и появилось сообщение "ГОТОВ". Если сообщение "ОБРЫВ X" об обрыве или плохом контакте электрода "X" (или перегрузке усилителей) не пропало, проверьте качество наложения этого электрода на пациента и надежность соединения электрода с кабелем пациента.

Если после проведенных мероприятий сообщение "ОБРЫВ X" не пропало с экрана, то необходимо проверить целостность электродного кабеля путем соединения всех штекеров кабеля электродного вместе. Если надпись "ОБРЫВ X" остается на экране и в этом случае, то необходимо произвести ремонт кабеля электродного или его замену.

Для экономии заряда аккумулятора в ЭК предусмотрено автоматическое выключение питания, если в течение 10 минут не была нажата ни одна кнопка.

При разряде аккумулятора ниже 30% ЭК будет автоматически выключаться через 3 минуты, если не была нажата ни одна кнопка.

2.7. В соответствии с полученным у преподавателя заданием выполните запись ЭКГ в соответствии со следующими рекомендациями.

После наложения электродов на пациента, через 5-30 секунд (задается в пункте "НАСТРОЙКИ" основного меню) на экране ЭК появится значение пульса пациента, и столбик-индикатор покажет амплитуду сигнала ЭКГ.

Выберите значение усиления, при котором величина столбика индикатора будет 3-5 делений (около половины шкалы). Текущее значение усиления индицируется в основной экранной форме.

При выборе режима «МОНИТОР» ЭКГ обследуемого наблюдается на экране монитора.

При других режимах выберите нужную Вам скорость регистрации 25 или 50 мм/сек. Текущее значение скорости индицируется в основной экранной форме.

При необходимости включите фильтры: антидрейфовый или антитреморный.

Если Вы выбрали один из автоматических режимов регистрации ЭКГ, то установите нужное Вам время регистрации.

Перед печатью Вы можете посмотреть ЭКГ пациента на индикаторе ЭК в режиме "МОНИТОР".

После того, как в правой (средней) части экрана появится сообщение "ГОТОВ" и пройдет время 10 сек. с момента наложения последнего электрода, нажмите и отпустите кнопку "СТАРТ/СТОП". При этом начнется регистрация ЭКГ на бумагу. В любой момент регистрацию можно остановить повторным нажатием кнопки "СТАРТ/СТОП".

Внимание: В случае, когда антидрейфовый фильтр отключен, необходимо после наложения последнего электрода выждать время не менее 30 сек, при включенном фильтре 0,12 Гц - 10 сек.

Регистрация ЭКГ не начнется, если сообщение "ГОТОВ" не появилось и вместо него индицируется одно из сообщений о неполадках: "НЕТ БУМАГИ", "ЗАПРАВКА БУМАГИ", "ОБРЫВ X" или "ПЕРЕГРЕВ ГОЛОВКИ". В этом случае необходимо устранить неполадки и добиться появления сообщения "ГОТОВ".

Если в процессе регистрации ЭКГ возникнут неполадки и появится одно из сообщений: "НЕТ БУМАГИ", "ЗАПРАВКА БУМАГИ", "ОБРЫВ X" или "ПЕРЕГРЕВ ГОЛОВКИ", то регистрация ЭКГ будет прекращена.

При работе от аккумуляторов следите за процентом их заряда, который постоянно отображается на дисплее ЭК (БАТ: ХХ%). При приближении к полному разряду (0%) ЭК выключится и регистрация ЭКГ будет невозможна. В этом случае необходимо подключить ЭК к сети переменного тока и зарядить батарею.

2.8 Запись RRграммы

Запись RR-граммы отличается от записи ЭКГ тем, что в этом случае можно не подключать 6 электродов типа "присоска" (С1-С6) на грудь пациента. Для записи RR- граммы достаточно подключить электроды F (зеленый), R (красный), L (желтый) и N (черный) как описано в п. 3.1.6.

После наложения электродов на пациента, через 5-30 секунд (задается в пункте "НАСТРОЙКИ" основного меню, см. п.2.1.6) на экране ЭК появится значение пульса пациента. Выберите значение усиления 10 мм/мВ. На столбик-индикатор показывающий амплитуду сигнала ЭКГ не обращайте внимания.

Включите фильтры: антидрейфовый и антитреморный (см. п.2.1.4).

После того, как на экране ЭК появится значение пульса пациента, выберите в основном меню пункт "СПЕЦ. РЕЖИМЫ" и в нем выберите режим RR-граммы и нажмите кнопку "ИСП". Задайте время наблюдения и включите режим RR-граммы, как описано в п. 2.1.13. После этого ЭК возвратится в основную экранную форму, напечатает заголовок и начнется накопление RRграммы.

Печать RR-граммы происходит каждые 5 минут наблюдения. По истечении заданного времени наблюдения ЭК выйдет из режима RR-граммы.

Для досрочного отключения режима RR-граммы необходимо в пункте меню "РЕЖИМ RR-ГРАММЫ: ВКЛ." изменить "ВКЛ" на "ВЫКЛ" или нажать кнопку "СТАРТ/СТОП". Если Вы отключите режим RR-граммы до истечения заданного времени, то ЭК напечатает график за время, в течение которого режим был включен.

2.9. Снятие и очистка электродов.

После окончания обследования снимите электроды с тела пациента. Салфеткой из бязи, смоченной в дистиллированной воде, удалите с поверхности электродов остатки электродного геля. Протрите, высушите и уложите электроды в тару, защищающую их от загрязнения и механических повреждений.

Внимание! Категорически запрещается:

- оставлять на электродах гель после окончания работы;
- применять для очистки электродов острые предметы;
- подвергать электроды нагреву выше 100°С,

2.10. Сделайте анализ полученной электрокардиограммы.

2.11. Подготовьте отчет по проделанной работе.

# **Контрольные вопросы**

3.1. Нарисуйте типовую структуру электрокардиосигнала.

3.2. Как накладываются электроды при съеме ЭКГ? Как вычисляются отведения по В. Эйнтховену, усиленные отведения Гольдбергера и грудные отведения Вальсона-Гольдбергера?

3.3. Расскажите о механизме подавления синфазных помех и приведите .примеры схемной реализации этого механизма.

3.4. Для решения каких задач используют контуры обратных связей на биообъект?

3.5. Как защищают входы электрокардиографов от импульсов дефибриляции?

3.6. Приведите вариант схемы контроля качества прикрепления электродов.

3.7. Какие функции реализуются схемой аналоговой части микропроцессорного электрокардиографа типа ECG-9020К?

3.8. Нарисуйте структурную схему микропроцессорного электрокардиографа типа ECG-9020К. Расскажите о назначении его основных узлов и блоков. Какие медицинские задачи он решает?

3.9. Расскажите о преимуществах использования  $\Sigma - \Delta$  АЦП при построении электрокардиографов. Приведите вариант структуры электрокардиографа на основе  $\Sigma-\Delta$  АЦП.

3.10. Расскажите о преимуществах использования аналоговых интерфейсов при построении электрокардиографов. Приведите вариант структуры электрокардиографа на основе AFE ADAS 1000.

3.11. Нарисуйте структурную схему микропроцессорного электрокардиографа типа ЭК 3Т-01-«Р-Д». Расскажите о назначении его основных узлов и блоков. 3.12. Какие основные режимы выполняет электрокардиограф типа ЭК 3Т-01-«Р-Д»? Как они реализуются?

3.13. Какие специальные режимы реализует электрокардиограф типа ЭК 3Т-01-«Р-Д»? Как они работают?

3.14. Расскажите о последовательности действий при записи ЭЭГ.

3.15. Расскажите о последовательности действий при записи RR-граммы.

## **Лабораторная работа №2. Изучение принципов построения и работы компьютерных электрокардиографов**

**Цель работы:** Знакомство с принципами построения компьютерных электрокардиографов. Приобретение навыков работы на электрокардиографе типа Поли-Спектр- 8/ЕХ

### **Теоретическая часть.**

В современной медицинской практике большое распространение находят компьютерные электрокардиографы, представляющие собой приборно-компьютерные системы, основными элементами которых является персональная электронно-вычислительная машина (ПЭВМ) общего назначения с соответствующим программным обеспечением, блок съема кардиосигнала и модуль сопряжения с ПЭВМ.

В этих системах программное обеспечение ПЭВМ выполняет следующие основные функции:

– предварительная подготовка;

– ввод ЭКГ;

– предварительная обработка;

– отбор и редактирование записей;

– распознавание характерных элементов;

– расчет информативных параметров и их анализ;

– интерпретация результатов анализа, подготовка врачебных заключений и документирование исследований.

Предварительная подготовка заключается в выборе методики и режимов исследования, нагрузок и функциональных проб, дополнительной аппаратуры (например, велоэргометра). На этом этапе осуществляется настройка компьютерной программы путем определения количества регистрируемых каналов, системы отведения биопотенциалов, коэффициента усиления и частоты дискретизации сигнала, величины калибровочного импульса, полосы пропускания биоусилителей и т.д. В базу данных вводится информация об испытуемом: паспортные данные, предварительный диагноз, сведения о приеме лекарств, дата регистрации. Кроме того, проводится подготовка пациента к обследованию, закрепляются электроды, подключается кабель отведений.

При этом обычно используются 12 отведений: три стандартных (I, II, III), три усиленных однополюсных отведений от конечностей (aVR; aVL; aVF) и шесть однополюсных отведений.

При вводе информации в ПЭВМ чаще всего используют частоты дискретизации до 500 Гц с разрядностью до 24 бит. Для решения задач качественной визуализации и дальнейшей обработки ЭКГ полученные данные записываются в соответствующую базу данных.

На этапе предварительной обработки для подавления помех используют методы цифровой фильтрации, устраняющие шумы различного происхождения (мышечный тремор, движения пациента, сетевые наводки) и улучшающие за счет этого условия работы последующих алгоритмов.

Требования к фильтрации определяются особенностью обследования. Для подавления мышечных высокочастотных (до 1000 Гц) шумов используют цифровые фильтры низких частот, для дыхательных низкочастотных (менее 3 Гц) волн – фильтры высоких частот и сплайн-интерполяцию. Режекция сетевой наводки (50 Гц) производится с помощью полосовых и адаптивных фильтров. Импульсные артефакты, связанные с движением пациента и плохим контактом электродов с кожей, устраняется с помощью фильтров высоких частот и усреднения.

На этапе предварительной обработки могут использоваться специальные процедуры коррекции изоэлектрической линии (в последнее время для этого стали использовать методы сплайнинтерполяции), фильтрации импульсных помех, а также сжатие последовательности дискретных отсчетов ЭКГ, благодаря которому удается сократить избыточность исходного представления сигнала и реализовать структурные методы анализа.

Отбор и редактирование данных производится после записи ЭКГ в базу данных и предназначены для выделения участков сигналов с целью дальнейшего анализа. На этом этапе возможно более медленное воспроизведение сигналов на экране монитора с остановками картинки с целью выявления артефактов, связанных с движением пациента, дыханием и т.п. Монитор является основным инструментом визуального изучения записей, ручного измерения и редактирования.

При записи и визуальном анализе ЭКГ экран монитора может быть покрыт координатной сеткой с отметками времени и амплитуды, размечен маркерами и для выделения и (или) удаления определенных участков записи (например, при высоком уровне помех) на этапе распознавания характерных элементов программным путем осуществляется поиск и идентификация зубцов P, Q, R, S, T и обнаружение QRS-комплексов.

Для решения этих задач фирмы разработчики используют следующие методы:

– использующие анализ первой и второй производной сигнала (электрокардиоанализатор «Кармин-12»);

– структурные, основанные на предварительной сегментации сигнала, представляющие его в виде последовательности простейших элементов и последующем грамматическом разборе получаемой при этом цепочки символов (электрокардиографическая система «Валента»).

При вычислении первой и второй производной находятся точки перегиба и излома кривой, а знак второй производной в этих точках указывает на минимум или максимум значения.

По минимальному значению первой производной находится место расположения комплекса QRS. Это значение располагается на нисходящей ветви линии, соединяющей пики зубцов R и S. Затем в каждом комплексе QRS определяется место положения вершины зубца R. Оно находится как максимальное значение ЭКГ в пределах интервала времени 0,064 с, предшествующего точке минимума первой производной. Зубец S определяется как наименьшее значение сигнала на интервале 0,046 с после точки минимума первой производной. Зубец Q находится как наименьшее значение сигнала, предшествующее зубцу R. Начало комплекса QRS определяют по значению производной на участке длиной 0,18 с, предшествующей зубцу Q. От этой точки считается изопотенциальная линия, относительно которой рассчитываются амплитуды зубцов. Поиск зубцов Р и Т производится в заранее заданных диапазонах: зубец Р на отрезке 0,26 с влево от зубца R, зубец Т – вправо от комплекса QRS.

Приведенный фрагмент алгоритма надежно выделяет характерные участки ЭКС у здоровых людей. Для анализа ЭКС

больных людей в программу обработки включаются дополнительные фрагменты, учитывающие возможные расщепления Р-зубцов, появление дополнительных пиков, инверсию сигналов и т.д.

Интерпретация результатов анализа и оформление заключений определяются конечной целью исследования и реализуются с использованием различных математических методов и методов цифровой обработки сигналов.

Результаты измерений и расчетов используются для выявления основных электрокардиографических синдромов. В электрокардио-графических системах типа «Кармин-12» и «Валента» алгоритмы синдромального анализа ЭКГ основаны на врачебной логике – сравнении параметров ЭКГ с диагностическими критериями, полученными по данным литературы, на основе экспериментальных данных и опыта ведущих специалистов в этой области.

Номенклатура ЭКГ-заключений формируется с учетом общепринятых стандартов и методических рекомендаций и включает следующие диагностические классы:

1) нарушение функции синусового узла;

2) эктопические импульсы и ритмы;

3) синдром ускоренного предсердно-желудочкового проведения возбуждения;

4) трепетание и фибрилляция предсердий и желудочков;

5) положение электрической оси сердца;

6) гипертрофия и острые перегрузки различных отделов сердца;

7) нарушения проведения импульсов (блокады);

8) изменения ЭКГ при нарушении коронарного кровоснабжения;

9) изменения ЭКГ при хронической коронарной недостаточности и обострении ишемической болезни сердца.

Учитывая большое число компьютерных кардиосистем, выпускаемых различными производителями, необходимо решать проблему стандартизации и представления информации для передачи данных ЭКГ как между цифровым электрокардиографом и компьютеризированной системой управления, так и между компьютерными системами различных производителей. Наиболее проработанными для обмена цифровыми ЭКГ считается стандарт SCP–ECG, разработанный Европейским институтом стандартизации (CEN). Стандарт разбивает логическую последовательность ЭКГ-данных на секции и описывает содержание и формат представления каждой секции:

секция 1: данные о пациенте – имя, идентификатор, пол, дата рождения, данные об обследовании (дата, время, условия);

секция 2: кодирование ЭКГ по Хаффману или любому алгоритму архивирования и разностного сигнала;

секция 3: перечисление отведений, переданных в текущей записи;

секция 4: расположение QRS–комплексов;

секция 5: репрезентативный комплекс для каждого отведения;

секция 6: исходный сигнал для каждого отведения или разностный сигнал, полученный путем вычитания репрезентативного комплекса из исходного сигнала;

секция 7: общие измерения каждого комплекса в записи для всех отведений (длительность, углы поворота электрических осей и др.);

секция 8: текстовый диагноз от интерпретирующего устройства;

секция 9: диагностические данные, специфичные для производителя;

секция 10: измерения, произведенные для каждого отведения отдельно;

секция 11: унифицированное закодированное заключение.

Используя стандарт SCP-ECG, все прикладные программы Windows могут обмениваться данными о пациенте, проведенных исследованиях, сжатыми ЭКГ-данными и текстовым диагнозом.

технической точки зрения компьютерные электрокардиографы можно условно разбить на три типа конструкций:

1) к компьютеру через стандартный интерфейс подключается серийный электрокардиограф, имеющий в своем составе цифровой блок сопряжения с ПЭВМ;

2) серийный электрокардиограф, имеющий стандартный аналоговый выход, подключается к ПЭВМ через специально разрабатываемый блок сопряжения;

3) к ПЭВМ подключается специально разрабатываемая электрокардиографическая приставка.

Рассмотрим обобщенную структурнуюя схему компьютерного электрокардиографа, использующего специально разрабатываемые приставки (рис. 2.1).

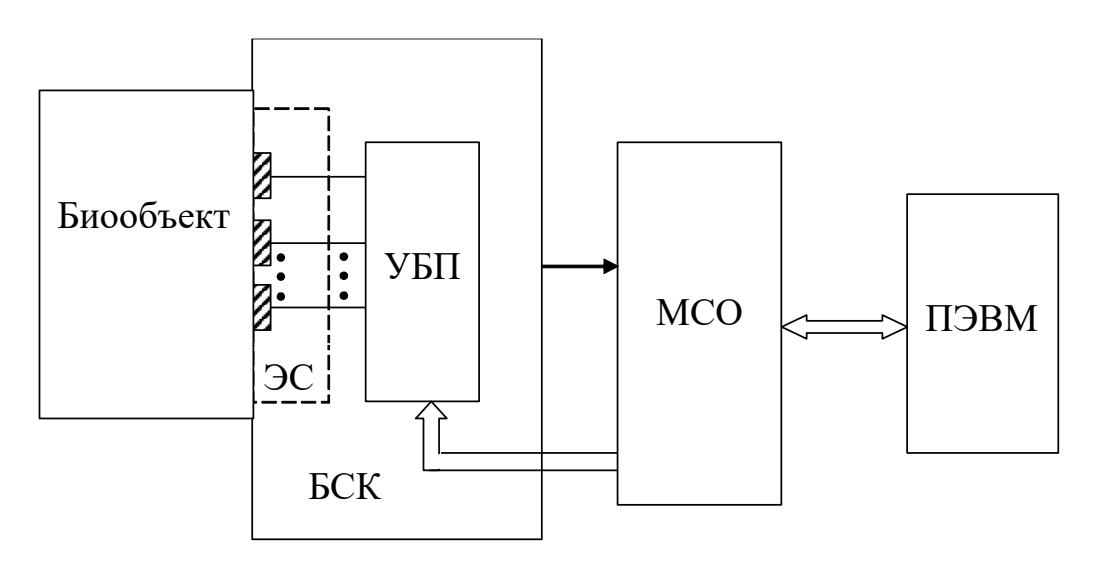

Рис. 2.1. Обобщенная структурная схема компьютерного электрокардиографа

Блок съема кардиосигнала (БСК) представляет собой электродную систему (ЭС) с усилителями биопотенциалов (УБП), а модуль сопряжения (МСО) обеспечивает преобразование аналоговых сигналов в цифровой код, передачу цифровых кодов в ПЭВМ и, в некоторых моделях, выдачу управляющих сигналов для настройки и управления усилителями биопотенциалов. По такой схеме реализован электрокардиоанализатор типа «Кармин-12».

Примером использования промышленного электрокардиографа со стандартным аналоговым выходом может служить электрокардиографическая система «Валента» со специально разработанным устройством преобразования и ввода ЭКС в ПЭВМ типа IBM PC.

Характерной особенностью компьютерных электрокардиографов является то, что ПЭВМ подключаемая к осветительной сети несет опасное для жизни пациента напряжение, которое при неблагоприятном стечении обстоятельств может повредить состояние здоровья и даже привести к летальному исходу. Поэтому в таких системах входные части кардиографов, подключаемые к пациенту не должны иметь прямой электрической связи с электрически опасными частями медицинского прибора. Разрыв опасной электрической связи обеспечивается приборами гальванической развязки. Различают приборы гальванической развязки по питанию (ГРП) и приборы гальванической развязки по сигналу (ГРС). В медицинских приложениях напряжение пробоя, при котором ГРП и ГРС выходят из строя, прекращая свои защитные функции, должно быть не менее 4 кВ.

В медицинских приборах, включая электрокардиографы часть информации передается в аналоговой форме, а часть в цифровой. В связи с этим существуют два типа ГРС – гальваническая развязка по аналоговым сигналам (ГРС – А) и по цифровым – (ГРС – D). Если в схеме, приведенной на рис. 2.1 на выходе УБП формируется аналоговый сигнал, а управление от MCO к УБП осуществляется цифровыми кодами, то система защиты пациента от технических средств может иметь вид, приведенный на рис. 2.2.

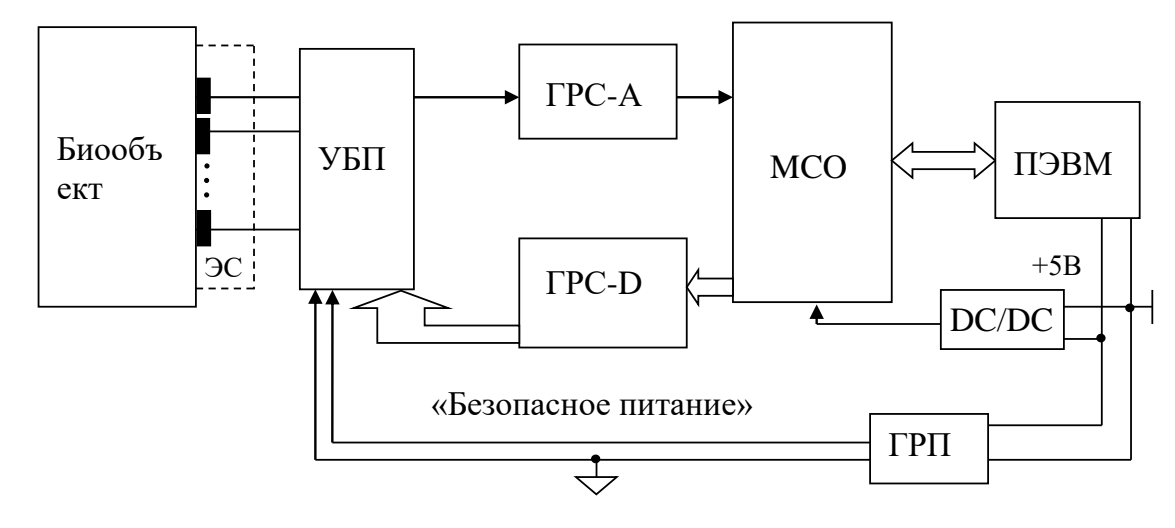

Рис. 2.2 Вариант гальванической развязки биообъекта с техническими средствами.

В этой схеме МСО питается от ПЭВМ через преобразователь типа постоянное напряжение в постоянное (DC/DC) без дополнительных средств защиты. Здесь преобразователь DC/DC обеспечивает напряжение питания необходимые для нормальной работы МСО. Если МСО питается тем же напряжением, которое существует на разъемах ПЭВМ, то этот преобразователь из схемы исключается.

Усилитель биопотенциалов соединенный с пациентом питается от компьютера через схему ГРП с образованием «земли» потенциал которой в общем случаи отличается от потенциала земли технических средств, стоящих после всех развязок. Сигнальная развязка обеспечивается схемами ГРС-А и ГРС-D.

Гальваническая развязка по питанию традиционно выполняется по схемам импульсных преобразователей напряжения типа DC/DC вариант которой приеден на рис. 2.3.

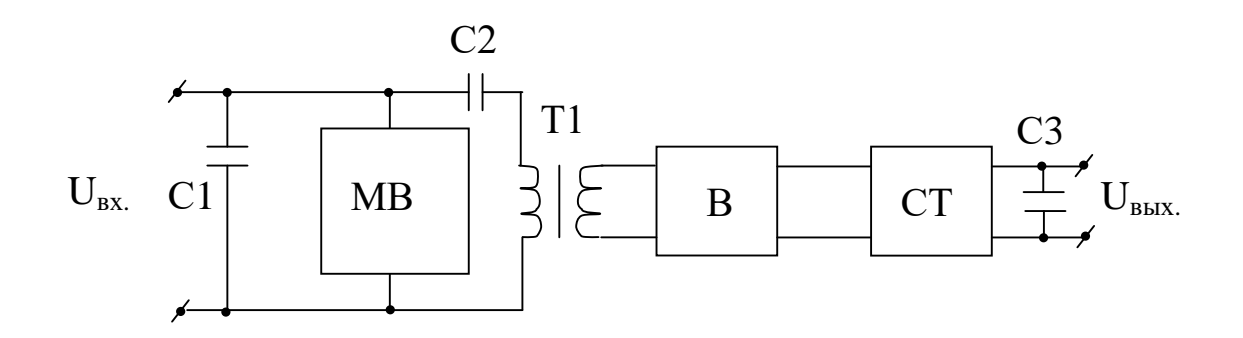

Рис. 2.3. Типовая схема устройства гальванической развязки по питанию.

В этой схеме входное питание (например 5В от персонального компьютера на проводе USB порта) фильтруется конденсатором С1. Это напряжение питает мультивибратор МВ прямоугольных импульсов следующих с достаточно высокой частотой, что позволяет значительно сократить размеры развязывающего трансформатора вплоть до его размещения в микросборках. Импульсы мультивибратора через развязывающий конденсатор С1 поступают на первичную обмотку трансформатора Т1. Соотношением числа витков первичной и вторичной обмоток трансформатора Т1 выбирается величина выходного напряжения. В общем виде используя несколько вторичных обмоток со «своими» выпрямителями (В) можно создать несколько различных «развязанных» выходных напряжений. Выпрямленное

выпрямителем (В) напряжение стабилизируется стабилизатором (СТ) и дополнительно фильтруется конденсатором С3.

Современная промышленность выпускает достаточно широкую номенклатуру схем ГРП, как в виде самостоятельных микросборок, так и в составе схем гальванической развязки по стандартным интерфейсам, например RS232, RS485 и т.д.

Гальваническая развязка аналоговых сигналов обеспечивается специальным классом усилителей – развязывающих усилителей. В качестве развязывающих элементов в них используют оптопары, трансформаторы и конденсаторы. Вариант схемы использования развязывающего усилителя (РУ) в электрокардиографе приведен на рис 2.4.

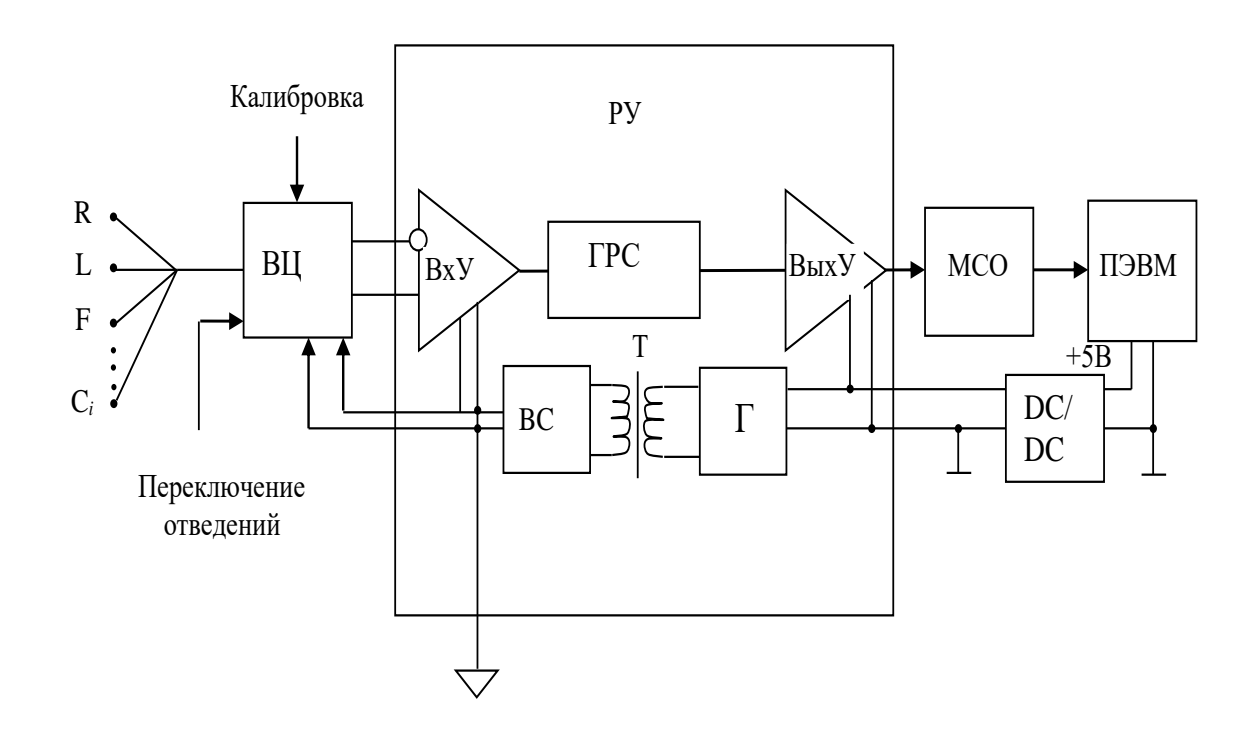

Рис. 2.4 Вариант схемы электрокардиографа с развязкой по аналоговым цепям.

Технологически развязывающий усилитель РУ со «своей» внутренней схемой ГРС и дополнительными развязанными цепями питания выполняется в корпусе микросхемы и питается со стороны «опасных» источников питания. Гальваническая развязка по питанию осуществляется внутренним источником, использующим трансформаторную развязку. На рис. 2.4, с целью пояснения механизмов развязки, РУ имеет частично раскрытую структуру. Сигналы с электродов кардиографа через схему входных цепей (ВЦ) поступают на входной усилитель ВхУ сигнал с выхода ВхУ гальванически развязывается от выходного усилителя ВыхУ внутренней схемой ГРС. Выходной усилитель питается от ПЭВМ через «неразвязанный» преобразователь DC/DC. Это же напряжение питает внутренний генератор Г переменное напряжение с которого через трансформатор Т передается на выпрямитель со стабилизатором ВС. Развязанное от компьютера напряжение используется для питания входного усилителя. Кроме этого развязанное напряжение обычно выводится на ножки РУ и может быть использовано для питания внешних (по отношению к РУ) схем, например для питания мультиплексоров ВЦ. Для сигнальной цифровой развязки выпускаются различные одноканальные и многоканальные, одно и двунаправленные микросхемы. Наиболее популярными из них являются схемы с оптической и трансформаторной развязкой. На рис. 2.5 показаны варианты схем одного канала цифровой развязки.

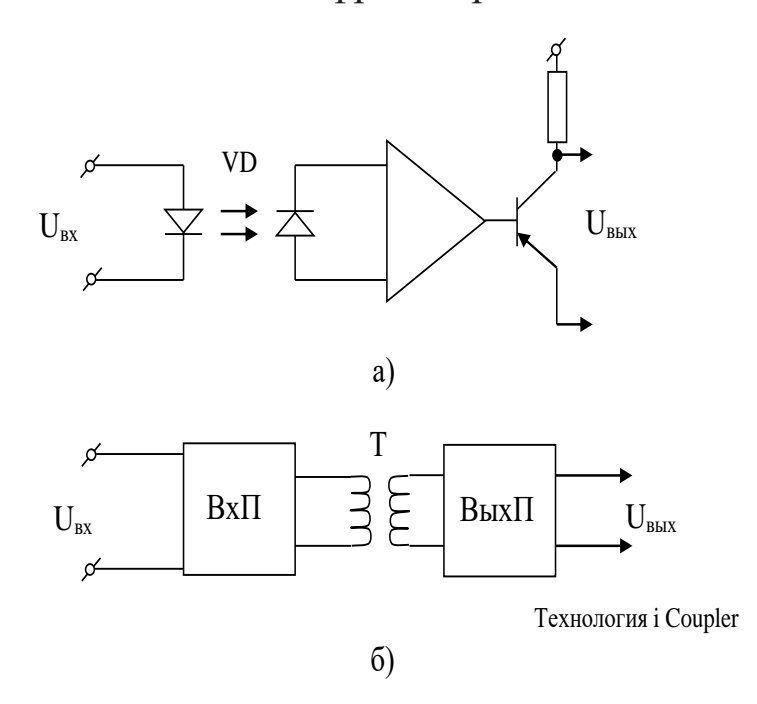

Рис. 2.5 Схемы элементов цифровой гальванической развязки.

В схеме 2.5, а развязка обеспечивается оптопарой VD, причем, поскольку производится передача импульсов, нестабильность работы оптопары не вносит существенных погрешностей в передачу данных, однако критическим являются вопросы быстродействия из-за инерционности фотопередающей пары.

Вариант развязки приведенной на рис 2.5, б технологически является более сложным, однако благодаря специальной технологии i Coupler разработанной фирмой Analog Devises, он является более быстродействующим. В схеме, приведенной на рис. 2.5, б входной преобразователь ВхП в ответ на перепады входных импульсов формирует пары коротких импульсов оптимизирующих работу трансформатора выполненного из золотых проводов разделенных микропленкой. Выходной преобразователь ВыхП осуществляет восстановление цифровых потоков данных. В одном корпусе по такой технологии могут быть реализованы несколько каналов передачи цифровых данных.

На рис. 2.6 приведен вариант схемы электрокардиографа с цифровой гальванической развязкой. В этой схеме сбора предварительная обработка данных осуществляется аналоговым интерфейсом AFE и цифровым ядром (MCU, СPU или DSP) которые питаются от ПЭВМ через ГРП. После гальванической развязки цифровых каналов (ГРС) производится дополнительная обработка данных и организация протокола обмена вторым цифровым ядром.

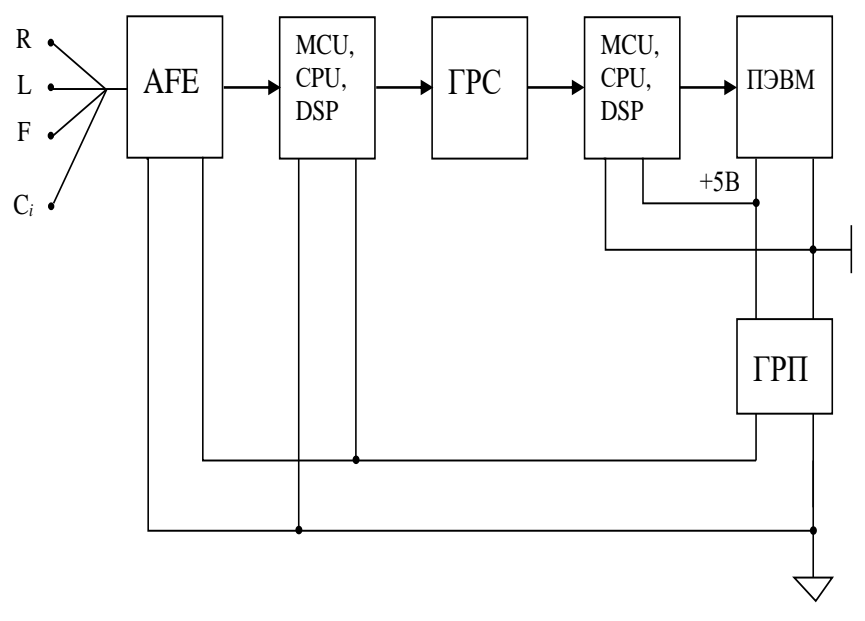

Рис.2.6 Вариант схемы электрокардиографа с цифровой гальванической развязкой

С учетом того, что ряд микроконтроллеров реализует стандартные протоколы обмена для которых разработаны специализированные схемы гальванической развязки схема 2.6 (при наличии согласованных вычислительных ресурсов) может быть трансформирована в схему приведенную на рис. 2.7.

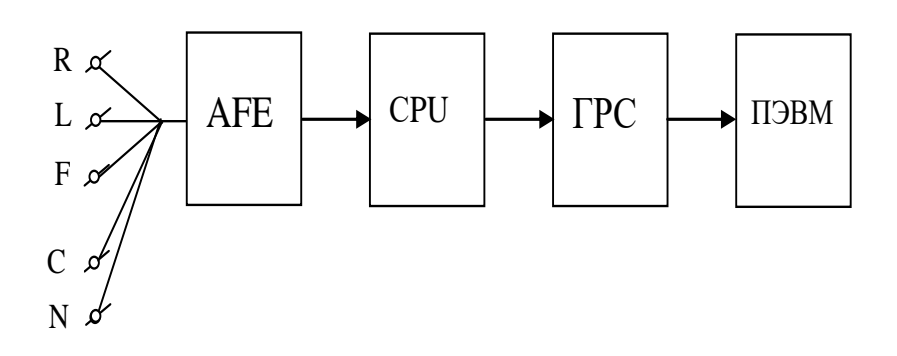

Рис. 2.7 Вариант цифровой «развязки» пациента ПЭВМ.

Приведенные варианты схем защиты пациента от «опасных» напряжений питания естественно распространяются и на другие виды биотехнических систем, где техника имеет прямой электрический контакт с биообъектами.

#### **Практическая часть**

Практические навыки работы с компьютерными электрокардиографами отрабатываются на электрокардиографе «Поли-Спектр-8/EX» предназначенном для съема 8 каналов (12 стандартных отведений) электрокардиограммы, 1 канала дыхания и 1 канала температуры, вывода на экран монитора компьютера и на печать входных сигналов и результатов обследований. Электрокардиограф передает информацию для отображения и обработки в персональный компьютер (ПК) по радиоканалу с использованием технологии Bluetooth. Электрокардиограф может поставляться с полнофункциональным программным обеспечением (ПО) «Поли-Спектр.NET» с подключенным программным модулем «Поли-Спектр.NET/Анализ» для контурного анализа ЭКГ с автоматическим формированием заключения.

Функциональная схема электрокардиографа представлена на рис. 2.8.

В состав электрокардиографа входит электронный блок, предназначенный для съема сигналов ЭКГ, их усиления, преобразования в цифровой код и передачи в ПК.

Сигнал ЭКГ через электроды поступает на 8 каналов усилителей. Сигнал с датчика дыхания поступает в усилитель канала дыхания. Усиленный сигнал поступает в многоканальный аналого-цифровой преобразователь (АЦП). Центральный процессор периодически опрашивает АЦП, затем обрабатывает полученную информацию и передает ее по радиоинтерфейсу Bluetooth в ПК.

Источник питания обеспечивает все узлы блока регистрации необходимым напряжением питания от встроенных батарей либо аккумуляторов.

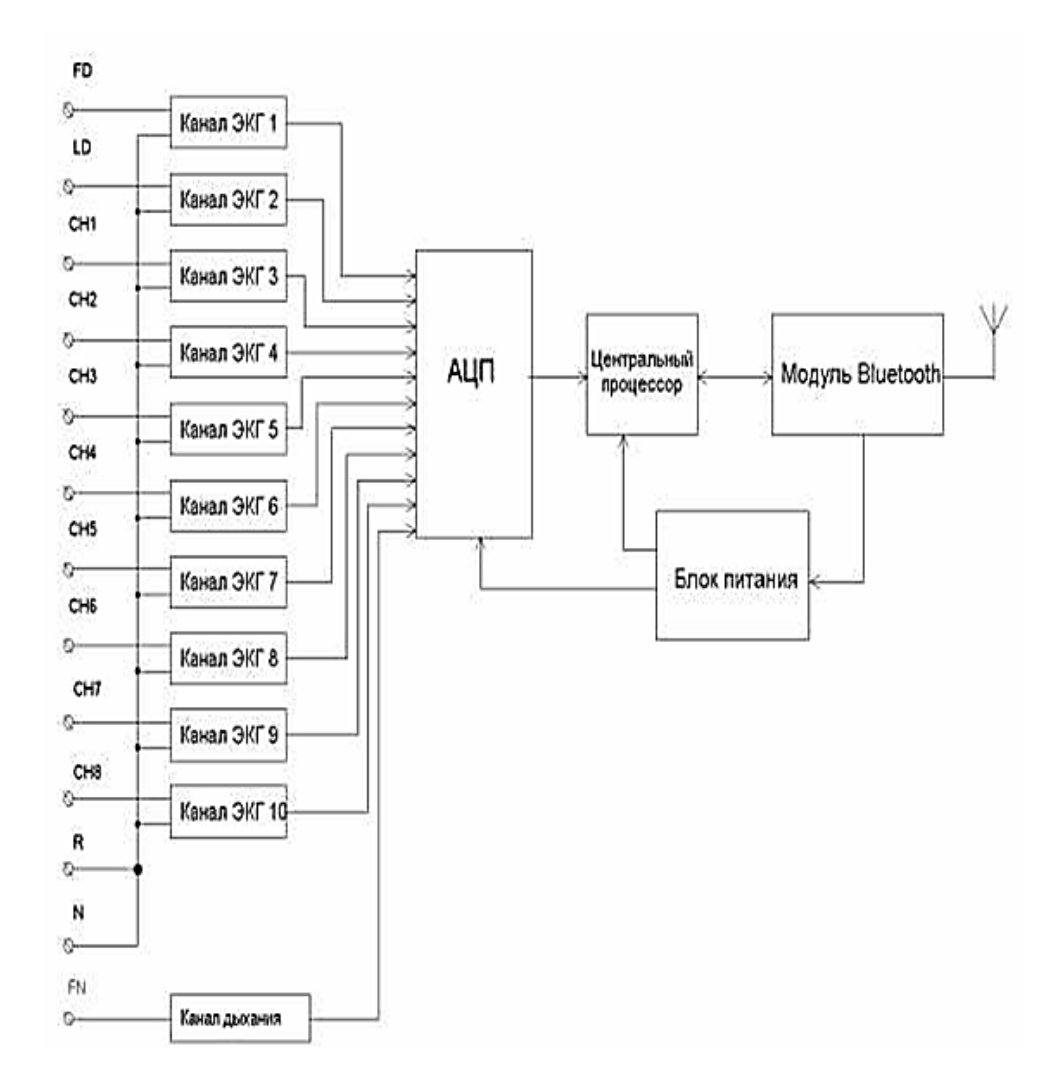

Рис 2.8 Функциональная схема электрокардиографа «Поли-Спектр-8/EX»

С помощью ПК происходят обработка физиологических сигналов, их отображение на экране монитора, представление в различных видах после математического анализа, хранение исходных сигналов на жестком диске, формирование результатов проведенных обследований и распечатка их на принтере.

## **Порядок проведения лабораторной работы**

Распределите среди бригады студентов роли пациента, специалиста снимающего ЭКГ и наблюдателей.

1. Если программа «Поли-Спектр.NET» не установлена на компьютере, то по разрешению преподавателя произведите ее установку используя «Руководство пользователя «Поли-Спектр.NET». Программное обеспечение» и (или) п. 3.1. данного методического указания.

2. Произведите запуск программы с ярлыка «Поли-Спектр.NET».

3 По заданному преподавателем варианту отведений наложите электроды на пациента.

4 Заполните окна «Новое обследование» и «Параметры обследования» с шаблоном «ЭКГ».

5. Произведите мониторинг сигнала ЭКГ с ручной остановкой с контролем качества прикрепления электродов. Если качество крепления каких-либо из электродов неудовлетворительное остановите мониторинг, измените крепление электродов и повторите режим мониторинга. По параметрам заданным преподавателем измените развертку и чувствительность записи сигнала (рис.2.19). Проведите запись сигнала ЭКГ.

6 Произведите мониторинг сигнала ЭКГ без фильтров и с фильтрами 35Гц и 75Гц. Опишите наличие различий в наблюдаемых сигналах.

7 Наблюдайте за маркерами QRS комплексов. При необходимости откорректируйте положение маркеров.

8. Проведите измерения параметров заданных преподавателем участков ЭКГ.

9. Проведите детальное изучение заданного преподавателем фрагмента ЭКГ с использованием режима «Лупа».

10. Для заданных преподавателем фрагментов ЭКГ произведите их печать с выбранными параметрами предварительным просмотром.

11. Поменяйте роли студентов и задания. Повторите цикл съема и регистрации ЭКГ.

12. Сделайте отчет по проделанной работе

## **5**. **Контрольные вопросы**

1.Какие функции выполняет ПО компьютерных электрокардиографов?

2. Какие методы используют для распознавания характерных элементов электрокардиосигнала?

3. Приведите примеры формирования ЭКГ-заключений по диагностическим классам.

4 Приведите обобщенную структурную схему компьютерного электрокардиографа.

5 Для чего и как организуется гальваническая развязка в компьютерных электрокардиографах?

6 Какие функции реализует стандартное ПО компьютерного электрокардиографа типа «Поли-Спектр-8/EX»?

7.Нарисуйте структурную схему компьютерного электрокардиографа «Поли-Спектр-8/EX» и опишите назначение его основных узлов и блоков.

8. Какие требования предъявляются к размещению оборудования для компьютерного электрокардиографа типа «Поли-Спектр-8/EX»?

9 Как производится подключение кабеля пациента к прибору и пациенту в электрокардиографе типа «Поли-Спектр-8/EX».?

10. Опишите в общем виде процедуру съема ЭКГ компьютерным электрокардиографом типа «Поли-Спектр-8/EX».

11 Какие функции выполняет интерфейс пользователя электрокардиографа типа «Поли-Спектр-8/EX».

12. Как организована процедура измерения параметров ЭКС электрокардиографом типа «Поли-Спектр-8/EX»?

## **Лабораторная работа №3. Изучение принципов построения и работы компьютерных электроэнцефалографов**

**Цель работы:** Знакомство с принципами построения компьютерных электроэнцефалографов. Приобретение навыков работы на электроэнцефалографах типа «Нейрон-Спектр»

#### **Теоретическая часть.**

Электроэнцефалография – это метод исследования электрической активности мозга путем размещения электродов в определенных зонах на поверхности головы.

Одним из основных способов изучения работы мозга и нервной системы является регистрация и анализ изменений биопотенциалов, снимаемых с электродов, размещенных на голове пациента. Технические средства для электроэнцефалографии (ЭЭГ) отличаются тем, что они позволяют регистрировать сигналы приблизительно на два порядка меньше, чем у технических средств для ЭКГ, и используют существенно большее количество электродов, с помощью которых осуществляются отведения. Это обусловлено тем, что при ЭЭГ регистрируются равнодействующие биопотенциалов, отражающие работу многих миллиардов нервных клеток, образующих нервную систему. Диагностический результат получают путем сопоставления кривых изменений биопотенциалов на разных участках головы пациента.

Электрическая активность мозга проявляется в нескольких ритмах (табл. 3.1).

| Tuotinna 5.1. Tiudumviddi oviiodiidi $\Lambda$ dhimod $\Im \Im$ i |                                |               |                   |                |                         |
|-------------------------------------------------------------------|--------------------------------|---------------|-------------------|----------------|-------------------------|
| $\prod$ драметр                                                   | $\alpha$ - $\beta$ $\alpha$ TM | $\beta$ -ритм | $\theta$ -phtm    | $\delta$ -ритм | $\gamma$ - $\gamma$ KTM |
| Частота, Гц $ 813 $                                               |                                | 1440          |                   | 0.53           | 40100                   |
| Амплитуда,<br>мкВ                                                 | $50100$ 550                    |               | $140250$ $140300$ |                | 1550                    |

Таблица 3.1. Параметры основных ритмов ЭЭГ

Кроме перечисленных ритмов в сигнале ЭЭГ присутствуют медленные колебания, близкие по форме к синусоиде с периодом 7…8 с при амплитуде 0,3…8 мВ и с периодом 0,5…2 мин с амплитудой 0,5…1,5 мВ. Отмечено, что эти потенциалы претерпевают значительные изменения при погружении человека в состояние гипноза.

Регистрируются также так называемые спайки. Это резкий всплеск напряжения остроконечной формы длительностью 5...50 мс с амплитудой до сотен и тысяч микровольт. Спайки чаще всего группируются в ветки, что получило название «множественные спайки».

Таким образом, предварительные усилители ЭЭГ-сигналов должны обеспечивать работу с сигналами, амплитуда которых колеблется в пределах 5…300 мкВ и при наличии спайков – до 1000 мкВ и выше. Частота регистрируемых сигналов лежит в пределах 0,1…100 Гц. По сравнению с электрокардиографией амплитуда ЭЭГ-сигналов меньше, а сопротивление электродов больше. Поэтому предварительные усилители электроэнцефалографов должны обеспечивать большие коэффициенты подавления синфазных помех и иметь большие входные сопротивления, чем предварительные усилители электрокардиосигналов.

При регистрации электроэнцефалограммы используются несколько систем отведений: одноканальные системы обычно используют для оценки общего функционального состояния мозга; многоканальную регистрацию энцефалограмм, поступающих с разных отделов мозга, применяют для выявления локализированного очага.

В типовом варианте реализации предварительные усилители электроэнцефалографов подключаются к электродам по одной из трёх схем, приведённых на рисунке 3.1 *а-в*.

При однополюсном (униполярном) отведении регистрируются изменения потенциалов относительно общей (опорной) точки. В качестве неё часто используют соединённые между собой электроды, расположенные на ушной раковине (рис. 3.1*а*). В других случаях опорную точку создают, соединяя между собой все электроды через одинаковые резисторы (рис. 3.1*б*). При биполярном методе отведений регистрируется разность потенциалов между парами точек отведения (рис. 3.1*в*). Такое отведение позволяет наиболее точно локализовать отдельные вспышки электрической активности мозга.

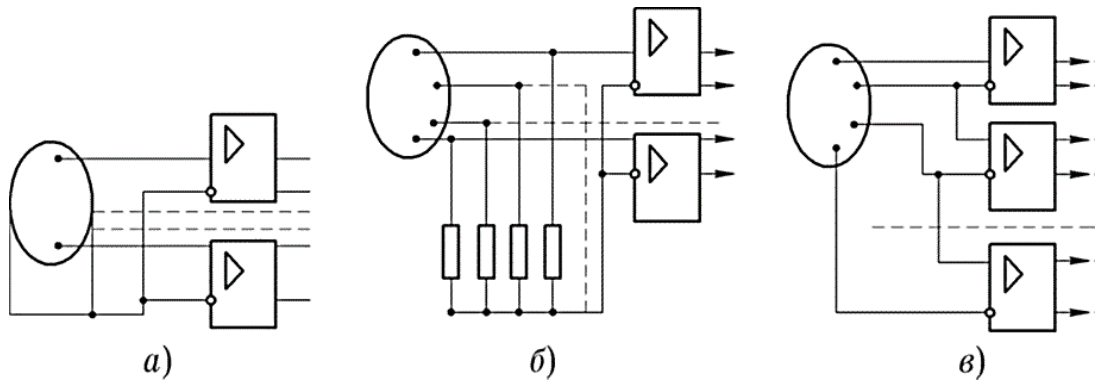

Рис. 4.1. Три способа отведений в электроэнцефалографии:

*а* — однополюсный; *б* — униполярный с опорной точкой, образованной соединением всех электродов между собой; *в*  биполярный

Обычно число каналов регистрации равно 8,16,32 и более. Известны схемы регистрации биопотенциалов мозга, включающие 4 и даже 2 электрода. Схема расположения электродов должна обеспечить их равномерное распределение по разделам – лобные, затылочные, центральные, теменные и т.д. В клинической практике широкое распространение получила система электродов «10-20», которая схематически показана на рис. 3.2.

На рис. 3.2 показано общепринятое обозначение каналов регистрации ЭЭГ: pg — носоглоточный (naso-pharingeal), а ушной (auricu iar, мочки уха),  $fp$  — передне-лобный (pre frontal),  $f$ — лобный (frontal), р —теменной (parietal), с — центральный (central), о —затылочный (occipital),  $t$  — височный (temporal),  $cb$  мозжечковый (cerebellar), z — средняя линия (midline); нечётные номера слева по отношению к пациенту, чётные — справа.

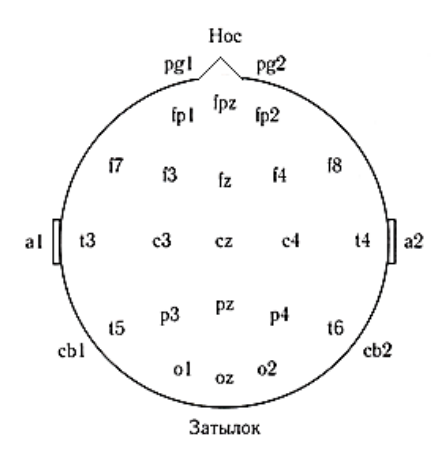

Рис. 3.2 Схема расположения электродов ЭЭГ «10-20».

Обозначение схемы «10-20» соответствует тому, что электроды располагаются вдоль центральной линии со значениями шага равными 10, 20, 20, 20, 20 и 10% от общего расстояния между носом и затылком; остальные цепочки электродов также располагаются в позициях, соответствующих аналогичным долям расстояния. Межэлектродные расстояния равны между собой как вдоль передне-задней линии, так и вдоль поперечной линии. Кроме того, позиции электродов симметричны. Сигнал ЭЭГ может быть использован для изучения нервной системы, мониторного наблюдения стадий сна, биологической обратной связи и управления, а также для диагностики таких заболеваний, как эпилепсия. Типичная комплектация оборудования для ЭЭГ включает низкочастотный фильтр с частотой среза 75 Гц и устройство для регистрации сигнала на бумаге или жидкокристаллическом мониторе с масштабами по амплитуде и по времени 100 мкВ/см и 30 мм/с соответственно. Длительность записей обычно составляет 10-20 минут одновременно по 8-16 каналам. Наблюдение стадий сна и выявление преходящих событий, связанных с эпилептическими припадками, может потребовать многоканальной записи ЭЭГ на протяжении нескольких часов. Специализированные методики съёма ЭЭГ предполагают использование игольчатых электродов, носоглоточных электродов, записи **электрокортикограммы (ЭКоГ) от** вскрытой части коры мозга и использование интрацеребральных электродов.

При подозрениях на наличие разного рода повреждений мозга применяют "функциональные пробы" (методики регистрации отклика). Основная задача применения функциональных нагрузок провокация изменений на ЭЭГ, связанных с патологическими или пароксизмальными отклонениями электрической активности. К основным функциональным пробам относятся гипервентиляция, ритмическая фото и фоностимуляция, сон. В психофизиологической диагностике используются также стрессовые воздействия, информационная нагрузка, монотония, вызванные потенциалы различного генеза.

Методики регистрации отклика на вызванные события включает первоначальную запись в покое (глаза открыты, глаза закрыты), гипервентиляцию (после эпизода глубокого дыхания с частотой 20 вдохов-выдохов в минуту на протяжении 2-4 минут), фотостимуляцию (1-50 вспышек света в секунду), аудиостимуляцию громкими щелчками, сон (различные стадии) и фармакологические (лекарственные) пробы.

Так же как и современные электрокардиографы при построении электроэнцефалографов широко используют широкодиапазонные и достаточно скоростные  $\Sigma - \Delta$  АЦП.

На рис.3.3 приведен пример реализации 40-канального электроэнцефалографа «Нейровизор» НВ 40 Y на 24 разрядных сигма-дельта АЦП (Texas Instruments. США), который содержит два управляющих микроконтроллера и подключается к ПЭВМ через универсальную последовательную шину USB.

Так же, как и в электрокардиографах, на сигма-дельта АЦП в схеме электроэнцефалографа отсутствуют аналоговые фильтры высокой частоты и используются простые фильтры низкой частоты с громоздкими конденсаторами, а формирование схем отведений осуществляется цифровым способом. В схеме используется десять блоков по четыре канала, каждый из которых содержит схему защиты входных цепей, буферные операционные усилители типа ОР497 и сигма-дельта АЦП типа АD7716. Управление работой входных цепей схемы осуществляет RISC-микроконтроллер типа AT90S8615.

Через этот микроконтроллер включаются цепи измерения электродных сопротивлений, что позволяет контролировать качество их контакта с головой обследуемого. Гальваническая развязка входных цепей по питанию осуществляется схемой ГРП (ТНI 0511). гальваническая развязка сигналов осуществляется схемой ГРС (HCРL-261N, HCРL-263N).

Управление обменом данными с внешними цифровыми устройствами, включая ПЭВМ, осуществляет RISCмикроконтроллер, который взаимодействует с последовательным портом внешних устройств (ППВУ), с двумя разъемами цифрового ввода/вывода (2РЦВ/В) и с контроллером универсальной последовательной шины USB. Схема обеспечивает разрешение по амплитуде на уровне 1 мкВ с расширенным частотным диапазоном до 3-5 кГц.

Дальнейшая оптимизация структуры многоканальных энцефалографов обеспечивается применением специализированых аналогово-цифровых микросхем AFE.

Некоторые из этих микросхем производятся специально для электроэнцефалографов. Например в корпусе микросхемы ADS1299 имеются восемь малошумящих усилительных канала со своими 24-х разрядными АЦП. Таким образом для 32-х канального электроэнцефалографа в его аналоговой части используется четыре микросхемы ADS1299.

Большинство современных систем для электроэнцефалографических исследований представляют собой компьютерные комплексы, решающие следующие основные задачи:

– анализ фоновой активности (ЭЭГ рассматривается как сумма непрерывных процессов);

– количественная оценка специфических паттернов (острых волн, комплексов пик-волна, К-веретен и т.д.);

– оценка вызванной активности.

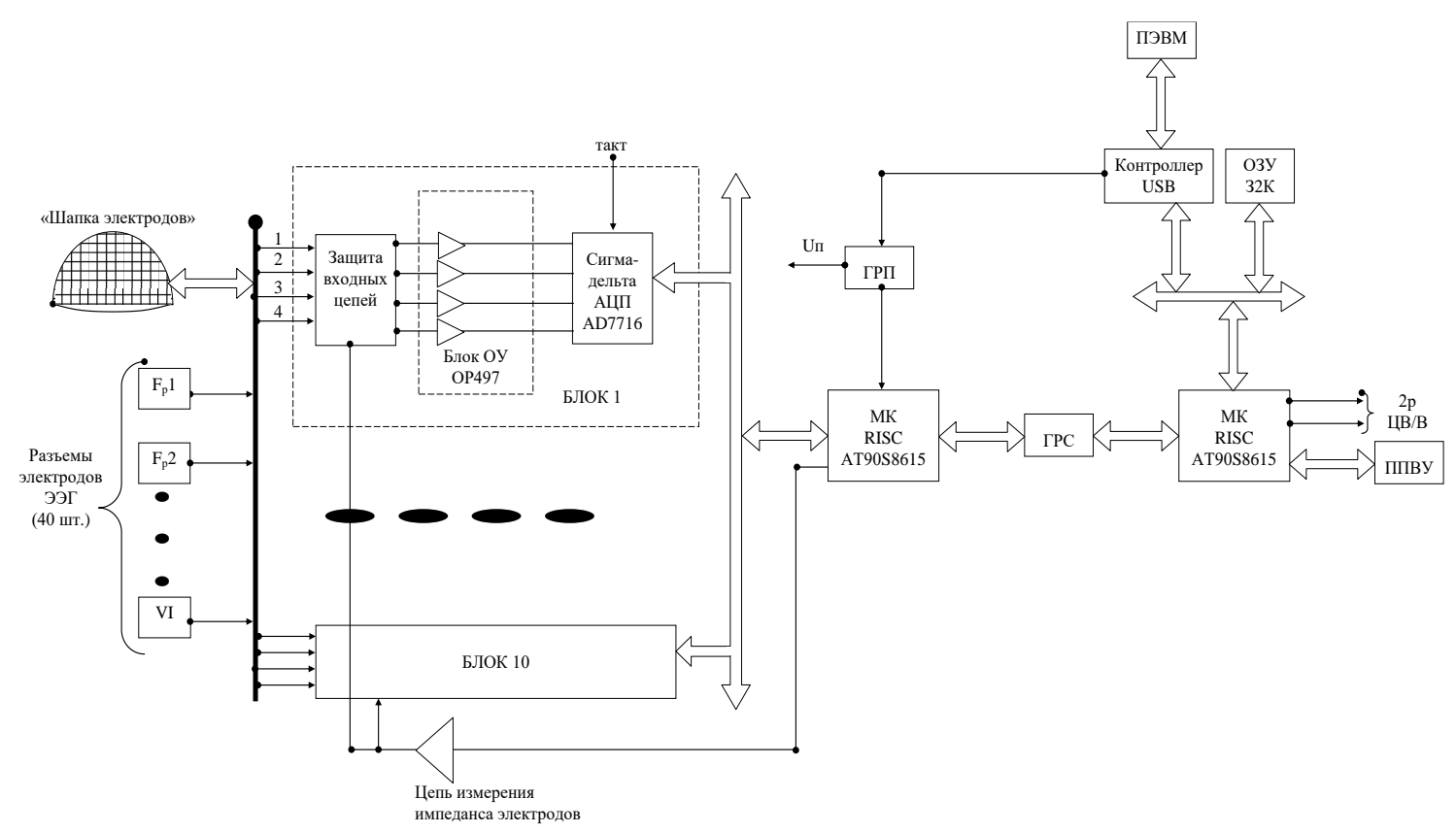

Рис. 4.3 Структура электроэнцефалографа типа НВ40Y

К методам оценки фоновой активности в первую очередь относят: частотный (спектральный) анализ ЭЭГ; корреляционный анализ, периодометрический анализ и др.

Особое значение для клинических исследований имеет распознавание и анализ функционально значимых паттернов, например, в случае контроля появления эпилептических спайков острых волн одновременно по всем каналам обработки ЭЭГ. Задача автоматического распознавания паттернов решается разными способами:

– на основе анализа параметров, выделяемых полуволн ЭЭГ;

– с использованием оптимальной фильтрации сигнала;

– методами обратной фильтрации.

В клинических условиях исследование вызванной активности связано в основном с задачей классификации результатов электрофизиологического обследования и проводится, как правило, с использованием метода синхронного накопления вызванных потенциалов (ВП). Предварительным преобразованием здесь является усреднение ВП, которое должно быть строго синхронизировано относительно стимула, реакции или от любого другого выбранного опорного момента (например, характерного изменения какого-либо биосигнала). При этом усреднение может производиться строго последовательно, выборочно, с отсевом артефактов, предварительной фильтрацией или согласно некоторому сложному логическому условию. Требования к частотному диапазону (от 100 Гц – для медленных ВП до 10 КГц – для стволовых ВП) и размеру эпохи анализа (от 10 с – для медленных ВП до 10 мс – для стволовых ВП) находятся на пределе возможностей аппаратуры, поэтому удовлетворяются лишь при тщательной программной реализации.

Практические навыки работы с компьютерными электроэнцефалографами отрабатываются на электроэнцефалографе типа «Нейрон-Спектр» предназначенном для регистрации электроэнцефалограммы (ЭЭГ), длинно-, средне- и коротколатентных вызванных потенциалов (ВП) мозга в любом неэкранированном помещении.

Комплексы могут использоваться в лечебнопрофилактических учреждениях, центрах диагностики, нейрохирургических клиниках и экспериментальных лабораториях научно-исследовательских институтов для:

• исследования функционального состояния головного мозга;

• диагностики эпилепсии;

• выявления объемных, воспалительных и сосудистых процессов головного мозга и уточнения локализации очагов патологической активности;

• полисомнографических исследований.

Возможна работа прибора в режиме видеомониторинга ЭЭГ не более 30 дней непрерывно.

При проведении ЭЭГ/ВП-обследований по каналам ЭЭГ обеспечиваются:

• регистрация ЭЭГ/ВП по 21 каналу в любом неэкранированном помещении;

• регистрация 1 («Нейрон-Спектр-1», «Нейрон-Спектр-2», «Нейрон-Спектр-3» и «Нейрон-Спектр-4») либо до 4 («Нейрон-Спектр-4/П») полиграфических каналов (ЭКГ, ЭОГ, ЭМГ);

• регистрация до 2 каналов постоянного тока («Нейрон-Спектр-4/П»);

• проведение фото-, фоностимуляции и стимуляции с помощью обращаемого шахматного паттерна;

• регистрация синхронно с ЭЭГ видеоизображения с одной, двух или трех камер и аудиосопровождения с одного или двух микрофонов;

• регистрация длиннолатентных ВП мозга по каналам ЭЭГ: зрительных на вспышку и паттерн, слуховых, когнитивных (по методикам P300, MMN, CNV);

• амплитудный, частотно-спектральный, периодометрический, корреляционный и когерентный анализ ЭЭГ, вейвлет-анализ и анализ независимых компонентов, поиск эпилептиформной активности (спайков и острых волн), трехмерная локализация источников патологической активности (при наличии программы

трехмерной локализации «BrainLoc» или «LORETA»), формирование протокола обследования, экспорт и импорт файлов в стандартном формате обмена данными EDF;

• просмотр на экране монитора, хранение и печать записанных кривых, результатов их анализа и протоколов обследования.

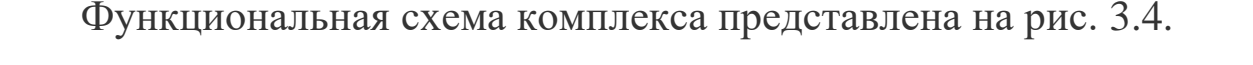

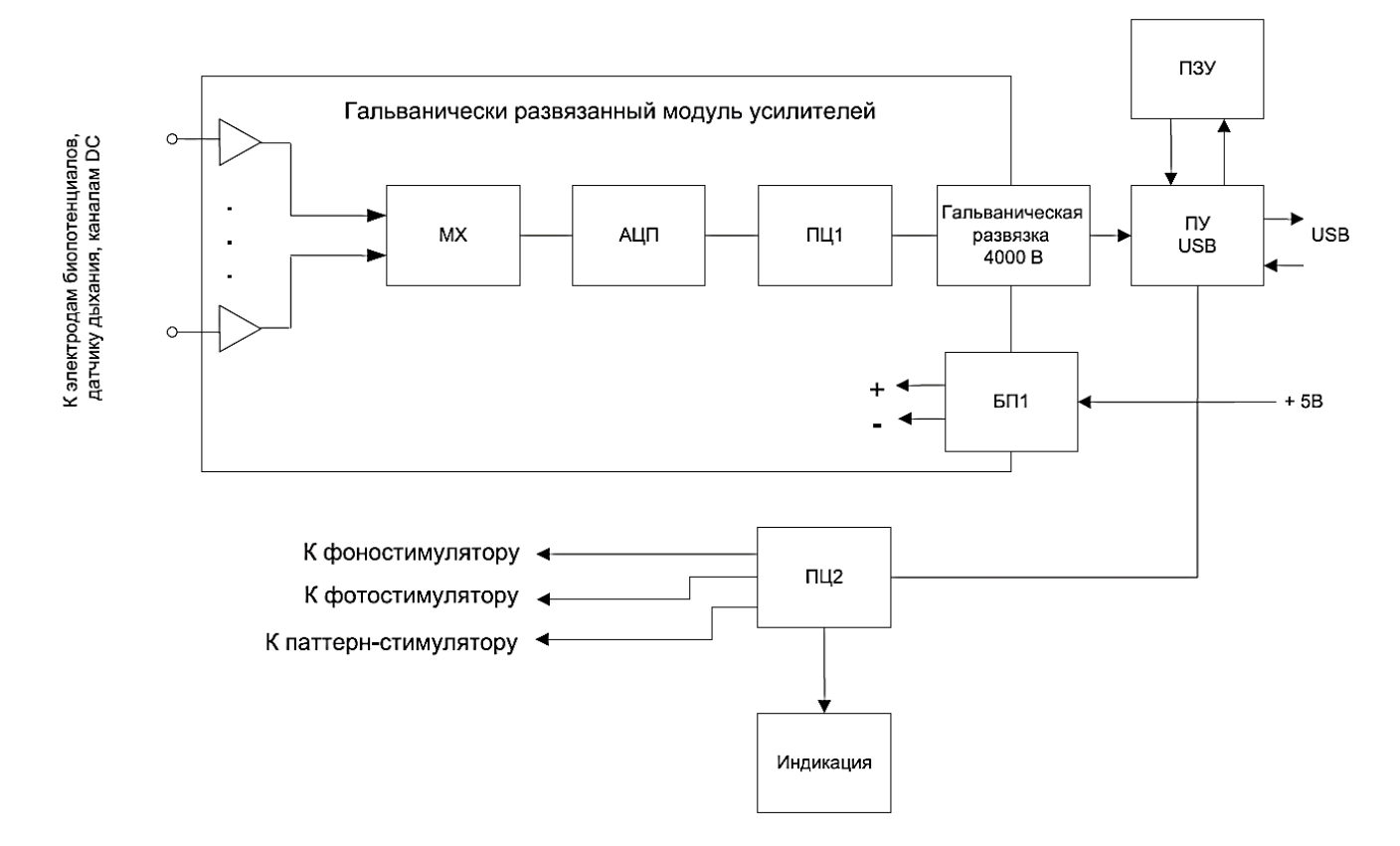

Рис. 3.4. Функциональная схема комплекса «Нейрон-Спектр- $4/\Pi$ ».

Биопотенциалы ЭЭГ, ЭКГ, дыхания, ЭМГ усиливаются усилителями постоянного тока DC1, DC2 и по очереди оцифровываются с помощью аналого-цифрового преобразователя (АЦП). Далее под управлением процессора ПЦ1 через мультиплексор (МХ) и оптроны гальванической развязки они поступают в процессор USB.

Процессор ПЦ1 модуля усилителей управляет режимами измерения, калибровки, вычисления импеданса, внутренней диагностики. Питание модуля усилителей происходит через гальванически развязанный преобразователь постоянного тока БП1.

Процессор ПЦ2 управляет уровнем, длительностью, частотой, полярностью аудиостимула, длительностью стимула фотостимулятора, подает команды паттерн-стимулятору, а также управляет светодиодами для индикации импеданса.

Все процессоры получают команды и передают данные через процессор USB, который формирует пакеты данных для передачи их на компьютер и расшифровывает данные, передаваемые с компьютера для управления модулями.

Комплекс работает под управлением ПК типа IBM PC с мышью, клавиатурой, струйным или лазерным принтером и установленной лицензионной ОС Windows XP/Vista/7/8.

С помощью ПК происходят обработка физиологических сигналов, их отображение на экране монитора, представление в различных видах после математического анализа, хранение исходных сигналов на жестком диске, формирование результатов проведенных исследований и распечатка их на принтере.

Комплекс «Нейрон-Спектр-4/П» обладает следующими основными техническими характеристиками..

*Каналы ЭЭГ/ВП*

Количество каналов 8/16/19/21 \*

Частота квантования 100, 200, 500, 1000, 2000, 5000 Гц

Диапазон измерения напряжения 1–12000 мкВ

Относительная погрешность измерения напряжения в диапазоне:

• от 10 до 50 мкВ в пределах  $\pm 15\%$ 

• от 51 до 12000 мкВ в пределах  $\pm 5\%$ 

Относительная погрешность измерения временных интервалов в диапазоне от 10 мкс до 10 с в пределах  $\pm 2\%$ 

Чувствительность 1–1000 мкВ/мм (шаг 1 мкВ/мм)

Нижняя граница полосы пропускания 0.05–10 Гц (шаг 0.01 Гц)

Верхняя граница полосы пропускания 5–200 Гц (шаг 0.1 Гц)

Подавление частоты сети режекторным фильтром не менее 40 дБ

Ослабление синфазной помехи не менее 110 дБ

Постоянный ток в цепи пациента не более 50 нА

*Фотостимулятор*

Количество каналов 1

Длительность импульсов 0.1–3000 мс

Относительное отклонение установки длительности импульсов в пределах  $\pm 10\%$ 

Максимальная яркость светодиодных очков (1100  $\pm$  110) кд/м2

Максимальная яркость светодиодного стимулятора (16000 ± 1600) кд/м2

Частота стимуляции 0.1–100 Гц

Относительное отклонение установки частоты стимуляции в пределах  $\pm 1\%$ 

Левая / правая / двухсторонняя стимуляция есть

*Фоностимулятор*

Количество каналов 2 (правый и левый)

Уровень стимуляции:

• при использовании ПО «Нейрон-Спектр.NET»

• при использовании ПО «Нейро-МВП.NET»

0–120 дБ УЗД

0–118 дБ УЗД (ТА-01)

0–126 дБ УЗД (TDH-39)

Частота стимуляции 0.1–100 Гц

Относительное отклонение установки частоты стимуляции в пределах  $\pm 1\%$ 

Длительность импульсов 100–5000 мкс

Относительное отклонение установки длительности импульсов в пределах  $\pm 15\%$ 

Левая / правая / двухсторонняя стимуляция есть

Сжатие / разрежение есть

*Канал дыхания*

Количество каналов 1

Диапазон определения частоты дыхания 6–30 вдохов в минуту Полоса пропускания канала дыхания 0.05–7.5 Гц

### **Практическая часть.**

### **Порядок выполнения работы.**

1 Распределите среди бригады студентов роли пациента, специалиста снимающего ЭЭГ и наблюдателей.

2 Пользуясь рекомендациями приложения 3 под наблюдением преподавателя наложите электроды на голову пациента

3. Начните новое обследование.

4 Заполните окно «Информация об обследовании».

5 Произведите измерение подэлектродного импеданса. Проанализируйте окно с результатами измерения импеданса и при необходимости проведите работу по улучшению качества контакта электродов с поверхностью головы обследуемого.

6. Выполните мониторинг электроэнцефалограммы и далее после разрешения от преподавателя на запись проведите запись исследуемой ЭЭГ с учетом заданного времени регистрации.

8 Используя окно «Параметры регистрации» по заданным преподавателем параметрам измените настройки фильтров. Проведите повторный мониторинг и запись фрагмента ЭЭГ. Опишите наблюдаемые изменения.

9. Выполните запись ЭЭГ при заданной преподавателем функциональной пробе.

10. Выполните запись ЭЭГ при заданном преподавателем типе стимуляции.

11 Выберите заданные преподавателем фрагменты анализа ЭЭГ и выполните процедуры измерения параметров волны и расстановки маркеров.

12 Пользуясь рекомендациями выполните печать заданных преподавателем фрагментов электроэнцефалограммы.

13.Поменяйте роли студентов и задания. Повторите цикл съема и регистрации ЭЭГ.

14. Оформите отчет по проделанной работе.

#### **Контрольные вопросы**

1. Перечислите основные ритмы ЭЭГ. Какие полосы частот они занимают?

2. Перечислите основные системы отведений используемые при регистрации электроэнцефалограммы. Нарисуйте типовые схемы подключения предварительных усилителей электроэнцефалографов к электродам.

3. Какая система электродов получила наиболее широкое распространение в клинической практике? Нарисуйте эту схему отведений. По какому принципу она реализуется?

4. Нарисуйте структурную схему 40-канального электроэнцефалографа «Нейровизор» НВ 40 Y. Расскажите о назначении его основных узлов и блоков. Расскажите о преимуществах использования  $\Sigma-\Delta$ АЦП при построении электроэнцефалографов.

5. Нарисуйте функциональную схему комплекса «Нейрон-Спектр-4/П». Расскажите о назначении его основных узлов и блоков. Перечислите его основные технические характеристики.

6. Опишите в общем виде процедуру съема ЭЭГ компьютерным комплексом типа «Нейрон-Спектр-4/П» с программным обеспечением (ПО) «Нейрон-Спектр.NET»

7 Как осуществляется регистрация функциональных проб ПО «Нейрон-Спектр.NET»?

8 Как реализуется стимуляция во время записи электроэнцефалограммы ПО «Нейрон-Спектр.NET»?

9 Как реализуется режим измерения волны ПО «Нейрон-Спектр.NET»?

10 Опишите процедуру выделения фрагментов электроэнцефалограммы ПО «Нейрон-Спектр.NET

## **Практическая работа №4. Изучение принципов построения и работы приборов для реографических исследований**

**Цель работы:** Знакомство с принципом построения и приобретение навыков работы с приборами для реографических исследований с использованием компьютерного реографического комплекса «Рео – Спектр»

#### **Теоретическая часть**

Реографией, или импедансной плетизмографией, называется бескровный (неинвазивный) метод исследования общего или органного кровообращения. В основе его лежит явление изменения электрического сопротивления участка биологической ткани при пульсирующем движении крови в артериях и венах. При этом часто считают, что кровоток в артериолах, мелких венах и капиллярах остается почти постоянным и мало влияет на регистрируемые изменения электросопротивления. При электрореографических исследованиях колебания сопротивления определяют с помощью вводимой извне электрической энергии. Причем, так как колебания имеют малые значения (0,5…1%) от общего сопротивления, используют переменные электрические токи высокой частоты. Их пропускают через объект измерений и регистрируют малые колебания огибающей, которая возникает вследствие того, что при изменениях электрического сопротивления происходит модуляция сигнала в электрической измерительной цепи.

Для получения приемлемой чувствительности амплитуду переменного тока, пропускаемого через биоткань, берут на уровне 2 мА, частоту - в пределах 5…500 кГц.

Считается, что между изменениями электрического сопротивления и пульсовыми колебаниями объема крови существует линейная зависимость. В момент увеличения объема крови, вызванного систолическим сокращением желудочков сердца, электропроводность этой зоны увеличивается, а электрическое сопротивление уменьшается. Повышение электрического сопротивления обусловлено спадом пульсовой волны.

Причем колебания сопротивления связаны не только с объемом крови, но и со скоростью ее движения. Оказывают

влияние также сократительная способность миокарда, диаметр и эластичность сосудов, условия венозного оттока, фаза дыхания и форма электродов.

Реография позволяет оценить артериальное кровенаполнение, состояние тонуса артериальных сосудов, венозный отток, микроциркуляцию, ударный и минутный объемы кровообращения и т.д. При синхронной записи вместе с ЭКГ удается получить информацию о сократительной способности изолированного миокарда левого и правого желудочков. При двухканальной записи реограммы от симметрично расположенных электродов можно оценить асимметрию левого и правого кровеносных путей.

В зависимости от расположения электродов на пациенте различают центральную (реография аорты, легочной артерии) и органную реографии (реоэнцефалография- кровенаполнение сосудов головного мозга, реогеопатография- оценка кровенаполнения в бассейне печеночной артерии, реовазографияоценка кровенаполнения сосудов конечностей).

Используют три типа электродов: прямоугольные (для исследования легких, печени, конечностей); круглые (для регистрации реоэнцефалограмм); ленточные (для исследования тела и конечностей). Для улучшения их электрического контакта с кожей используют или электропроводную пасту, или марлевые прокладки, смоченные 5-10%-м раствором хлорида натрия.

Реограмма любой области (рис. 4.1, б) состоит из восходящей части (анакроты), вершины и нисходящей части (катакроты), на которой располагаются 1-3 дополнительных колебания. Реограмма привязана к электрокардиограмме (рис. 4.1, a).

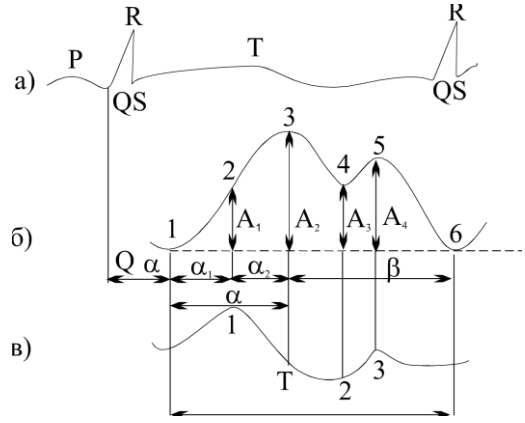

Рис. 4.1. Электрокардиограмма (а); реограмма (б) и
дифференциальная реограмма (в)

Величина систолической волны характеризует пульсовой прирост объема крови. Вершина реограммы соответствует моменту, когда равны приток и отток крови. Нисходящая и пологая части характеризуют ее отток. Дополнительные колебания на катакроте также характеризуют состояние сосудистой системы.

Наиболее важными показателями реограммы являются:

 реографический индекс (РИ) – величина систолической волны А2, Ом;

 амплитудно-частотный показатель (АЧП) – отношение PИ к длительности сердечного цикла, с $^{-1};$ 

 амплитуда диастолической волны А4, которая характеризует соотношение артериального и венозного кровотоков, Ом;

 амплитуда инцизуры (А3), характеризующая ригидность артериальной стенки, просвет артерии и др.;

время распространения волны реограммы (PB)  $Q_{\alpha}$ , которое характеризует тонус сосудов;

 время магистрального систолического наполнения сосудов (α), которое характеризует тонус и эластичность сосудов:

- время быстрого кровенаполнения  $(\alpha_1)$ ;

- время медленного кровенаполнения  $(\alpha_2)$ ;

- длительность нисходящей части (β);

 максимальная скорость быстрого наполнения 1 *A*1 *V*  $\alpha$  $=\stackrel{A1}{\longrightarrow};$ 

 максимальная скорость медленного наполнения 2 *A*2 – *A*1 *V*  $\alpha$  $=\frac{A2-A1}{A}$ ;

- дикротический индекс  $\frac{A2}{A}$ 1 *А*  $\frac{d^{12}}{A1}$ ;
- диастолическии индекс  $\frac{A4}{4}$ 2 *А*  $\frac{A4}{A2}$ .

Дифференциальная реограмма (рис.4.1,в) характеризует скорость изменения кровенаполнения в исследуемой области. Получают ее путем дифференцирования электрического сигнала реограммы.

В основе количественного анализа изменения

кровенаполнения лежит соотношение вида 2 2 L  $\Delta V = -\rho \frac{P}{R} \Delta R$ R  $=-\rho \frac{1}{R^2} \Delta R$ , где ΔV – приращение объема участка тела в момент систолы мл; R – базовое сопротивление исследуемого участка, Ом; ΔR – изменение сопротивления во время систолы, Ом; L – межэлектродное

расстояние, см; ρ – удельное сопротивление крови, Ом·см. При построении технических средств для реографии следует учитывать ряд особенностей, присущих биообъектам, и, в частности, нелинейность их вольт-амперных характеристик и теплозависимость.

Низкие и средние частоты преимущественно используются при исследовании функции легких и параметров сердечнососудистой системы. Например, известны приборы для трансторокальной реоплетизмографии, реоэнцефаллографии и определения венозного кровотока, использующие частоты 4 кГц и 50 кГц. Высокие частоты зондирования используются, например, при регистрации дыхательной функции легких (0,5 МГц), при диэлектрических измерениях опухоли и окружающих тканей (до 100 МГц). Известны также подходы, когда зондирование интересующей исследователя области осуществляется несколькими частотами с целью извлечения большего количества информации.

В медицинской практике используются два способа подключения электродов к биообъекту – двухэлектродное (биполярное) и четырехэлектродное (тетраполярное).

На рисунке 4.2,а приведена упрощенная схема измерительной цепи реографа с биполярным съемом информационного сигнала.

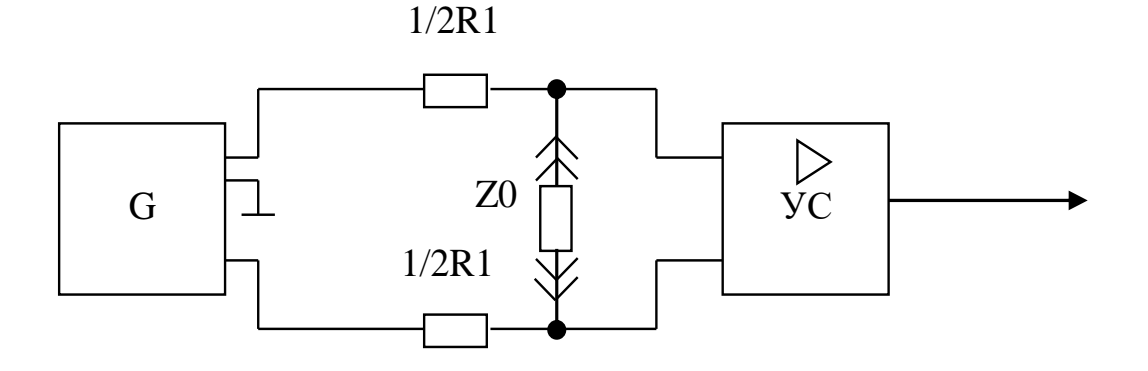

а)

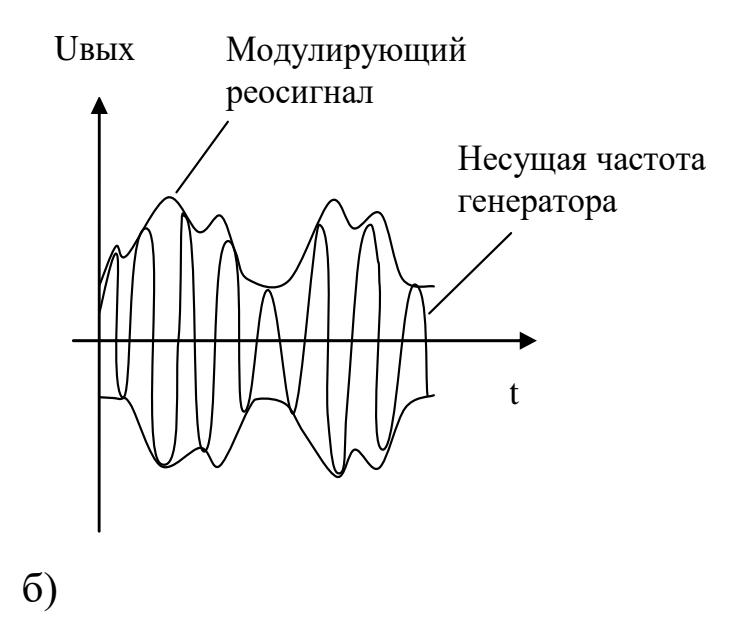

Рис. 4.2. Потенциометрическая измерительная цепь реографа при биполярном съеме информационного сигнала

Высокочастотное напряжение генератора G преобразуется в электрический ток с помощью сопротивлений R1 и сопротивления биообъекта Z0.

В этой схеме высокочастотный генератор G имеет выходы, сигналы которых симметричны относительно общей шины (земли). Усилитель сигналов УС имеет симметричный вход. Наличие симметричного входа позволяет исключить действие синфазных помех.

Напряжение на выходе усилителя (рис. 4.2 б) представляет собой модулированную реосигналом несущую частоту генератора G.

Биполярные реографы надежны и просты в изготовлении, но обладают рядом недостатков, обусловленных методической погрешностью вследствие повышенной чувствительности к электропроводности приэлектродных зон.

На рисунке 4.3 приведена схема подключения к биообъекту тетраполярного реографа.

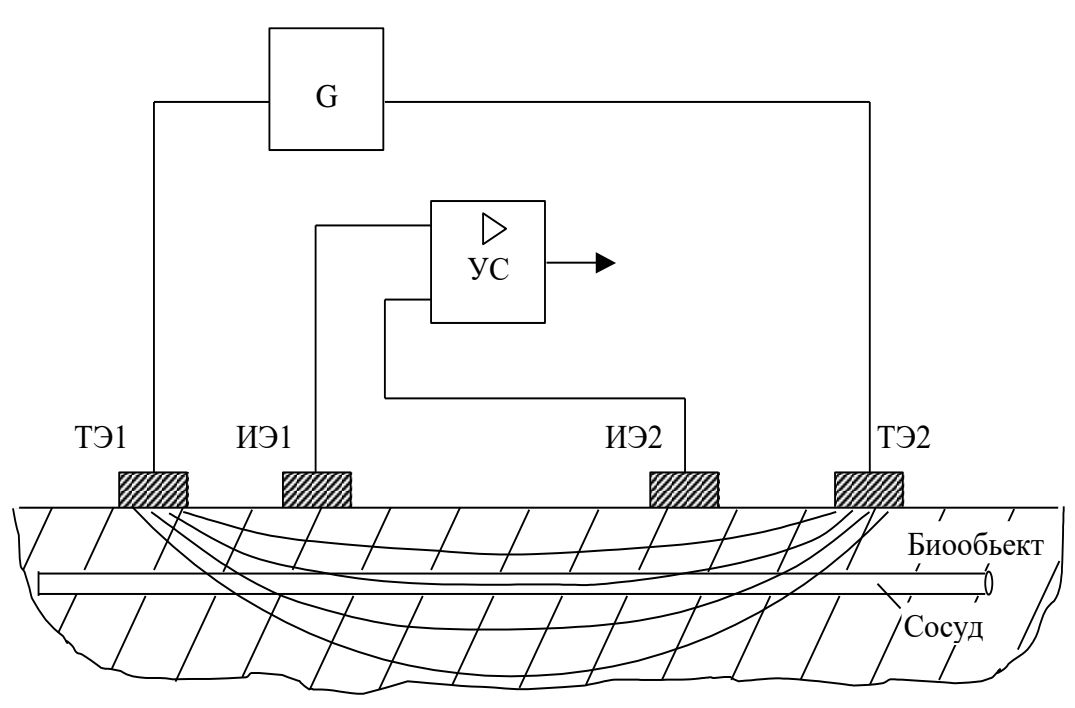

Рис.4.3. Схема подключения тетраполярного реографа

Генератор G переменного тока подключен к паре токовых электродов (ТЭ1, ТЭ2). Переменный ток, проходя через биообъект, создает падение напряжения на сопротивлении биообъекта, часть которого регистрируется парой измерительных электродов (ИЭ1, ИЭ2). Изменение импеданса биообъекта приводит к изменению падения напряжения на паре измерительных электродов.

На рисунке 4.4 показана измерительная цепь при тетраполярном съеме информации.

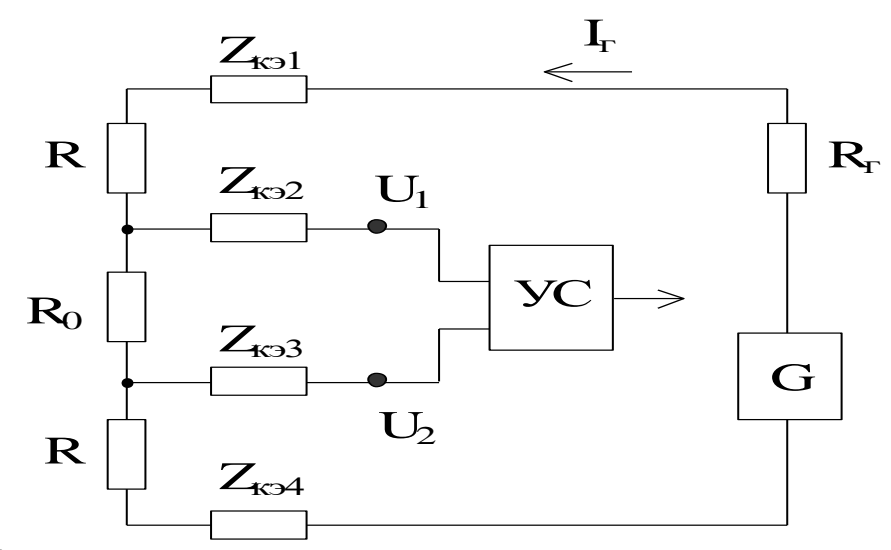

Рис.4.4. Эквивалентная схема тетраполярного включения

Для этой схемы можно показать, что при выполнении условия  $R_{Bx} \gg Z_{K2} + Z_{K2} + R_0$   $R_0 = (u_2 - u_1) / I_r$ , где  $Z_{K2} -$  сопротивление переходов кожа-электрод, R – сопротивление между участками приложения токовых и измерительных электродов, R<sub>0</sub> сопротивление между измерительными электродами.

Сопротивление Rг которое должно быть значительно больше  $2R+R_0$ , служит для установки рабочего тока, исходя из допустимого значения тока в биологической ткани. Импедансы Z<sub>кэ1</sub> и Z<sub>кэ2</sub> под токовыми электродами на результаты измерений величины  $R_0$ практически не влияют.

Для уменьшения нелинейности, за счет получения большой стабильности электрического тока, вместо токозадающего резистора Rг используют электронные источники электрического тока. Для этого напряжение с выхода высокочастотного генератора электрических сигналов подается на вход «напряжение-ток». Значение его выходного тока практически не зависит от величины сопротивления нагрузки, поэтому он не меняется при колебаниях значений сопротивления  $R_0$ , а чувствительность измерительной цепи получается максимальной.

В современных реографах сигнал после усилителя как правило подвергается аналоговой фильтрации, чтобы избавиться от части помех и от высокочастотной составляющей порождаемой работой зондирующего генератора. Оставшийся достаточно «чистый» реосигнал (рис. 4.1, б) с помощью аналогово цифровых преобразователей (АЦП) преобразуется в цифровой код и передается цифровым средствам обработки данных решающих задачи дополнительной фильтрации, вычисления значений биоимпеданса и (или) активной его составляющей, вычисления рассмотренных выше параметров реосигнала, реализации алгоритмов формирования врачебных заключений и др.

Так же, как и в других приборах для электрофизиологических исследований, в реоплетизмографах выполняемых как приставки к ПЭВМ активно используются изолирующие усилители (рис.4.5).

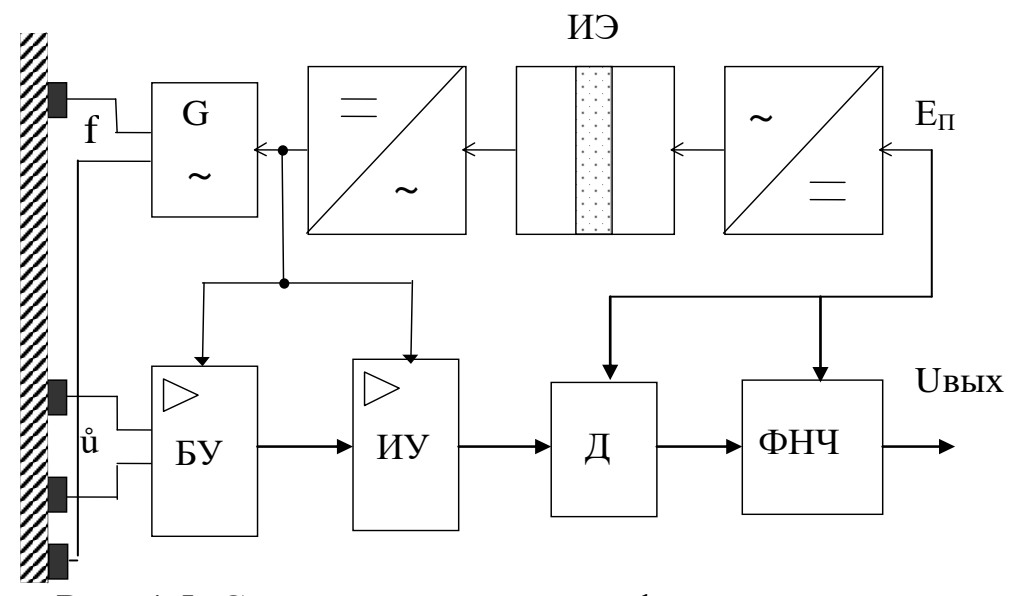

Рис. 4.5. Схема реоплетизмографа с изолирующими усилителями: ИЭ – изолирующий элемент; ИУ – изолирующий усилитель; G – генератор; БУ – буферный усилитель; Д – детектор; ФНЧ – фильтр низкой частоты

В этой схеме «развязанный» от источника питания  $E_{\text{n}}$ генератор G задает ток стабильной амплитуды. Напряжение с биообъекта усиливается, детектируется детектором (Д) и фильтруется фильтром низких частот (ФНЧ), после чего низкочастотный сигнал, пропорциональный импедансу биообъекта, может быть дополнительно усилен. Учитывая, что спектры реограмм лежат в пределах 10 Гц, верхнюю частоту фильтра во избежание фазовых искажений устанавливают в пределах 30-40 Гц.

С помощью изолирующих усилителей легко осуществляется компенсация паразитных емкостей кабеля пациента. На рисунке 4.6 показана схема, в которой один из выводов кабеля пациента, подключенный к инвертирующему входу ОУ, помещен в экран.

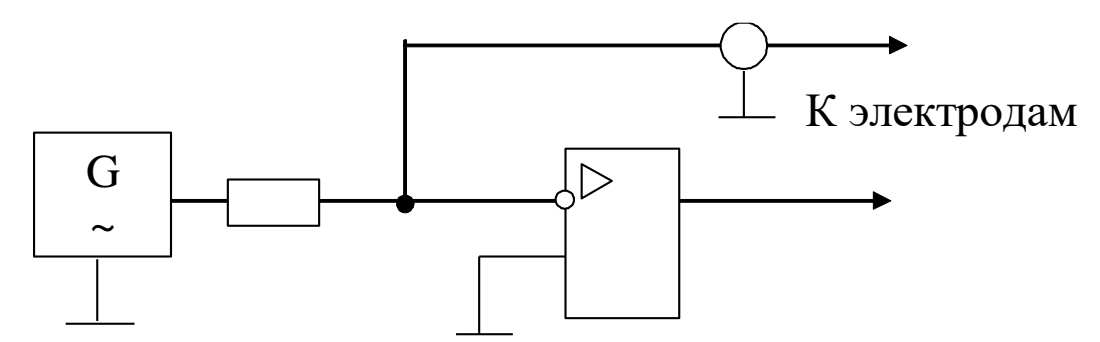

Рис.4.6. Схема экранирования с буферными усилителями

На рисунке 4.7 показан вариант экранирования выводов, когда экран в буферном усилителе подключается к выходам повторителей напряжения.

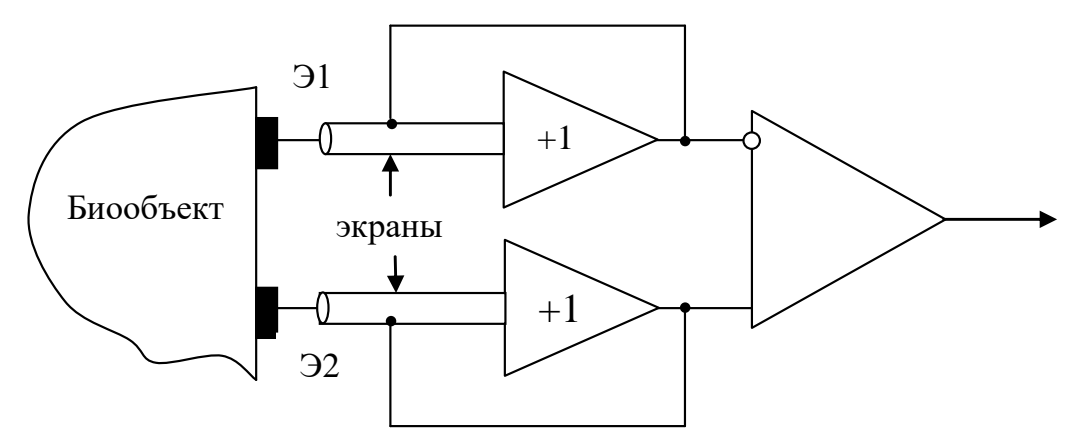

Рис 4.7 Схема компенсации помех от кабеля

В качестве примера реализации аппаратно-программного комплекса для проведения реографических исследований рассмотрим организацию системы типа «МИЦАР-РЕО». Комплекс предназначен для снятия, сохранения на жестком диске персонального компьютера (ПК), обработки, отображения на экране ПК и вывода на печатающее устройство реографических (модуля межэлектродного сопротивления области участков тела и его изменений) и электрокардиографических сигналов. Комплекс позволяет снимать реограммы тетра- и биполярными методами. Он обеспечивает съем 4-х каналов реограмм с их синхронным отображением. Одновременно может использоваться индикаторный канал съема и отображения электрокардиосигнала.

Комплекс состоит из преобразователя биосигналов (ПБС) и персонального компьютера не хуже IBM РС АТ 486DX2-66. Управление преобразователем осуществляется только со стороны ПК по специально разработанной программе.

Структурная схема комплекса типа «МИЦАР-РЕО» приведена на рис.4.8. В этой схеме информация с биообъекта снимается системой электродов (СЭ) и поступает на вход многоканального усилителя напряжений (МУН). Измерительный (зондирующий) ток частотой 50 или 100 кГц формируется источником тока (ИТ) и

через выходной коммутатор (ВК) подается на каждую пару реоэлектродов для биполярного метода или на дополнительную пару электродов – для тетраполярного. Частота зондирующего тока выбирается программно. Для исключения взаимовлияния каналов зондирующий ток в них подается с разделением во времени. Временное разделение реализуется выходным коммутатором. В многоканальном усилителе напряжений, кроме усиления, реализуется аналоговая фильтрация фильтрами верхних и нижних частот первого порядка. Сигналы, усиленные до уровня, необходимого для работы аналогово-цифрового преобразователя (АЦП), с помощью коммутатора (К) сворачиваются в цифровой код последовательно для каждого из каналов. В этом типе реографа используется 12-разрядный АЦП, который преобразует величину базового сопротивления и изменения импеданса (реограммы – для каналов реограмм), электрокардиограмму и напряжение питающей батареи в цифровой код.

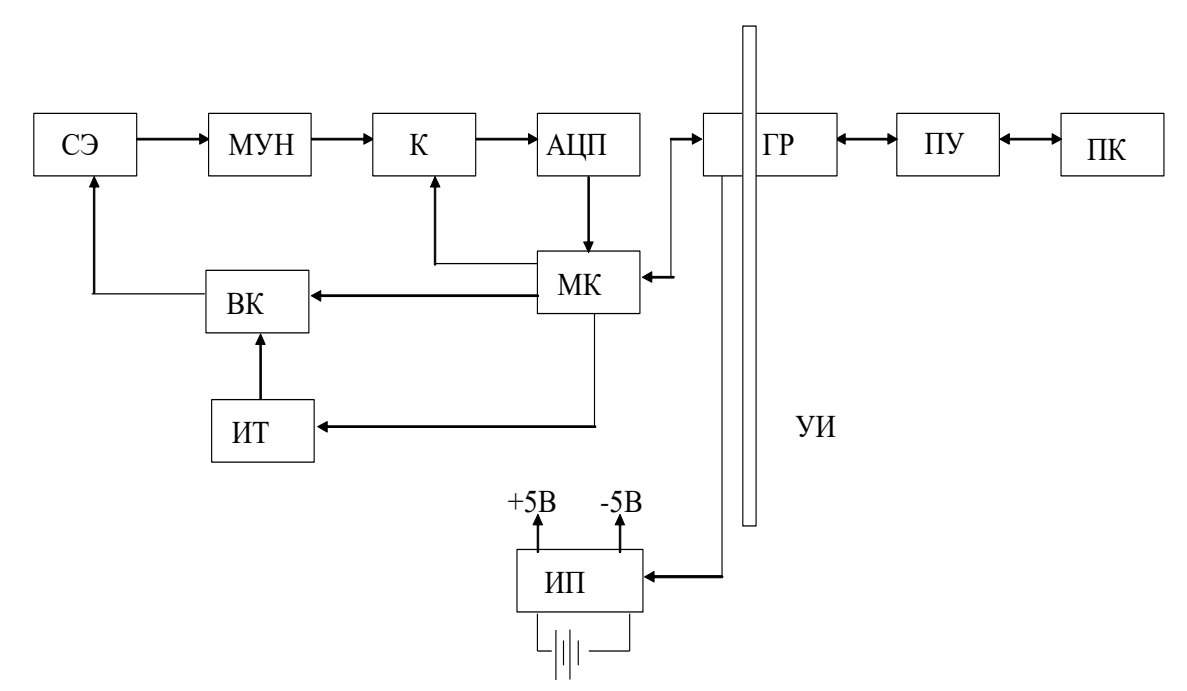

Рис.4.8. Структурная схема реографа типа «МИЦАР-РЕО»

Синхронизацию работы коммутатора, АЦП, генерацию зондирующих импульсов и обмен данными с компьютером осуществляет микроконтроллер (МК). В компьютер данные передаются по стандартному последовательному интерфейсу типа RS-232С через гальваническую развязку и преобразователь

уровней, обеспечивающий согласование уровней сигналов МК и последовательного интерфейса. Гальваническая развязка выполняет роль усиленной изоляции и выдерживает напряжение не менее 4 кВ.

Питание ПБС осуществляется от гальванических элементов (внутреннего источника питания). Необходимые для работы устройства напряжения вырабатывает источник питания (ИП), который включается по команде программы, а затем поддерживается во включённом состоянии посылкой специальных команд. Если программа закончит передачу команд для поддержания устройства во включённом состоянии или будет нарушена связь с компьютером, источник питания через 2-5 с автоматически выключится.

Программное обеспечение позволяет производить:

– ввод сигналов базового сопротивления, реограмм, кардиограмм;

– запись введенных значений сигналов на жесткий диск ПК;

– отображение любого записанного участка на экране монитора и распечатку на принтере;

– возможность отображения всех записанных каналов, любого одного или нескольких из них;

– изменение масштабов отображения по вертикали (чувствительность) и горизонтали (развертка);

– использование двух независимых маркеров для измерения, выделения участка записи, обработки или удаления;

– измерения амплитудных и временных характеристик записанных сигналов и выводить результаты измерений на экран монитора и принтер.

В данной работе практические навыки работы с компьютерными реографами отрабатываются на реографическом комплексе «Рео – Спектр» предназначенном для съема, отображения и регистрации реосигналов по 1–6 каналам и ЭКГсигнала по второму стандартному отведению, их обработки и анализа при проведении исследований различных сосудистых областей тела человека с целью получения информации о количестве и качестве гемодинамических изменений в норме и при патологии.

Комплекс позволяет проводить реоэнцефалографические (РЭГ), реоэнцефало-кардиографические (РЭКГ), реовазографические (РВГ), реокардиографические (РКГ), реокардиогепатографические (РКГГ), полиреокардиографические (ПРКГ), реопульмонографические (РПГ)' реоофтальмографические (РОГ), реогепатографические (РГГ), реоренографические (РРГ), реоутерографические (РУГ), реопростатографические (РПрГ) исследования и интегральную реографию (ИР) по Тищенко.

Комплекс может применяться в лечебно-профилактических учреждениях, диагностических центрах, отделениях (палатах) интенсивной терапии, а также экспериментальных лабораториях научно-исследовательских институтов.

Принцип действия комплекса основан на измерении полного электрического сопротивления и его изменения при колебаниях кровенаполнения во время сердечного цикла.

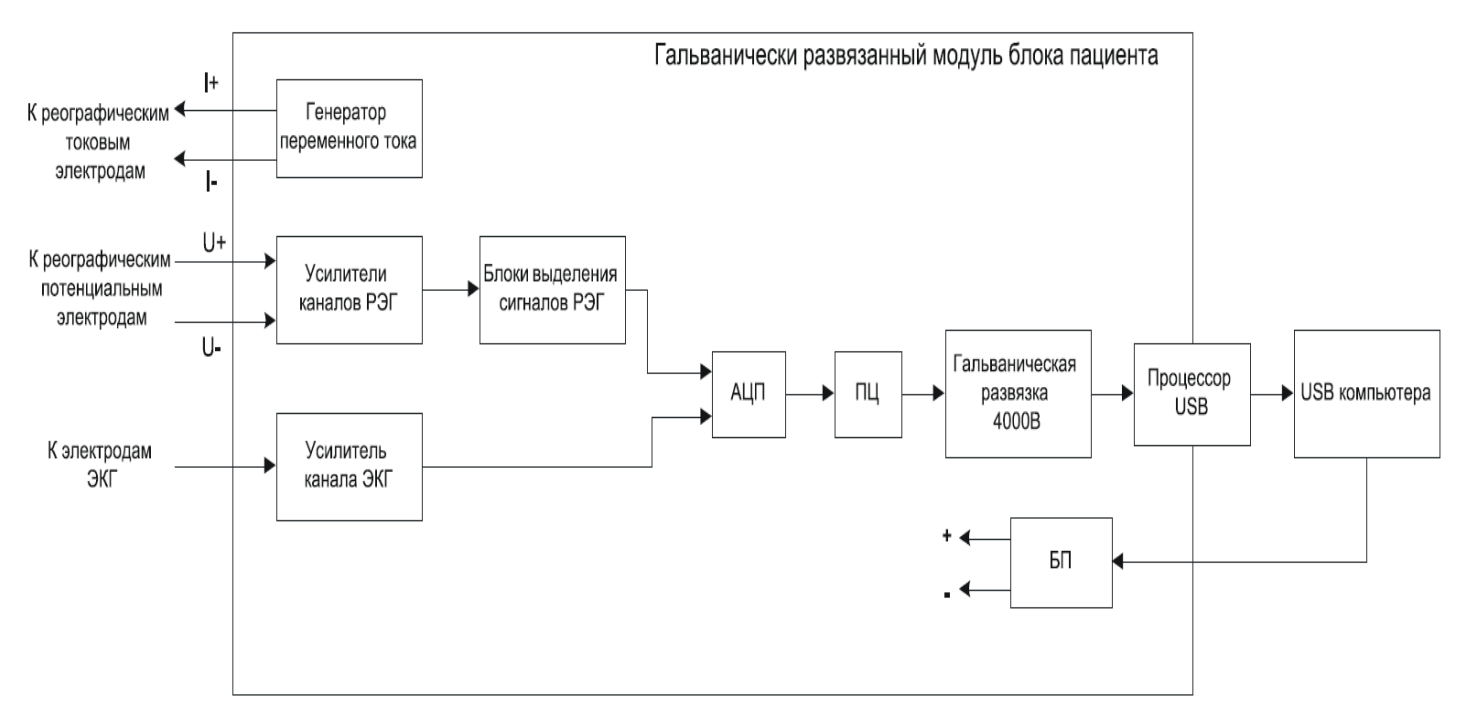

Функциональная схема комплекса приведена на рис. 4.9.

Рис. 4.9. Функциональная схема комплекса.

Разность потенциалов от переменного тока, протекающего через исследуемый объект, усиливается, выделяется из модулированного сигнала, оцифровывается с помощью аналогоцифрового преобразователя (АЦП) и под управлением процессора (ПЦ) через оптроны гальванической развязки поступает в процессор USB.

Процессор управляет режимами измерения калибровки и формирует данные для передачи. ПЦ получает команды и передает данные через процессор USB, который формирует пакеты данных для передачи их на компьютер. Питание комплекса осуществляется через гальванически развязанный преобразователь постоянного тока БП.

Комплекс работает под управлением персонального компьютера (ПК) типа IBM PC с мышью, клавиатурой и лицензионной ОС Windows.

Основные технические характеристики комплекса определены производителем следующим образом.

Параметры и характеристики РЕО-каналов

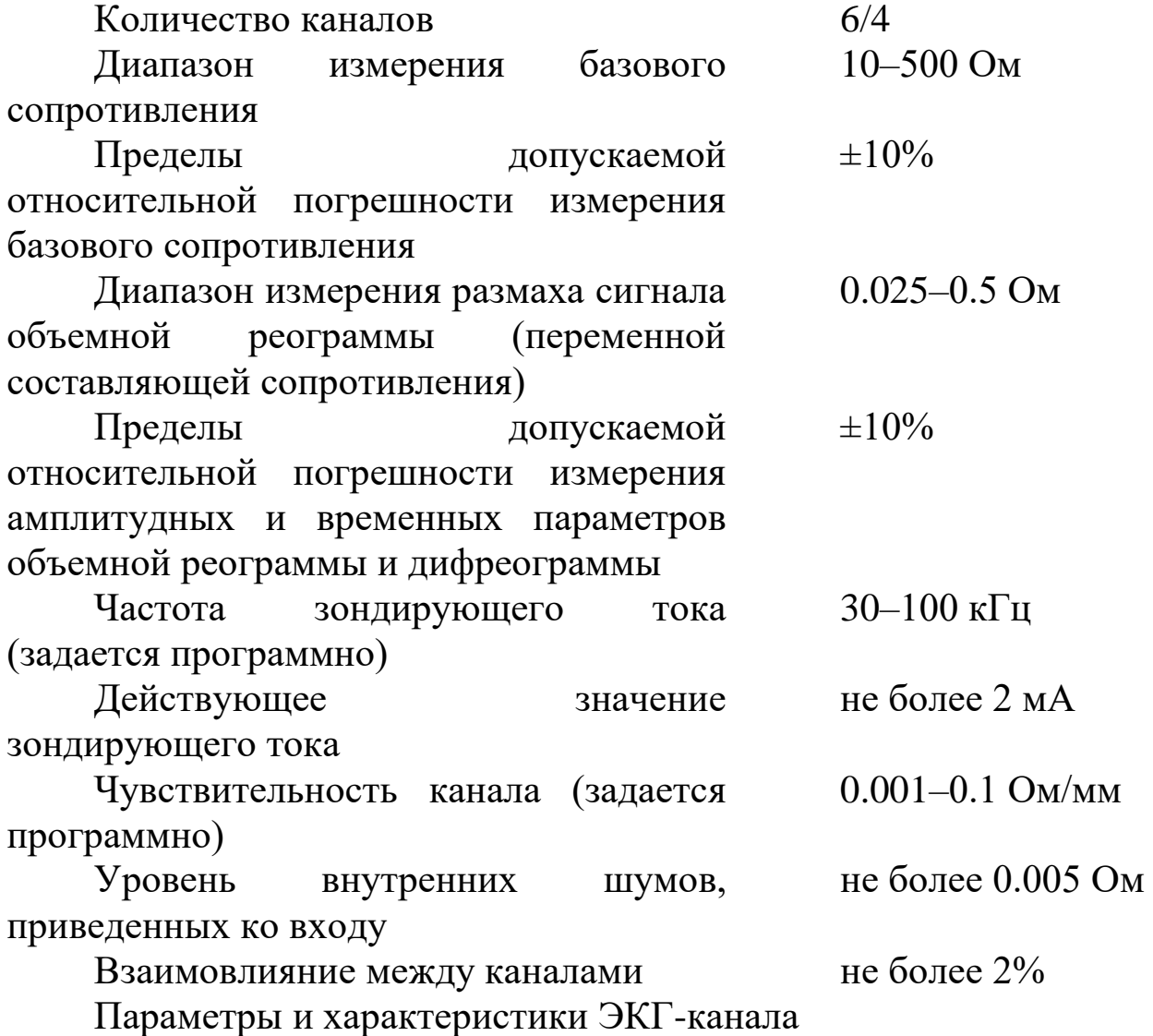

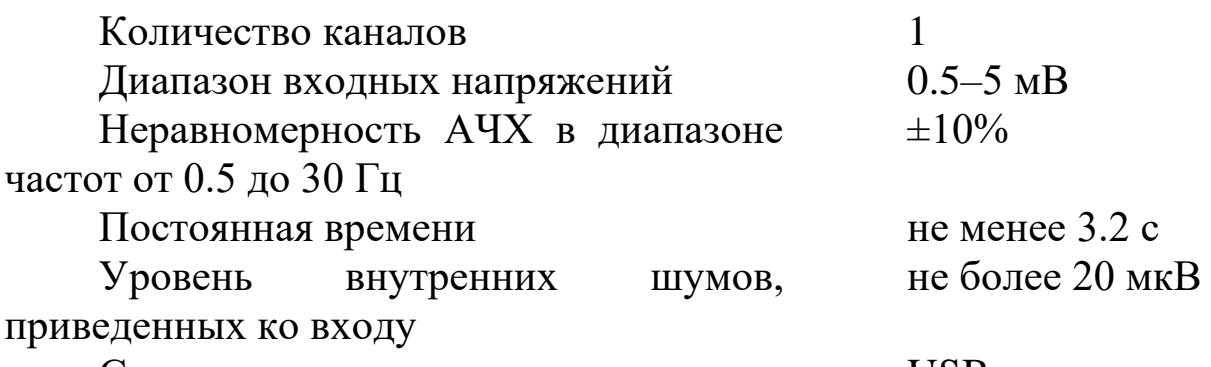

Связь с компьютером USB

Внешний вид передней панели комплекса с разъемами для подключения электродов для измерения сопротивления и биопотенциалов представлен на рис. 6.10.

Цифрами 1–6 на рис. 6.10 обозначены разъемы для подключения к электродам соответствующих реографических каналов.

Красный цвет свечения светодиодного индикатора сигнализирует о подключении прибора к компьютеру и присутствии напряжения +5 В на USB. Зеленый цвет свечения светодиодного индикатора сигнализирует о включении прибора.

## **Практическая часть**

# **Порядок проведения лабораторной работы**

1 Распределите среди бригады студентов роли пациента, специалиста анализирующего реограмму и наблюдателей.

2 Получите у преподавателя задание на вид проводимого обследования; реоэнцефалография или реовазография возможно с расчетом плече-лодыжечного индекса, а также на роеализумые методики и схемы отведений

3. Запустите программу «Рео-Спектр.NET», создайте новое обследование.

4 Для всех заданных преподавателем функциональных проб последовательно произведите мониторинг, контроль качества прикрепления электродов и регистрацию заданного типа реосигнала. При необходимости поправьте контакты электродов обеспечив требуемое качество регистрации.

5. Перед анализом реограммы проведите ее осмотр, сравнивая амплитуду сигнала с калибровочными импульсами. Сделайте вывод о правомерности будущего анализа. Для заданного участка реограммы выпишите значения таких параметров как: текущая секунда записи, текущая функциональная проба, развертка и масштабы по реографическим каналам и каналу ЭКГ, а также значения фильтров. Произведите измерение его параметров.

6. Укажите анализируемые фрагменты во всех функциональных пробах согласовав их с преподавателем. В случае плохого качества ЭКГ произведите ручную отметку R-зубцов.

7. Опишите визуально наблюдаемые фрагменты реограммы.

8. Распечатайте реограмму.

9. Выполните отчет по проделанной работе.

10. Поменяйте роли студентов и задания. Повторите цикл съема и регистрации ЭЭГ.

### **Контрольные вопросы**

1. Дайте определение реографии. Какие параметры зондирующего тока используют в реографии?

2. Перечислите наиболее важные показатели реограммы. Как они определяются?

3. Какие способы подключения электродов к биообъекту используют в реографии? Приведите соответствующие схемы подключения.

4. Приведите функциональную схему комплекса «Рео – Спектр». Опишите назначение его основных узлов и блоков.

6. Что такое плече-лодыжечный индекс и как он определяется?

7. Какие системы отведений получили наиболее широкое распространение в клинической реоэнцефалографии? Нарисуйте эти схемы отведений.

8. Какие системы отведений получили наиболее широкое распространение в клинической реовазографии? Нарисуйте эти схемы отведений.

9. Какие характеристики исследуются при визуальном анализе реоэнцефалограмм?

10. Как размечается рэосигнал для его математической обработки?

11. Какие показатели определяют интенсивность артериального кровотока? Какие показатели определяют тонус и эластичность сосудов?

## **Лабораторная работа №5. Исследование характеристик первичного преобразователя неинвазивного автоматического измерителя артериального давления**

**Цель работы:** Знакомство с принципом построения и приобретение навыков работы с неинвазивными электронными измерителями артериального давления.

### **Теоретическая часть**

Движение крови по сосудам и механизм формирования артериального давления представляют собой сложный процесс, зависящий от работы сердца, эластичности сосудистых тканей, тонуса гладкой мускулатуры, количества и вязкости крови, сопротивления потоку крови в капиллярном русле, величины оттока крови через прекапиллярное русло.

Изменение артериального давления (АД) за один сердечный цикл состоит из постоянной составляющей давления и пульсового колебания. Наибольший размах пульсовые колебания достигают в крупных артериях, по мере сужения сосудов они уменьшаются, становясь практически неразличимыми в артериолах.

В клинической практике наиболее часто используются следующие параметры, характеризующие АД крови: минимальное (диастолическое), среднее динамическое и максимальное (систолическое) давление. Типовая кривая пульсации АД представлена на рисунке 5.1.

Диастолическое давление представляет собой величину минимального давления крови, достигающую к концу диастолического периода сердечного цикла. Минимальное давление зависит от степени проходимости или величины оттока крови через систему прекапилляров, частоты сердечных сокращений (ЧСС), упруговязких свойств артериальных сосудов.

Систолическое давление равно максимальному давлению, достигаемому в момент, соответствующий выбросу крови из сердца в аорту. Максимальное давление складывается из бокового систолического (составляющая, действующая на боковую стенку артерии в период систолы) и ударного давлений (гемодинамический удар).

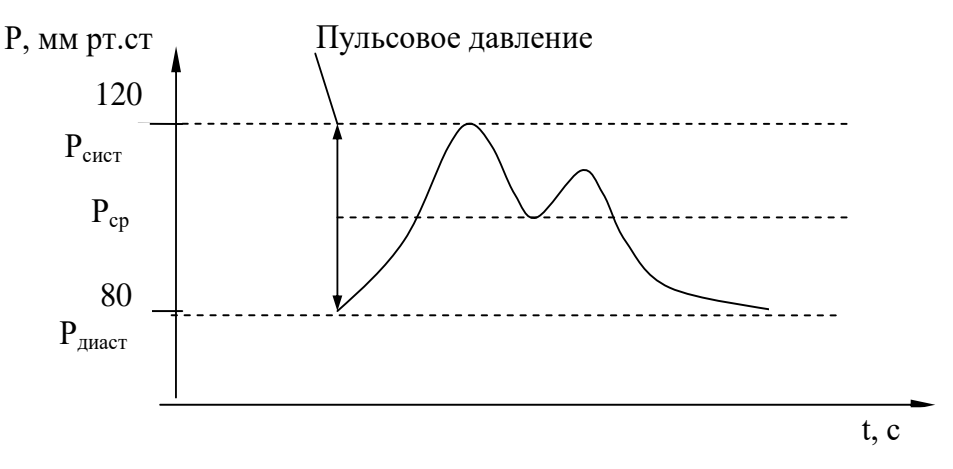

Рис. 5.1. Давление крови в аорте

Среднее динамическое давление определяется интегрированием текущего значения АД за время сердечного цикла. В первом приближении величину среднего значения можно определить по формуле Вецлера и Богера

$$
P_{cp} = 0.42 P_s + 0.58 P_d, \qquad (5.1)
$$

или по формуле Хикема

$$
P_{cp} = P_d + \frac{(P_s + P_d)}{3},
$$
\n(5.2)

где P<sup>s</sup> – систолическое (максимальное) давление, мм рт. ст.;

 $P_d$  – диастолическое (минимальное) давление, мм рт. ст.

Движение крови через артериолы и капилляры происходит под влиянием среднего артериального давления. Среднее динамическое давление – достаточно постоянная величина, мало изменяющаяся под действием физических нагрузок и при действии сильных раздражителей.

Измерение параметров давления может осуществляться прямым или косвенным методами. При прямом методе датчик давления находится в катетере, который вводится в сосуд. Датчик давления имеет электрический вывод и предварительно калибруется в единицах измерения давления крови. Выходной сигнал с датчика поступает в устройство обработки, где

определяются параметры давления с возможной их регистрацией, записью и отображением на экране монитора.

Косвенные методы основаны на определении давления воздуха в манжете, охватывающей участок ткани, которое уравновешивает (компенсирует) давление крови в сосуде под манжетой. Известны также методики, основанные на оценке движений сосудистых стенок с помощью ультразвуковых методов и измерении скорости кровотока с помощью использования эффекта Доплера.

Считается, что наиболее объективные результаты получаются при использовании прямых методов, хотя введение в сосуд катетера изменяет его упругие свойства, создаёт болевой эффект, значение давления зависит от расположения сосуда, в котором выполняется измерение.

Косвенные методы дают результаты, которые обычно различаются между собой при использовании разных подходов к получению измерительной информации. Кроме того, при последовательном повторении идентичных методов измерительных операций с использованием данного подхода получают значения, несколько отличающиеся друг от друга. В силу этих причин точность результата косвенных измерений ниже результатов прямых измерений.

Как было показано выше, косвенные методы измерения давления основаны на определении величины противодавления, которое искусственно создаётся в манжете, охватывающей участок тела с кровеносным сосудом. Это давление нарушает движение крови в сосуде, и по характеру этих нарушений можно судить о величине давления крови в сосудах. На практике нарушение давления обычно осуществляется с помощью манжеты, которая чаще всего охватывает верхнюю часть руки. При заполнении манжеты воздухом (ручным или автоматическим компрессором) создаётся внешнее давление (противодавление), сжимающее сосуд под манжетой, что приводит к нарушениям движения крови. Оценка изменения движения крови и его сопоставление с давлением воздуха в манжете позволяют определять параметры артериального давления (АД).

Существуют два основных способа определения давления с помощью пережимающей манжеты:

1) искусственно создают нарушение кровообращения, вплоть до перекрытия сосудистого русла, и по реакции на известную помеху определяют давление (аускультативный метод – метод Короткова);

2) измеряют параметры, зависящие от давления крови в сосудистой системе, и, зная эту взаимосвязь, определяют величину давления (осциллометрические, пальпаторные и другие методы).

В первом варианте (по способу Н.С. Короткова) манжета надевается на верхнюю часть руки, охватывая её. На первом этапе измерений давление в манжете увеличивают до полного прекращения кровотока. Артериальный пульс при этом полностью исчезает и перестаёт "прослушиваться". На втором этапе включают плавную декомпрессию (стравливание воздуха из манжеты). В некоторый момент времени кровоток через артерию начинает возобновляться с появлением звуковых явлений (тонов Короткова). Этот момент наступает тогда, когда давление крови при максимуме артериальной пульсации становится чуть больше давления воздуха в манжете. Давление в манжете, соответствующее появлению первых тонов, принимается за значение систолического давления. Это давление может быть измерено с помощью тензометрических или емкостных датчиков. Для обнаружения тонов Короткова можно использовать миниатюрные пьезомикрофоны в полосе частот 10…80 Гц. Таким образом, величина давления в манжете в момент возникновения тонов Короткова численно равна величине АД, что может быть зарегистрировано человеком или соответствующими техническими средствами.

Возникновение тонов Короткова объясняется тем, что кровь под давлением проталкивается через пережатый участок в область, где площадь сечения артерии достаточно большая. При этом ламинарность потока нарушается, движение становится турбулентным, поведение стенок сосудов – неустойчивым, что и порождает соответствующий звуковой эффект.

При дальнейшей плавной декомпрессии (около 3 мм рт. ст. на один удар пульса) характер звуковых тонов изменяется, они становятся глуше (частотный спектр сдвигается в сторону более

низких частот), затем практически полностью исчезают. Считается, что момент значительного приглушения (исчезновения) тонов соответствует равенству давления воздуха в манжете минимальному динамическому давлению крови, то есть величине диастолического АД.

Следует иметь в виду, что звуковые явления могут наблюдаться при давлении ниже диастолического, при патологических изменениях в сосудах, за счёт артефактов движения и др. Однако спектр сигналов "помех" ниже измеряемого спектра тонов Короткова, что создаёт предпосылки для автоматического выделения искомых тонов Короткова методами частотной фильтрации. На рисунке 5.2 приведен пример совместной записи сигналов с двух датчиков, регистрирующих давление воздуха в манжете и тоны Короткова.

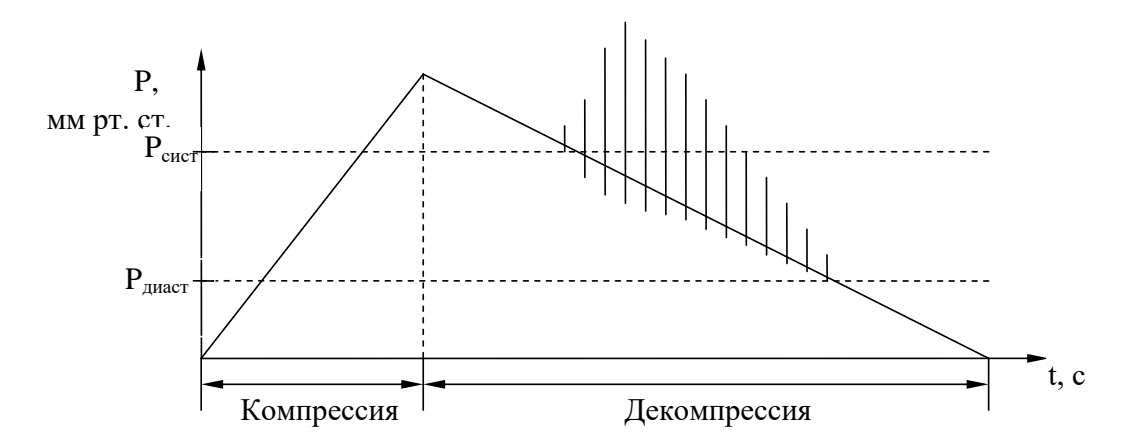

Pис. 5.2. Кривая давления в манжете с наложенными тонами Н.С. Короткова

В качестве измерителя давления обычно используют анероидную коробку, состоящую из соединённых друг с другом профилированных мембран 1 и 2 (рис. 5.3).

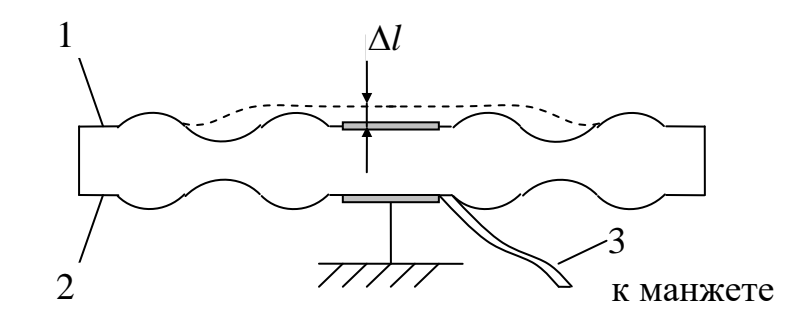

Рис. 5.3. Преобразователь давления в механическое перемещение

Герметичная полость коробки соединена с манжетой с помощью трубки 3. Изменение давления в манжете приводит к изменению прогибов стенок анероидной коробки на величину  $\Delta l$ . Эти изменения могут быть превращены в движение стрелки (ручное измерение), или в электрический сигнал тензометрическими, ёмкостными или индуктивными датчиками (автоматическое измерение).

Современная микроэлектронная технология позволяет изготавливать кремниевые микромембраны вместе с тензорезисторами, роль которых, в частном случае, могут выполнять структуры на основе p-n-переходов. В датчиках давления рекомендуют верхнюю частоту пропускания выбирать не менее 50 Гц.

В автоматических системах используются встроенные компрессоры с электродвигателями, реализующими различные режимы компрессии-декомпрессии. В одном из вариантов таких устройств реализуется два цикла компрессии-декомпрессии. В первом цикле создаётся компрессия порядка 150 мм рт.ст. и производится декомпрессия, во время которой определяются диастолическое и систолическое давления. Если этого диапазона недостаточно, то автоматически производится вторая операция компрессии до большего давления и декомпрессии, при которой определяются искомые величины. Для повышения точности в ряде приборов используется программное изменение давления в манжете. Так, у прибора AVM-2 фирмы "Медикор" диастолическое давление определяется автоматически на стадии компрессии. Причём после появления тонов Короткова давление быстро

уменьшается, а потом продолжает нарастать с небольшой скоростью (2-3 мм рт. ст./с) (рис. 5.4).

Затем скорость компрессии снова становится большой (20…25 мм рт. ст./с). Максимальное давление устанавливается автоматически и немного превышает систолическое давление. Затем начинается плавная декомпрессия, которая может выполняться с большой скоростью после установления значения систолического давления.

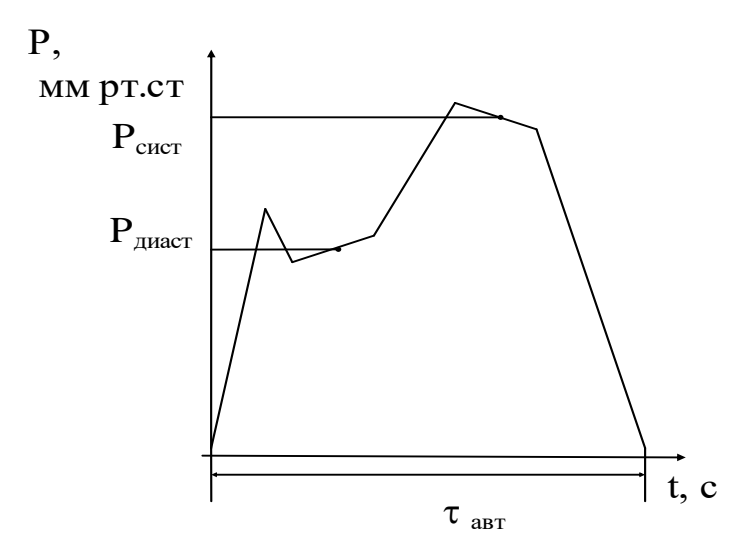

Рис. 5.4. Диаграмма изменения давления при программном его управлении

Для снижения погрешности измерений, обусловленной близостью спектральных тонов и звуковых артериальных пульсаций, попадающих в микрофон, а также для ослабления артефактов движения используется дифференциальный метод выделения тонов. В нижней части окклюзиональной манжетки устанавливается микрофон, состоящий из двух чувствительных элементов А и Б (рис. 5.5).

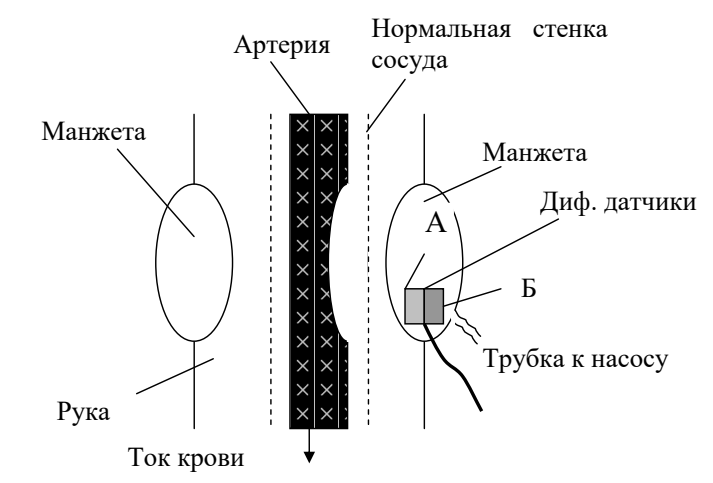

93

Рис. 5.5. Дифференциальный датчик тонов Короткова

При снижении давления в манжетке до систолического значения, ниже манжетки регистрируются пульсации давления и тоны.

Акустические характеристики манжетки таковы, что она плохо передаёт высокочастотные тоны, и сигналы, регистрируемые микрофоном по каналам А и Б, будут различаться. По каналу А регистрируется весь спектр колебаний, в который входят пульсации давления, тоны, артефакты движения. По каналу Б регистрируются сигналы в диапазоне 0,5...5 Гц, в который попадают только пульсации давления и артефакты давления.

Таким образом, при вычитании сигналов А и Б можно получить точное выделение тонов (рис. 5.6), что существенно снижает погрешность измерения АД.

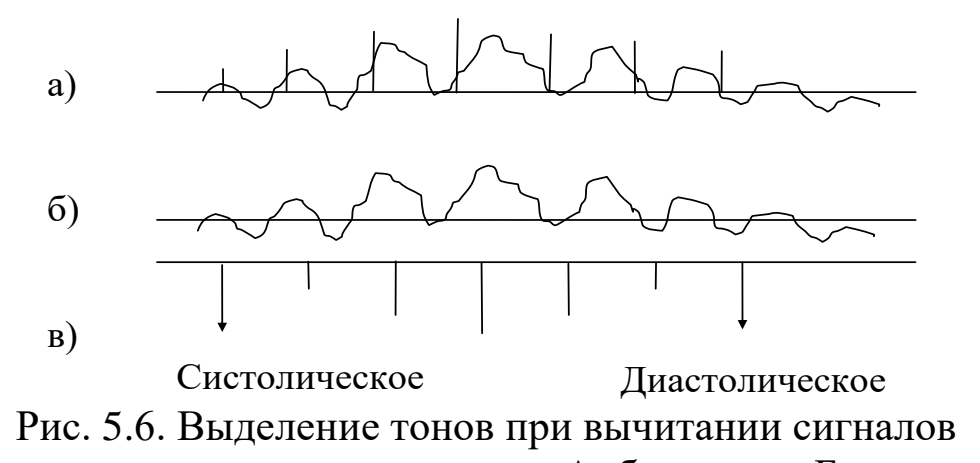

дифференциального датчика: а – сигнал А; б – сигнал Б; в – сигнал

Обобщённая структура микропроцессорного устройства измерения АД по методу Н.С. Короткова приводится на рисунке 5.7. В этой схеме в манжету (М) вмонтирован микрофон, состоящий из двух элементов А и B. К манжете подключена коробка с датчиком давления (ДД) и компрессор (К), который управляется через модуль сопряжения (МС) микропроцессором (МП). Информация с датчика давления и микрофона передаётся в МП через МС. Микропроцессор даёт команды на включение режимов компрессии-декомпрессии, выделяет тоны Короткова, их начало и конец, снимает величины давлений в манжете и осуществляет индикацию (Инд) систолического и диастолического давлений.

Осциллометрический метод измерения артериального давления заключается в анализе пульсаций давления (осцилляций), возникающих в манжете, сжимающей артерию в режимах компрессии или декомпрессии воздуха. Для регистраций осцилляций в воздушную магистраль манжеты устанавливается датчик давления с необходимыми динамическими характеристиками.

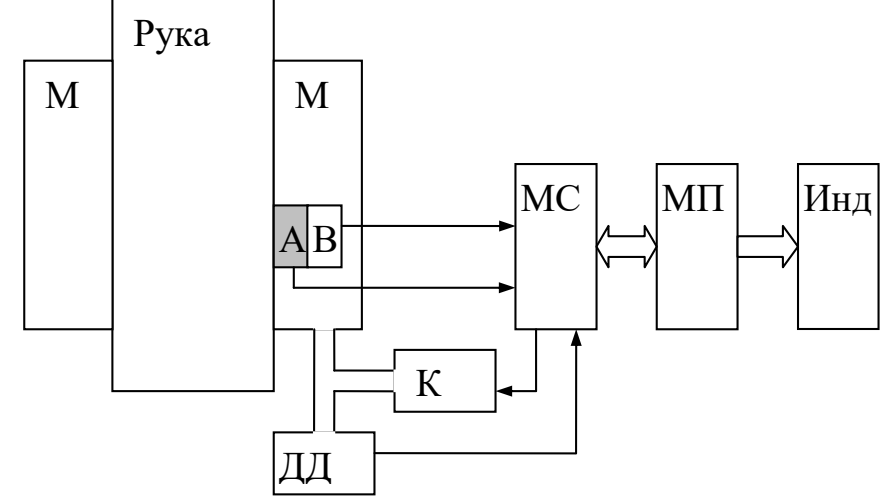

Рис. 5.7. Обобщенная схема устройства измерения АД по методу Н.С. Короткова

При использовании этого метода компрессия и декомпрессия в манжете производится плавно с достаточно высокой линейностью. Скорость их поддерживается на уровне 2 мм рт. ст.

на один межпульсовой интервал. Для поддержания линейности используют специальные клапаны – линеаризаторы воздушного потока или схемы с электромеханической обратной связью, поддерживающие неизменной скорость компрессии или декомпрессии.

Сущность метода заключается в том, что при линейном увеличении (компрессии) или уменьшении (декомпрессии) регистрируется давление воздуха в манжете. Анализируя амплитуды и формы регистрируемых осцилляций, можно выделить область характерных изменений, при которых давление в манжете соответствует искомым параметрам АД.

Так, анализируя амплитуды осцилляций во время компрессии (декомпрессии), можно выделить область характерных изменений амплитуд, при которых давление в манжетке соответствует искомым параметрам АД. Среднее динамическое давление определяется как минимальное давление в манжетке, соответствующее максимальной амплитуде осцилляций (рис. 5.8).

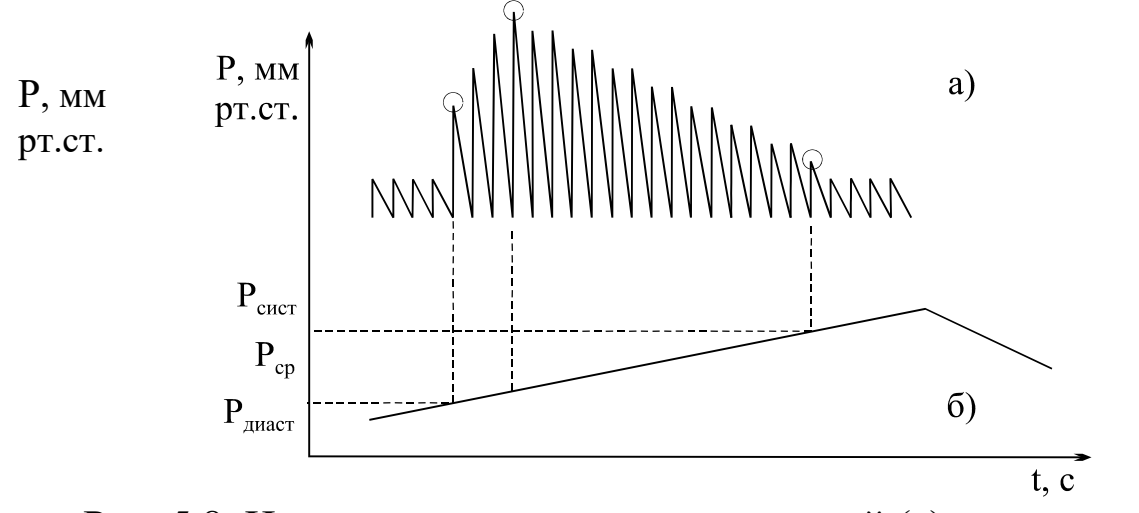

Рис. 5.8. Изменение амплитуды осцилляций (а) и давления (б) при компрессии воздуха в манжетке: О - точки измерения параметров

Систолическое значение давления можно определить по критерию прекращения пульсаций дистального отрезка артерии конечности, по исчезновению осцилляций в дистальной камере манжетки в режиме компрессии. При этом с целью повышения точности измерений, манжета выполняется двухкамерной, дистальная её часть звукоизолируется от проксимальной. Это связано с тем, что при отсутствии артериальной пульсации в дистальной части конечности осцилляции в проксимальной части манжетки сохраняются из-за ударов пульсовой волны давления в проксимальную часть манжетки. Поэтому осцилляции, регистрируемые датчиком давления воздуха в манжетке, не падают до нуля, а лишь уменьшаются (см. рис. 5.8). Резкое уменьшение амплитуды осцилляций может быть принято за критерий определения систолического давления. При снижении давления в манжетке ниже минимального (диастолического) также можно зафиксировать снижение амплитуды осцилляций, что позволяет фиксировать величину диастолического давления.

При этом изменение амплитуды осцилляций может иметь монотонный характер в области систолического и диастолического значений АД, что вносит значительные ошибки в измерения. Достаточно просто (после фильтрации артефактов и дыхательных волн) определяется максимальная амплитуда осцилляций, соответствующая среднему динамическому давлению. Измерение этой величины позволяет реализовать относительно простой алгоритм анализа осцилляций для определения параметров АД, основанный на оценке относительной амплитуды осцилляций по сравнению со значением максимума. Снижение амплитуды до уровня 0,4 от максимума при компрессии соответствует систолическому давлению, а уменьшение до уровня 0,6 при декомпрессии – диастолическому. При этом следует иметь в виду, что коэффициенты уменьшения относительно максимума зависят от частоты сердечных сокращений и нуждаются в коррекции.

Известны работы, в которых значения амплитуд осцилляций, соответствующие величинам АД, определяют по регрессионным моделям, связывающим искомые значения АД с амплитудой фоновых осцилляций, регистрируемых при значении давления воздуха в манжете, превышающем систолическое давление на 20…40 мм рт. ст.

При построении прибора для мониторинга давления используется как аускультативный, так и осциллометрический методы. В ряде конструкций оба метода совмещают, что обеспечивает повышение достоверности получаемых результатов.

На рисунке 5.9 приведен вариант структурной схемы неинвазивного измерения величин АД, реализующей аускультативный и осциллометрический методы измерения. Аускультативный измерительный канал содержит: дифференциальный акустический датчик (ДАД), встроенный в нижнюю часть плечевой окклюзионной манжетки (М); усилитель разностного акустического сигнала У1 и фильтр тонов Короткова (ФК). Воздушная магистраль, соединенная с манжеткой, включает компрессор (Комп), создающий максимальное давление в манжетке, обычно выбираемое на 20...30 мм рт.ст. выше конечного систолического давления крови. Клапаны, включенные в магистраль, служат для быстрого сброса давления (Кл<sub>сбр</sub>), главной декомпрессии (Клдек.); предохранения магистрали от избыточного давления (Кл<sub>ил</sub>). Осциллометрический канал включает датчик давления ДД тензометрического типа, соединенный с манжетой, который преобразует давление в манжетке в электрический сигнал, усиливаемый дифференциальным каскадом (ДУ). Постоянная составляющая сигнала, пропорциональная постоянной составляющей давления в манжетке, выделяется усилителем постоянного тока с ФНЧ УПТ. Выделение и усиление сигнала пульсаций давления осуществляется с помощью усилителя с ФВЧ УПул*.* Микропроцессор (МП), включающий процессор, ОЗУ, ПЗУ, соединен с дисплеем и осуществляет управление элементами воздушной магистрали, также мультиплексором (МС) и аналоговоцифровым преобразователем (АЦП).

Сочетание аускультативного и осциллометрического каналов позволяет реализовать гибкие алгоритмы определения параметров АД - значений систолического, диастолического, среднего давлений и тем самым повысить точность измерений и их надежность. Так, среднее АД измеряется осциллометрическим методом, даже в тех случаях, когда звуковые сигналы тонов очень слабы.

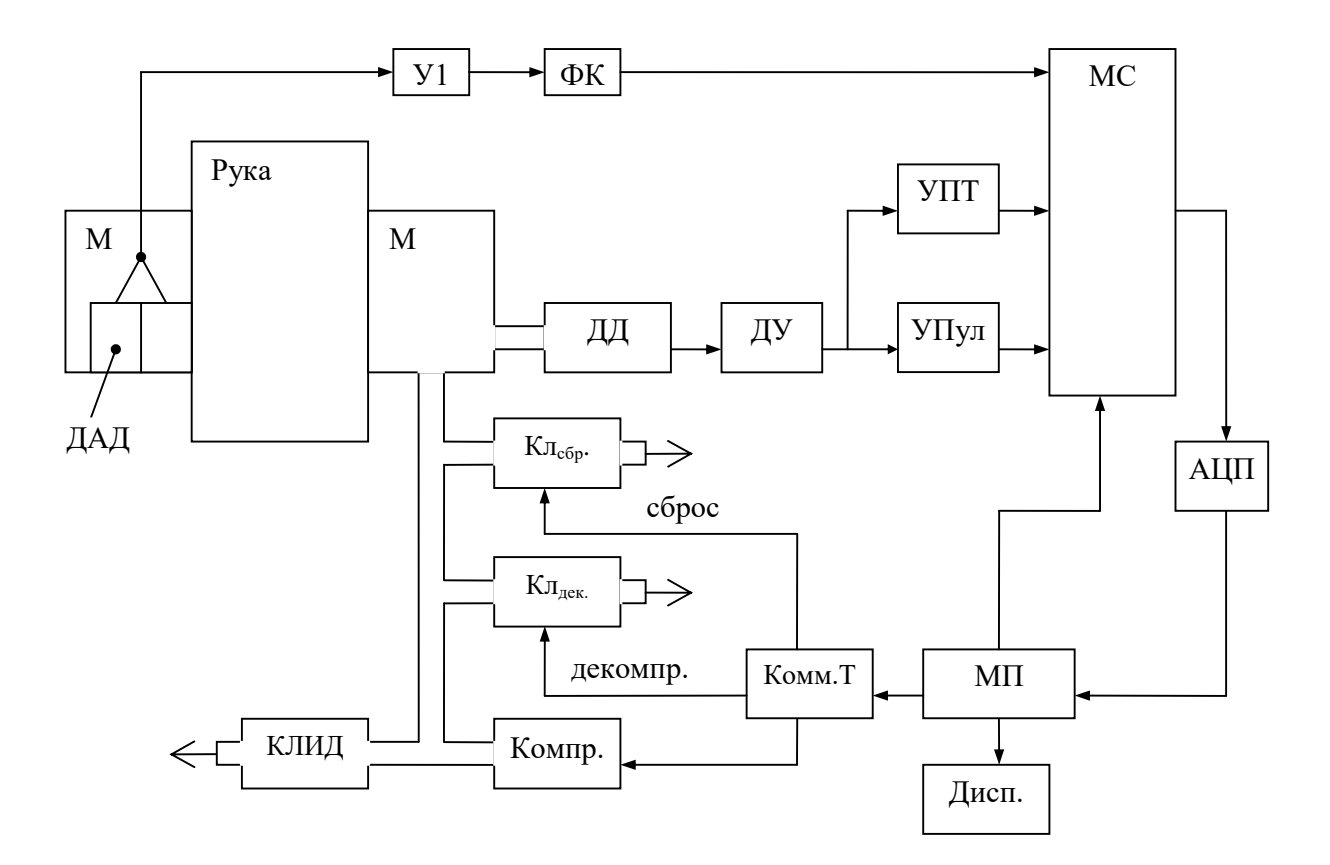

Рис. 5.9. Структурная схема неинвазивного измерителя АД

Наличие микропроцессоров и микроконтроллеров в составе измерителей артериального давления позволяет, кроме функций индикации давления, реализовывать дополнительные сервисные функции (память нескольких замеров, индикация ошибок, контроль уровня заряда батареи, автоматическое выключение прибора, контроль пульса, вычисление среднего значения и т. д.), а также алгоритмически и схемотехнически повышать достоверность измерения. Например, в измерителях давления системы интенсивного наблюдения «Соната» для борьбы со случайными ошибками измерений используются алгоритмы, построенные на основе математической теории проверки статистических гипотез.

На рисунке 5.10 приведён фрагмент схемы выделения тонов Короткова (ТК) повышенной надёжности прибора «Соната».

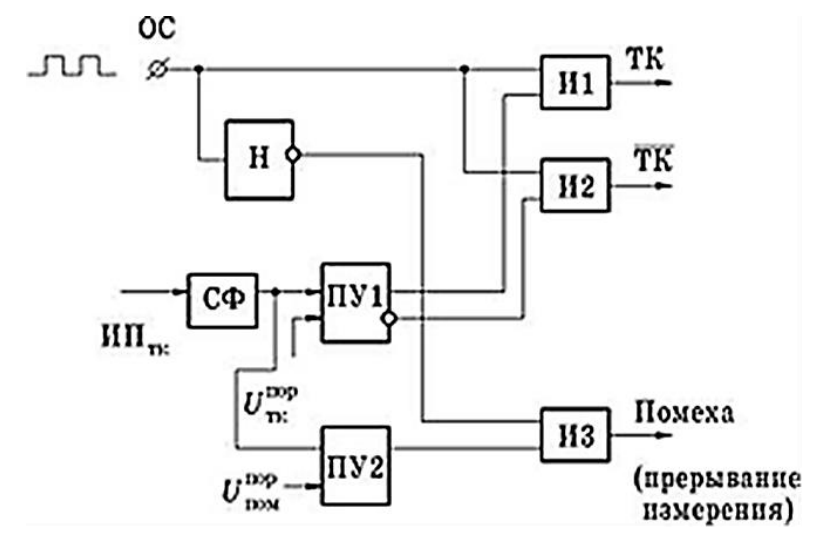

Рис. 5.10.Фрагмент схемы выделения сигналов тонов Короткова прибором «Соната»

В этой схеме входной сигнал с измерительного преобразователя (датчика) тонов Короткова ( $M\Pi_{\text{TK}}$ ), через согласованный фильтр (СФ), увеличивающий отношение сигнал/шум, поступает на первое и второе пороговые устройства (ПУ1 и ПУ2). Первым пороговым устройством сигнал с датчиков ТК сравнивается с пороговым напряжением для полезного сигнала  $\mathit{U}^{\text{nop}}_{\text{TK}},$  а вторым с пороговым напряжением помехи, причём первый пороговый элемент имеет прямой и инверсный выходы. Если сигнал с  $M\Pi_{\text{\tiny TK}}$ превышает  $U^{\text{nop}}$ <sub>тк</sub>, сигналом с ПУ1 открывается первая схема И1 и в момент появления опорного сигнала (ОС), согласованного с ударами пульса, вырабатывается сигнал наличия тона Короткова (ТК). В противном случае через вторую схему И2 вырабатывается сигнал отсутствия тона Короткова (TK). При появлении мощной помехи (например, при резких движениях пациента) срабатывает второе пороговое устройство и через третью схему И3 вырабатывается сигнал «Помеха», прерывающий процесс измерения.

#### **Практическая часть.**

#### **Порядок выполнения работы**

1. Получить у преподавателя техническую документацию на прибор измерения артериального давления.

2. Изучить принципиальную схему прибора и составить краткое описание ее работы.

3. Произвести многократные измерения собственного артериального давления и определить показатели, характеризующие погрешность работы электронного измерителя артериального давления.

4. Произвести многократные измерения давления ручным манометром и определить погрешность его работы.

5. Сопоставить результаты измерений п. 3.3 и 3.4.

#### **Контрольные вопросы**

1. Объясните причину различной точности измерений при инвазивном и неинвазивном способах измерения давления.

2. Приведите примеры различных методов неинвазивного измерения артериального давления и назовите их достоинства и недостатки.

3. Почему в измерителях артериального давления используют дифференциальные датчики звука.

4. Поясните природу возникновения тонов Короткова и осцилляции.

5. Нарисуйте вариант структурной схемы прибора использующего осциллометрический метод измерений артериального давления.

## **Лабораторная работа №6. Изучение принципов исследования внутренних структур организма с помощью томографов**

**Цель работы:** Знакомство с принципами построения и проведения исследований на компьютерных томографах

### **Теоретическая часть**

Развитие методов получения рентгеновских изображений и средств их реализации привели к возможности двумерных изображений различных сечений биообъектов, называемых томограммами. Соответственно аппаратура для получения изображения выбранных сечений (срезов) получила название томографов. В зависимости от типов источников и приемников излучений различают рентгеновские томографы, ультразвуковые томографы, биоимпедансные томографы и т.д. Появление достаточно мощной вычислительной техники позволило, с одной стороны, повысить качество томографических изображений, производить их автоматическую обработку, архивацию и т.д., а с другой стороны, по системе отображений срезов обьектов реконструировать их трехмерные изображения, включая и изображение патологических очагов на них, что в значительной мере позволяет улучшить диагностические возможности соответствующей аппаратуры.

Исторически первые томографы использовали рентгеновский принцип получения изображений, и поэтому под томографией (от греч. *tomo* – слой и *graph* – пишу) понимали методику рентгенологического исследования, с помощью которой можно получать изображение слоя, лежащего на определенной глубине исследуемого обьекта. Обычно томографический рисунок получают, синхронно перемещая излучатель и рентгеновскую пленку в противоположных направлениях таким образом, чтобы тени органов, лежащих вне слоя, размывались при движении, а изображение слоя оставалось четким, но такое изображение сильно "портят" различные тени соседних слоев. Применение ЭВМ и специальных математических методов, позволило по серии разноракурсных одномерных сигналов синтезировать достаточно

четкие двумерные изображения. В работе рассмотрен принцип получения такого изображения поперечного сечения среза по серии разноракурсных одномерных сигналов на примере обнаружения полупрозрачного цилиндра в прозрачном сосуде с водой (рис 6.1).

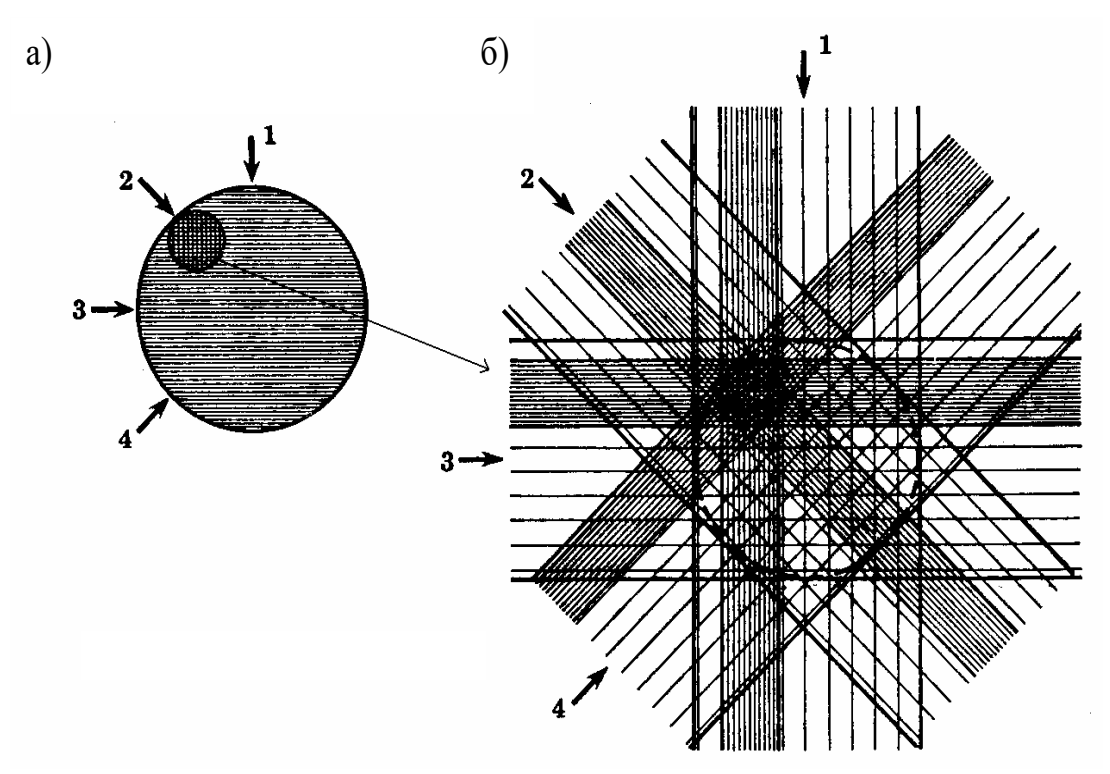

Рис. 6.1. Схема формирования томографических изображений

Полоски в направлениях 1, 2, 3 и 4, проведены с тем расчетом, что их интенсивность пропорциональна степени поглощения лучей, проходящих через сосуд с цилиндром, и в соответствии с этим показано их затемнение на фотопленке. Если проявленные позитивы, полученные в направлениях 1, 2, 3 и 4, сложить под теми же углами, в которых действовало излучение, то получим картину, похожую на изображение поперечного сечения цилиндра в банке с водой. Картина не изменится, если сделать фотографии этих поперечных полос и затем развернуть эти полосы на плоскость. Получим, что-то похожее на суммарную "густоту" полосок поглощения лучистой энергии по линии поперечного сечения в плоскости, где находились движущиеся источник и приемник излучения. При этом очевидно, что чем больше снимков сделано и чем меньше сдвинется угол при съемке, тем ближе полученное изображение к истинному изображению сечения. В

вычислительной томографии вместо физического наложения изображений используют математические аналоги такого суммирования и математические методы фильтрации.

В первом компьютерном томографе Хаунсфилда с противоположных от исследуемого объекта сторон синхронно перемещались рентгеновский луч и детектор. Детектор все время регистрировал прошедшее через объект излучение. Затем система "излучатель–детектор" поворачивалась на несколько градусов относительно центра объекта и сканирование повторялось. Все сигналы, снимаемые с детектора через аналоговый цифровой преобразователь, вводились в ЭВМ, которая осуществляла синтез двумерных изображений. Сравнивая обычные рентгенограммы с изображениями, полученными вычислительными методами с изображениями, полученными вычислительными методами с помощью современных компьютеров, следует отметить, что если рентгеновские снимки дают контрастную чувствительность около 2%, то в компьютерных томографах она достигает 0,2%, что позволило регистрировать коэффициенты ослабления от воздуха до кости. В первых томографах (рис. 6.2,а) время исследования достигало 5 минут, что приводило к существенным искажениям изза возможных перемещений объекта, а движение внутренних органов кишечника, легких и сердца было регистрировать просто невозможно. Дальнейшие исследования были направлены на снижение времени получения изображения до 2 с и менее. Такое снижение времени экспозиции достигалось путем введения линеек детекторов и веерного плоского рентгеновского луча (рис. 6.2,б). При этом отпадает необходимость механического перемещения излучателя и детектора. При использовании линейки детекторов, важным условием является коллимация - направленность каждого детектора на фокус излучателя. В последних моделях компьютерных томографов осуществляется непрерывное вращение системы "излучатель–детектор" (рис. 6.2,г), а рентгеновское излучение включается импульсно, одновременно считывается информация со всех детекторов линейки. Существуют системы с кольцевым набором детекторов, где вращается один излучатель.

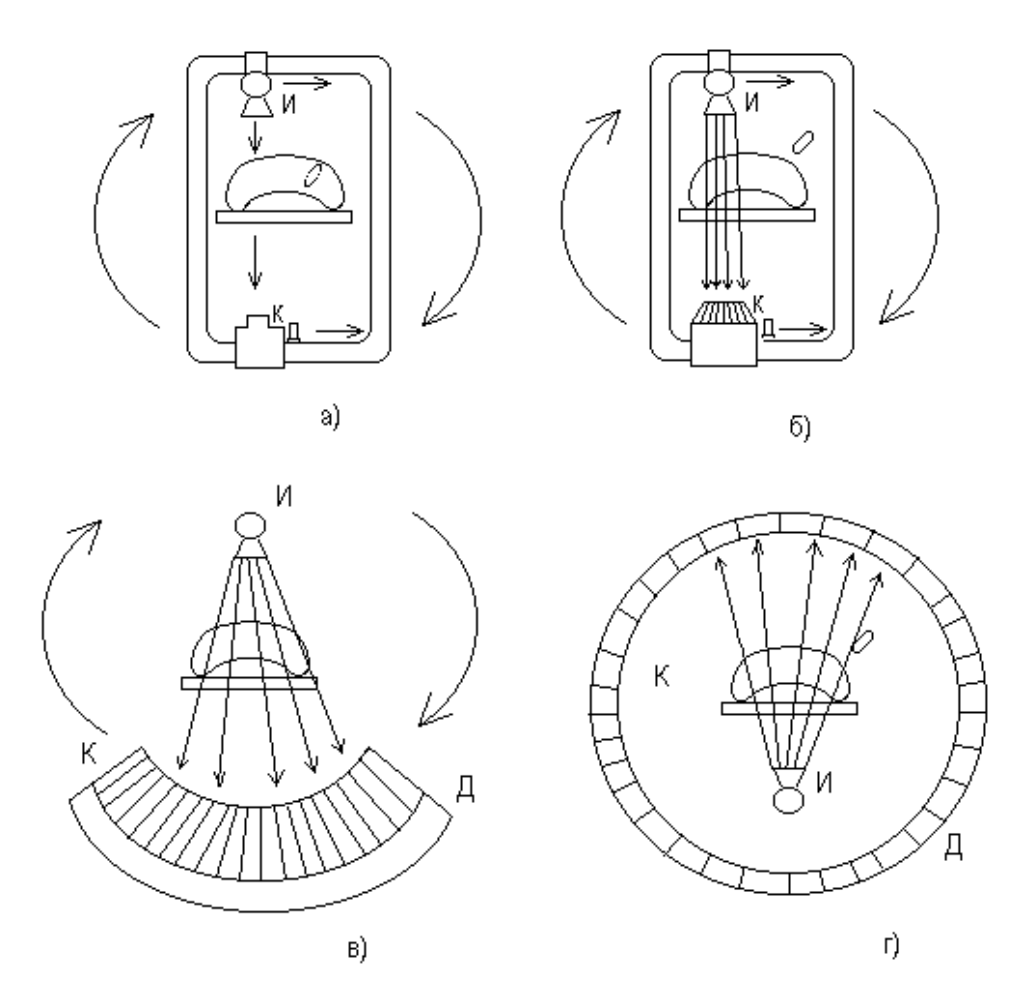

Рис. 6.2. Схема построения компьютерных томографов: И – излучатель; К – коллиматор; Д – детектор; О – объект

Системы совершают от половины до полного оборота. Иногда используют несколько неподвижных излучателей, последовательно переключаемых в процессе исследования. \

На рисунке 3 приведена упрощенная структура одной из конструкций рентгеновского томографа. Рентгеновское питающее устройство (РПУ) обеспечивает импульсное питание источника рентгеновского излучателя (И). Импульсы рентгеновского излучения проходят через исследуемый объект и регистрируются одновременно всеми детекторами линейки. Сигналы с детекторов поступают в блок памяти и оттуда последовательно считываются аналогово-цифровым преобразователем (АЦП), поступают в центральную ЭВМ для обработки.

В рентгеновских аппаратах излучение не монохроматично, и поэтому коэффициенты ослабления излучения и эффективные значения энергии определяются как некоторые усредненные величины. Это учитывают при разработке программ восстановления изображений.

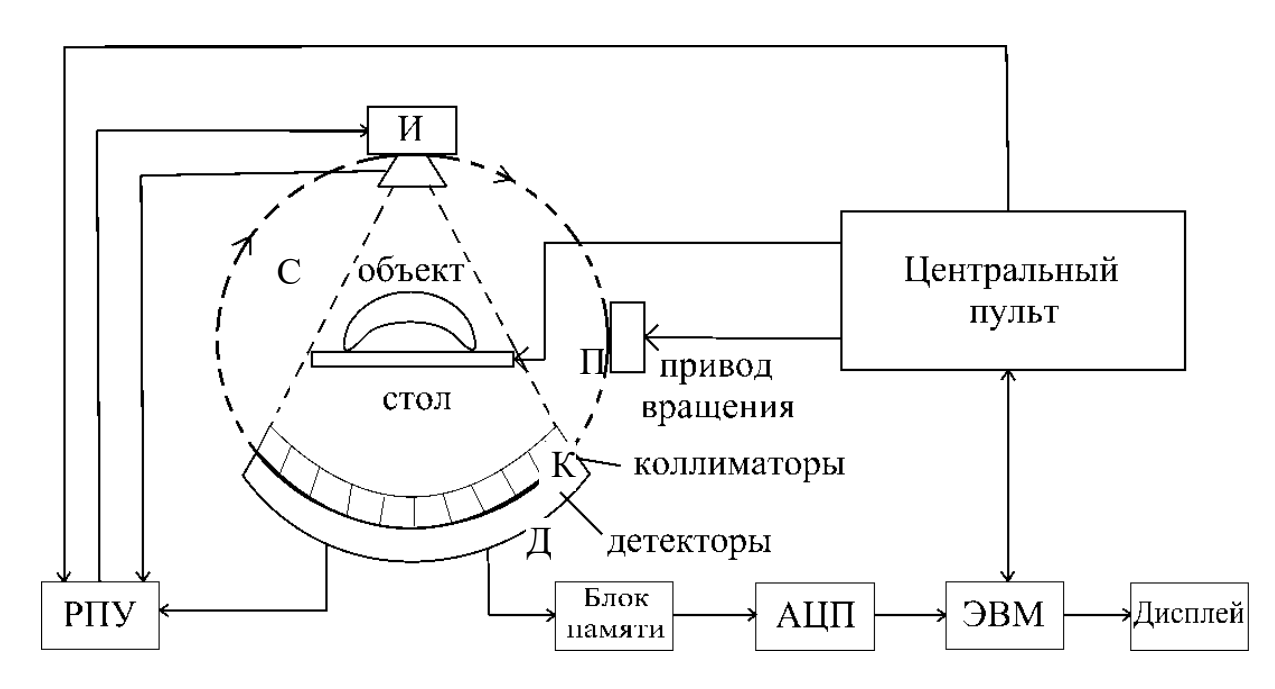

Рис. 6.3. Вариант структуры компьютерного томографа

При реконструкции изображений используют специальные математические методы восстановления двумерных изображений по ряду одномерных проекций.

Физика эффекта ядерного магнитного резонанса (ЯРМ) достаточно точно описывается в терминах квантовой механики. Однако, в первом приближении, для понимания принципов построения ЯРМ-томографов можно использовать понятия классической физики. Известно, что около 2/3 положительно заряженных ядер атомов обладают некоторым магнитным моментом благодаря их механическому вращению вокруг собственной оси, называемому "спином". Спин – это собственный момент количества движения, обусловленный вращением ядра, равный Ih, где I - характерное для каждого типа частиц целое (в том числе и нулевое) и полуцелое положительное число, называемое спиновым квантовым числом (например, спин протона равен 1/2, фотона – 1); h – постоянная Планка, Дж·с.

ЯРМ-томографы медицинского назначения в качестве источника сигнала используют водород. Это обусловлено тем, что человеческое тело почти на 80% состоит из воды, содержащей атомы водорода с положительно заряженными протонами с ненулевым спином. Вращение протона, обладающего зарядом (изза неравного числа нуклонов), можно рассматривать как кольцевой ток, который индуцирует слабое магнитное поле. С этой точки зрения ядра можно рассматривать как диполи. Напряженность магнитного поля вокруг ядра зависит от типа ядра и характеризуется магнитным моментом, пропорциональным спину ядра. Спиновый магнитный момент определяется формулой

$$
M=\gamma Ih, \qquad (6.1)
$$

где γ - коэффициент пропорциональности, постоянный для каждого вида ядер и называемый магнитно-механическим, или гиромагнитным, отношением.

Ядра атомов водорода обладают наибольшим гиромагнитным отношением, причем в одном кубическом миллиметре мягкой ткани организма человека содержится около 10<sup>20</sup> атомов водорода. Это делает протон самым пригодным для получения ЯРМизображений. В обычном состоянии (состоянии равновесия), при отсутствии внешнего магнитного поля, все ядра водорода ориентированы в пространстве человеческого тела случайно, и следовательно, случайно ориентированы и их оси вращения, вследствие чего суммарный магнитный момент отсутствует (М = 0). Когда исследуемый объект размещается внутри внешнего постоянного магнитного поля В<sub>0</sub>, магнитные моменты протонов ориентируются по направлению силовых линий этого поля. Причем часть из них ориентируется в том же направлении, в котором действует внешнее магнитное поле (параллельно), а часть – в противоположном направлении (антипараллельно). Протоны, магнитные поля которых сонаправлены с напряженностью внешнего магнитного поля, находятся на энергетически более низком уровне по сравнению с протонами антипараллельной ориентации. Разница в энергии протонов этих двух ориентаций ∆Е увеличивается пропорционально напряженности внешнего магнитного поля и температуре:

$$
\Delta E = \mu B_0 = h v_0, \tag{6.2}
$$

где  $\mu$  – магнитный момент протона, А·м<sup>2</sup>;  $v_0$  – частота электромагнитного излучения, испускаемая или поглощаемая протонами при переходе с одного энергетического уровня на другой, Гц.

Этот энергетический перевес обеспечивает возникновение и существование довольно слабого собственного магнитного момента (М) исследуемой ткани. Протоны, переориентированные вдоль силовых линий внешнего магнитного поля  $B_0$ , достигают состояния равновесия, а сумма магнитных векторов отдельных протонов создает вектор объемной намагниченности, параллельный направлению внешнего поля. Состояние вновь достигнутого равновесия сохраняется, пока действует внешнее магнитное поле Β0. Направление, параллельное силовым линиям внешнего магнитного поля, определим как продольное, или ось Z в трехмерной системе координат.

Следует иметь в виду, что спины протонов в постоянном магнитном поле совершают сложное движение в направлении оси Z (рис. 6.4). Это движение, кроме вращательного, построено таким образом, что основание оси вращения остается фиксированным, а конец оси описывает в пространстве круговое движение, образуя своеобразный пространственный конус. Такое движение называют прецессией.

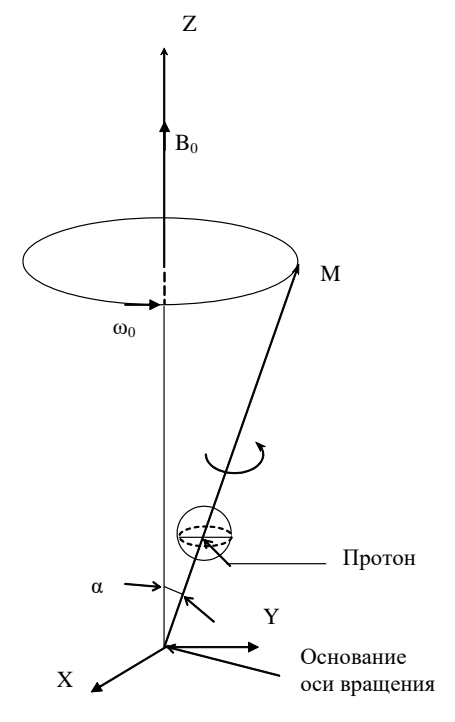

Скорость, или частота прецессии, ядер атомов водорода зависит только от напряженности магнитного поля и определяется уравнением Лармора:

$$
\omega_0 = \gamma B_0 / 2\pi, \tag{6.3}
$$

 $\mu$ 

где  $\omega_0$  – угловая частота прецессии, Гц;  $\gamma{=}\,h$  – гиромагнитное отношение.

Для ядер атомов водорода  $\omega_0 = 42,5659$  МГц. Например, при индукции  $B_0 = 1T\pi$  частота прецессии протонов также равна 42,5659 МГц, а для томографа типа "Образ-1", у которого напряженность магнитного поля равна 0,12 Тл, частота прецессии равна 5,1 МГц.

Ансамбли протонов, находящихся под действием постоянного магнитного поля, прецессируют с одинаковой частотой, но в разных фазовых отношениях (параллельно и антипараллельно внешнему полю), но учитывая, что большинство магнитных моментов ориентировано параллельно полю, их векторная сумма будет сонаправлена с напряженностью внешнего поля. Векторная сумма магнитных моментов ансамбля ядер называется общим магнитным моментом (М), или макроскопической намагниченностью.

Поскольку движение спиновой системы можно рассматривать как колебательное, то ей присущи резонансные свойства, причем резонанса можно достичь, если применить внешнее возбуждение с частотой, сонаправленной с собственной частотой системы. При магнитном резонансе это Ларморова частота.

Воздействуя на спиновую систему в фазе с ее собственными колебаниями, можно достичь больших колебаний с минимальными затратами энергии.

Для возбуждения спиновой системы, находящейся в постоянном магнитном поле, обычно используют импульсное электромагнитное поле радиочастотного метрового диапазона. Частота этих радиоволн должна быть равна или близка к Ларморовой частоте ядер. Когда на ядра атомов водорода, достигшие состояния равновесия в постоянном внешнем
магнитном поле, воздействуют электромагнитными импульсами радиочастотного диапазона, энергия последних передается протонам и они переходят в состояние равновесия на более высоком энергетическом уровне Е<sub>2</sub>, что соответствует их переориентации с параллельной на антипараллельную (рис. 6.5).

Достигаемое состояние нестабильного равновесия будет сохраняться только на период действия радиоимпульса. Как только оно прекращается, ядра быстро возвращаются на нижний энергетический уровень  $E_1$  к первоначальному равновесию, а избыток энергии теряется ими в виде электромагнитного импульса излучения той же частоты. Это поглощение – излучение получило название ядерно-магнитного резонанса. При этом следует иметь в виду, что исследуемые участки тела состоят из больших групп ядер, и поэтому эффект ядерно-магнитного резонанса является результатом взаимодействия всех имеющихся ядер, а общий магнитный момент М является результирующим из суммы всех отдельных магнитных моментов ядер.

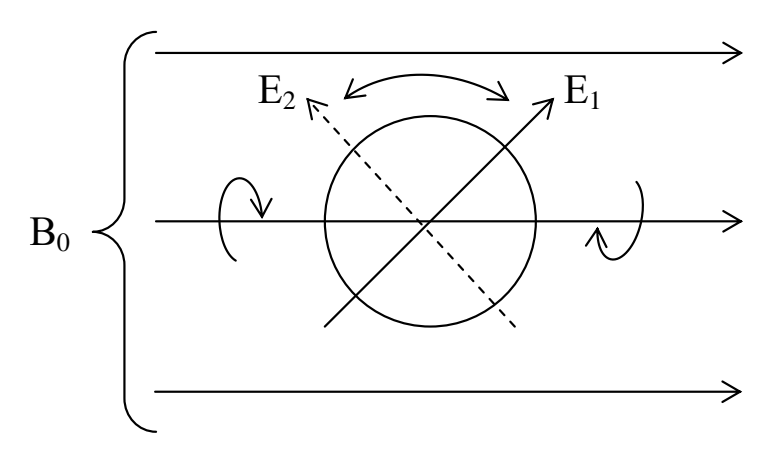

Рис. 6.5. Воздействие радиоимпульса на ядра атома водорода

Таким образом, если регистрировать сигналы от ансамблей ядер водорода, образующиеся в результате феномена ядерномагнитного резонанса, можно получить интегральную картину распределения этих ядер на интересующих участках биообъекта и, в конце концов, синтезировать соответствующие плоские и объемные изображения искомых объектов по распределению в них молекул воды.

Если до воздействия импульса вектор М направлен по оси Z (рис. 6.6,а), а после него переходит в плоскость Х-Y, то такой импульс называется 90-градусным (рис. 6.6,б). Если же в результате прохождения возбуждающего импульса вектор объемной намагниченности инвертируется, то он называется 180-градусным (рис. 6.6,в), что соответствует переходу всех протонов на верхний энергетический уровень.

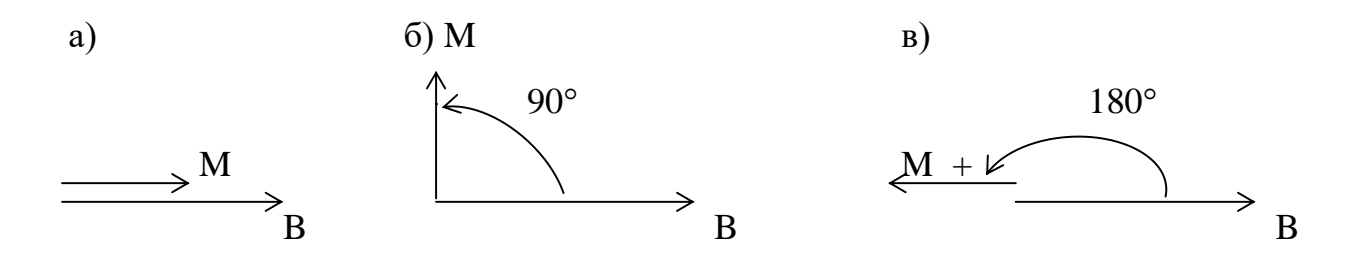

Рис. 6.6. Варианты разворота вектора М

Непосредственно после действия 90-градусного импульса вектор намагниченности продолжает произвольно вращаться в плоскости Х-Y, создавая небольшую электродвижущую силу, которая может быть зарегистрирована принимающей катушкой, установленной перпендикулярно основному магнитному полю. При этом амплитуда излученного сигнала убывает как функция времени (рис. 6.7). Это явление называется сигналом свободной индукции (ССИ) с ларморовой частотой.

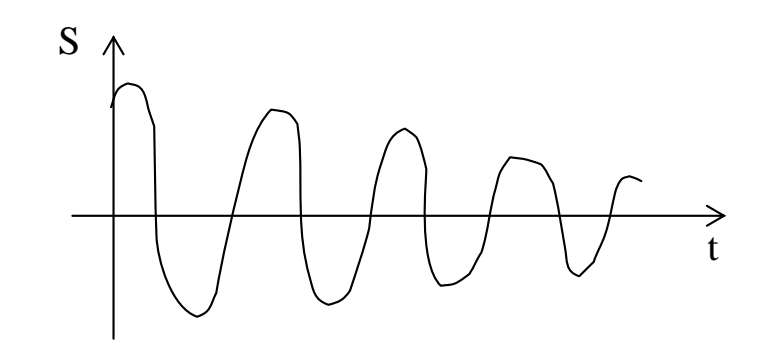

Рис. 6.7. Релаксации электродвижущей силы в принимающей катушке

Различные ткани человеческого организма – жировая, мышечная, костная, кровь и так далее имеют различную протонную плотность, причем более мягкие ткани имеют большее содержание протонов, что, в отличие от рентгеновского излучения позволяет получать более контрастные изображения липидов, клеточной воды и т.д.

После прекращения действия импульса спиновая система стремится занять исходное, устойчивое невозбужденное состояние. Процесс перехода спиновой системы в магнитном поле из возбужденного в исходное состояние называют релаксацией. В процессе релаксации прецессирующие ядра теряют свою энергию, излучая сигнал свободной индукции в виде радиочастотного импульса.

При переходе на низкоэнергетический уровень магнитные оси протонов возвращаются к исходной ориентации, становясь сонаправленными с основным полем  $B_0$ . Продольная намагниченность возвращается к своему первоначальному значению M<sub>Z</sub> за время релаксации T1 (спин-решетчатая релаксация), после действия 180-градусного радиочастотного импульса по экспоненциальному закону:

$$
M(t) = M_0 (1 - e^{tT1}), \qquad (6.4)
$$

где  $M_0$  – начальная (равновесная) намагниченность, Тл; t – время, с; T1 – константа, характеризующая скорость процесса, с.

Физический смысл заключается в том, что за время Т1 восстанавливается около 63 % первоначальной величины продольной намагниченности, а в течение периода, в три раза большего Т1, продольная намагниченность достигает значения, равного 95 % первоначальной величины.

Величина Т1 в биологических тканях колеблется от 50 мс до нескольких секунд и зависит от многих факторов: типа возбуждаемых ядер, химической и физической среды, включая величину внешнего магнитного поля.

Время поперечной (спин-спиновой) релаксации Т2 отсчитывается после действия 90-градусного радиочастотного импульса и имеет меньшую продолжительность, чем Т1. С прекращением действия 90 градусного импульса в плоскости Х-Y вектор объемной намагниченности  $M_{XY}$  перестает принадлежать этой плоскости и, прецессируя вокруг оси Z, стремится ориентироваться по ней, то есть занять исходное положение. В этом случае релаксация характеризуется уменьшением величины поперечной намагниченности М и экспоненциальным ростом продольной намагниченности (рис. 6.8). Текущее значение М <sub>X,Y</sub> (t) может быть определено по формуле

$$
M_{X,Y}(t) = M_{XY}(0) e^{-t/T^2}
$$
 (6.5)

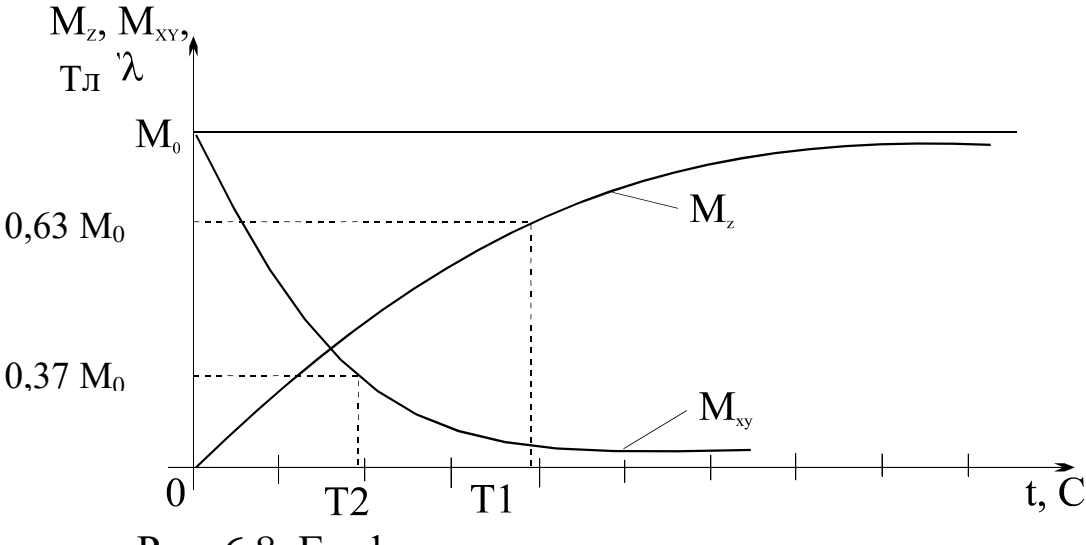

Рис. 6.8. Графики изменения намагниченности

Физический смысл Т2 определяется тем, что за это время происходит уменьшение  $M_{XY}$  на 37 % от ее первоначального значения (непосредственно после 90-градусного импульса).

Амплитуда сигнала свободной индукции, вызванной М XY (рис. 8), определяется формулой S (t) = S  $e^{(-t/T^2)}$ . Величина Т2 в биологических тканях измеряется в диапазоне от 30 до 500 мс.

В общем случае оба времени релаксации Т1 и Т2 содержат информацию о вязкости, связанных состояниях, концентрации парамагнитных ионов, и оба меняются с температурой и внешним магнитным полем.

Качество изображения в ЯМР-томографах определяется временами Т1 и Т2, протонной плотностью исследуемой области, скоростью тока протонов (для движущихся жидкостей) и также последовательностью радиочастотных импульсов для возбуждения протонов. Яркость (или почернение) каждого элемента ЯМРизображения определяется интенсивностью радиочастотного импульса, испускаемого возбужденной тканью соответствующего

объема. Изменяя амплитуду импульсов и межимпульсные промежутки, можно достичь оптимальной контрастности изображения органов и тканей как здоровых, так и патологических.

При построении ЯМР-томографов учитывается то, что высокочастотные радиоволны метрового диапазона не способны к прямому созданию изображения. Для формирования изображения здесь применяют принципы пространственного кодирования, когда каждый ЯМР-сигнал несет четкую информацию о месте своего возникновения. Сформировать плоскость (срез), в которой получают изображения, позволяет использование специальных магнитных градиентов, усиливающих или ослабляющих магнитное поле, создаваемое основным постоянным магнитом в определенном месте МР-системы. Дополнительные магнитные градиенты создаются посредством трех наборов градиентных катушек, которые формируют магнитное поле, направлены вдоль оси Z и линейно-изменяются по величине вдоль осей Х, Y, Z. При этом градиентные поля или всегда складываются с основным полем  $B_0$ , или вычитаются из него. В МРТ используются три градиента  $\sigma_z$ ,  $\sigma_y$ и  $\sigma_x$  в соответствии с тремя направлениями их осей. Градиент  $\sigma_z$ используют для локализации плоскости изображения (плоскости, в которой наблюдают искомый срез биообъекта). Градиенты  $\sigma_y$  и  $\sigma_x$ используют для оценки сигналов в выбранной плоскости изображения.

Для получения изображения поперечного сечения тела необходимо ограничить эффект действия ЯРМ одной плоскостью или одним тонким срезом тела пациента. Градиент магнитного поля позволяет скорректировать величину поля лишь в выбранной плоскости, специфической для используемой резонансной частоты. Протоны, лежащие вдоль оси этого градиента, подвергаются более сильному воздействию внешнего магнитного поля. Оно будет способствовать достижению максимальной частоты прецессии протонов в точке своей наибольшей напряженности по сравнению с остальными. При воздействии радиочастотного импульса соответствующей частоты, лишь протоны в точке максимального схождения силовых линий внешнего магнитного поля будут иметь подходящую частоту и будут испускать ЯРМ-сигнал. А по обеим сторонам выбранной плоскости изображения, сила поля будет

слишком мала, для того чтобы достичь ЯМ-резонанса. Положение избирательно возбуждаемой плоскости измеряется градиентом  $\sigma_z$ . Меняя σz, перемещают плоскости среза, обеспечивая многослойную технику получения изображения. Интенсивность и расположение МР-сигналов в исследуемом срезе анализируются компьютером при построении МР-изображения. Срез не обязательно должен располагаться в плоскости поперечного сечения. Путем градиентов  $\sigma_x$  и  $\sigma_y$  можно получать ЯМ-резонанс и во фронтальной, и в сагиттальной плоскостях.

Все используемые в медицинской практике МР-томографы имеют обобщенную структуру (рис. 6.9).

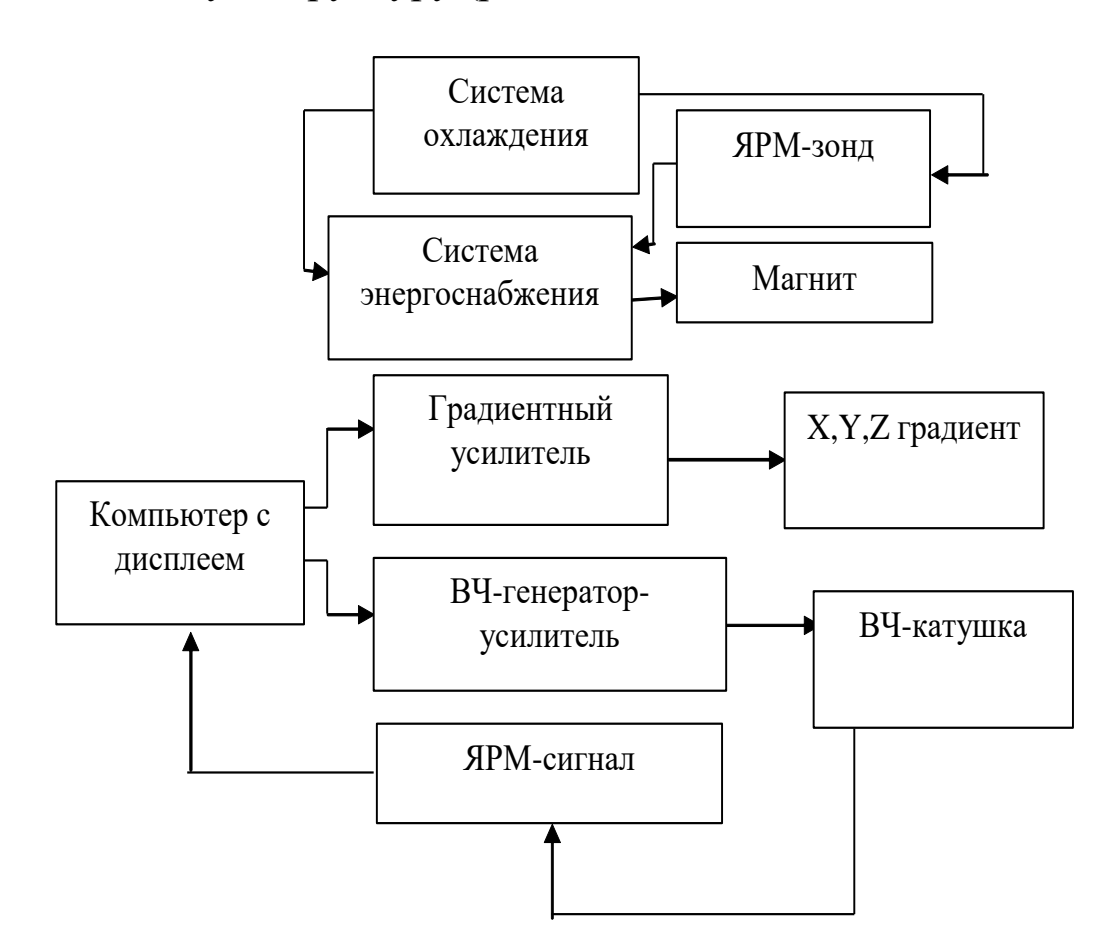

Рис. 6.9. Обобщенная структура ЯМР-томографа

Постоянный магнит генерирует мощное, однородное и стабильное магнитное поле, с которым суммируются переменные градиентные поля, создаваемые градиентными катушками. Протоны исследуемого объекта возбуждаются радиочастотными импульсами, генерируемыми ВЦ-генератором и излучаемыми ВЦ- катушками (с раздельными или совместными функциями генерации и приема), воспринимающими испускаемые протонами сигналы, которые кодируются и оцифровываются с помощью компьютера. Компьютер выполняет функции контроля, сбора, обработки и архивации данных, а также формирование конечного изображения. Кроме этого, компьютер обеспечивает интерфейс связи с оператором и контроль за функционированием всех подсистем МРтомографа.

Одной из самых дорогих частей МР-томографа является магнит, создающий постоянное магнитное поле. Существуют три типа магнитов: резистивные (или электромагниты); постоянные (перманентные); сверхпроводящие (криогенные).

Резистивный магнит обычно состоит из четырех катушек кольцевидной формы. Ориентация кольцевидных катушек может быть либо вертикальная, когда пациенты помещаются в центре колец, либо горизонтальная, когда пациенты помещаются между кольцами и параллельно центральной части магнитных колец. Электрический ток постоянно проходит через катушки, генерируя магнитное поле в плоскости, перпендикулярной плоскости колец магнита. В центре катушек (канале магнита) силовые линии магнитного поля располагаются достаточно плотно и параллельно друг другу, обеспечивая однородное устойчивое магнитное поле. Резистивные магниты создают поля с максимальной индукцией поля до 0,3 Т. Дальнейшее наращивание напряженности требует значительных энергетических затрат с выделением большого количества тепла. При создании магнитных полей с индукцией выше 0,2 Т, как правило, используют сверхпроводящие магниты. В катушках сверхпроводящих магнитов чаще всего используют ниобий-титановые (Ni-Ti) сплавы, которые при температуре -240 °С теряют сопротивление и приобретают свойства сверхпроводимости. Подобные магниты не требуют постоянного источника энергии. После создания необходимой разницы потенциалов источники питания отключаются, катушки замыкаются и по ним начинает циркулировать электрический ток, создающий стабильное магнитное поле напряженности до 2Тл и более. Чтобы не нарушался эффект сверхпроводимости, магнит охлаждают жидким гелием с температурой кипения – 269 <sup>0</sup>С.

Повышение напряженности магнитного поля улучшает качество изображения, но требует усложнения оборудования.

Следует иметь в виду, что на работу МР-томографов могут оказывать влияние близко расположенные предметы из магнитных материалов, а сами томографы могут влиять на работу приборов, чувствительных к магнитному полю (электрокардиографы, мониторы и т.д.). Избежать этого влияния можно, используя специальные системы экранирования, например, решетки Фарадея из медной проволоки.

Радиопередатчики МР-томографов должны обеспечивать достаточную мощность на частотах 4-15 МГц для низконапряженных магнитов и около 85 МГц – для высоконапряженных. Радиопередатчик и радиоприемник работает посредством отдельных или общих антенных катушек.

Катушка обычно является частью цепи подстройки, которая должна обеспечивать согласование катушки с ВЧ-передатчиком, имеющим выходное сопротивление 50 Ом, исключающее отражение мощности обратно в передатчик. Важно, чтобы передающая катушка не имела высокой добротности, поскольку в противном случае она будет долго «звенеть», после окончания действия ВЧ-импульса. Наоборот, приемная катушка должна иметь высокую добротность. Поэтому, если функции приемной и передающей катушки совмещены, предусматривают активный ключ переключения добротности.

Для получения качественных изображений необходимо, чтобы приемная катушка располагалась как можно ближе к объекту, поэтому, в зависимости от целей исследования и топологии объекта, используют различные конструкции катушек. При раздельном использовании приемной и передающей катушек необходимо обеспечивать их электрическую развязку путем обеспечения, например, ортогональности ВЧ-полей двух катушек, причем их поле должно быть ортогонально по отношению к  $B_0$ .

Известно достаточно большое число методов, разработанных для целей построения изображений, которые, в основном, математически эквивалентны и отличаются требованиями к аппаратуре и программному обеспечению. В современных МРтомографах для получения изображений чаще всего используется комбинация фазовой и частотной кодировки пространственной информации. Суть этого подхода заключается в следующем. Включается один, например, Y-градиент (фазового кодирования) и спины достигают состояния дефазировки при наличии  $\sigma_y$ . По истечении определенного времени Y-градиент выключается и регистрируется сигнал свободной индукции или спиновое эхо при наличии Х-градиента (градиента частотного кодирования), который прилагается вдоль оси Х.

Далее система ревозбуждается либо при изменении времени действия градиентов, либо изменении силы Y-градиента. Весь процесс повторяется N раз, где N - число отсчетов фиксации изображения в направлении Y с другим фазокодирующим градиентом при каждом возбуждении.

Таким образом, Y-градиент является фазокодирующим (градиент "подготовки"), а Х-градиент кодирует частотную информацию (считывающий градиент). Особенностью этого метода является то, что и общая картина, и детали изображения получаются с одинаковой точностью.

К главным преимуществам МР-томографии относят:

1) отсутствие всякого ионизирующего излучения, что снимает требования к защите пациентов от него и снимает проблему ограничения этой процедуры для отдельных категорий больных;

2) возможность получения изображений в различных плоскостях (акспальной, симптальной, неортогональной) без механических перемещений пациента;

3) хорошая контрастность изображений и относительно высокое пространственное разрешение;

4) при проведении МР-томографии большинства органов не требуется специальной подготовки пациентов.

В нашей стране освоены и серийно выпускаются магнитнорезонансные томографы серии «Образ» (рис. 6.10).

В состав томографа входят: магнитная система (МС), включающая в себя воздушный электромагнит (ЭМ) 1 и градиентно-корректирующий модуль (ГКМ) 3 с источниками питания ЭМ 8 и ГКМ 7 и системой водяного охлаждения (СО) 2; устройство получения МР-сигнала УПСИ, состоящего из электронного блока формирования радиочастотных (РЧ) импульсов 4, передатчика 11 и приемно-передающих РЧ-катушек с усилителем; вычислительного управляюще-отображающего комплекса ВОУК ПЭВМ 9; стол пациента 5 и консоль оператора 6.

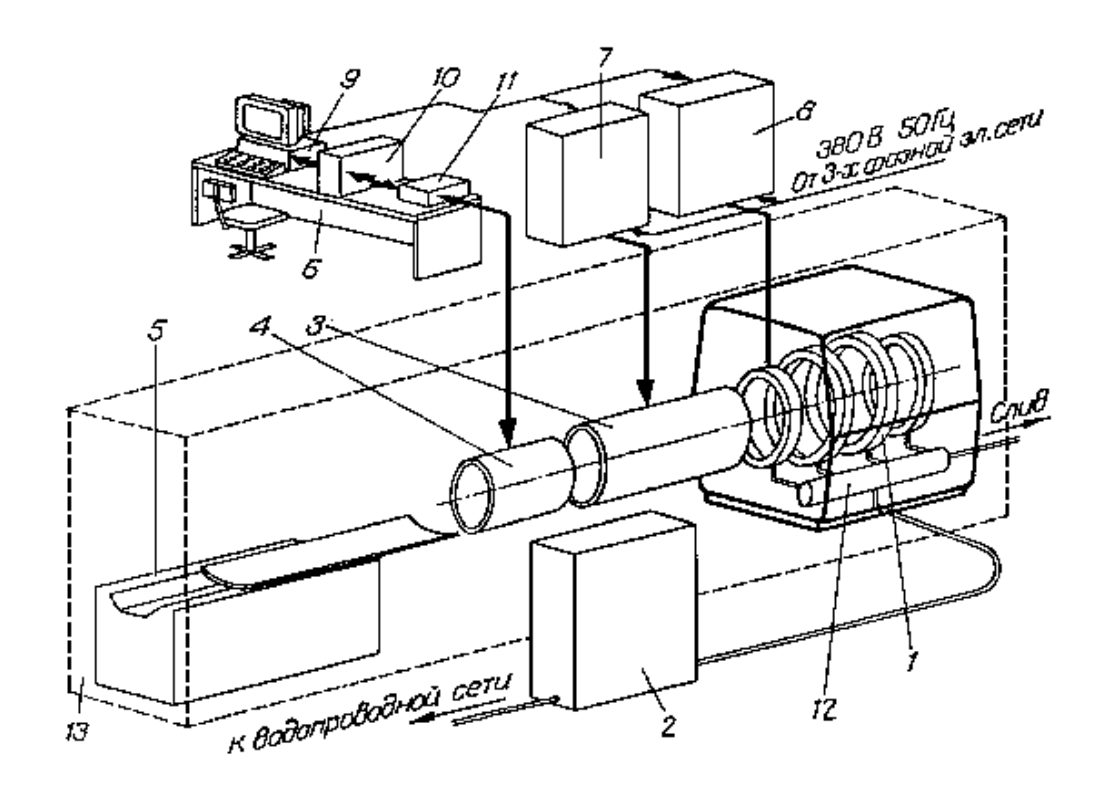

Рис. 6.10. Структурная схема магнитно–резонансного томографа «Образ-1»

При подаче питания на томограф в исследуемой области с помощью электромагнита 1 создается постоянное магнитное поле. Градиенты магнитного поля и его коррекция в заданном направлении обеспечиваются градиентно-корректирующим модулем 3. Сканирование и переориентация градиентов осуществляется программно от ПЭВМ 9 и реализуются через блок формирования РЧ-импульсов 4 и систему питания градиентных катушек 7. Требуемая для возбуждения магнитного резонанса последовательность импульсов формируется ПЭВМ, которая задает форму огибающих для РЧ-импульсов в передатчике 11 и блокирует усилитель на время излучения импульсов РЧ-катушкой. Отработка МР-сигнала и реконструкция изображения осуществляются с помощью ПЭВМ.

Заложенные в томографе средства управления импульсными последовательностями, несмотря на некоторые ограничения в распознавании поражений с низким содержанием или отсутствием протонов, не только обеспечивают более высокую по сравнению с рентгеновской компьютерной томографией точность диагностики, но и позволяют также в зависимости от задач исследования формировать в процессе его проведения новые варианты импульсных последовательностей, что создает предпосылки для детального изучения природы обнаруженных патологических измерений

# **Контрольные вопросы**

1. Что понимается под томографией?

2. Принцип получения томографических изображений.

3. Какова простейшая структура рентгеновского томографа?

4. Какие изменения происходят с ядрами атомов водорода под действием магнитного поля?

5. Что такое прецессия и как вычисляется ларморова частота.

6. Для чего в ЯМР томографах используют градиентные катушки?

7. Что является источником изображения в ЯМР томографии и как регистрируется информационный сигнал.

8. ЯРМ томографы. Принципы построения и работы.

### **Лабораторная работа №7 Изучение принципов построения и работы приборов для низкочастотной терапии серии «Амплипульс»**

**Цель работы:** Знакомство с принципом построения и приобретение навыков работы с приборами для низкочастотной терапии серии «Амплипульс».

#### **Теоретическая часть**

В современной электротерапии широко используют импульсные и непрерывные токи различной формы, частоты и скважности (рис. 7.1).

Широкое применение находят также токи средней частоты, модулированные низкочастотными импульсами (рис. 7.2).

Величина импульсов может модулироваться по разным законам. На импульсы могут накладываться постоянные или переменные токи различных частот и различных форм. Воздействия могут осуществляться синусоидальными электрическими токами, суммой токов синусоидальной формы, имеющих разные частоты, модулированными по разным законам синусоидальными или случайно изменяющимися электрическими токами. Спектр случайно изменяющихся токов может приближаться к спектру белого шума и др.

Электрический ток может создаваться электродами, которые устанавливаются на поверхность кожного покрова или вводятся внутрь биологической ткани или естественные полости (в прямую кишку, в мочеиспускательный канал, рот, уши, нос) и подключаются к источнику электрической энергии. В отдельных случаях электрод находится на небольшом расстоянии от кожного покрова, и электрический ток создается за счет разряда через газовый промежуток, имеющийся между ним и кожным покровом.

121

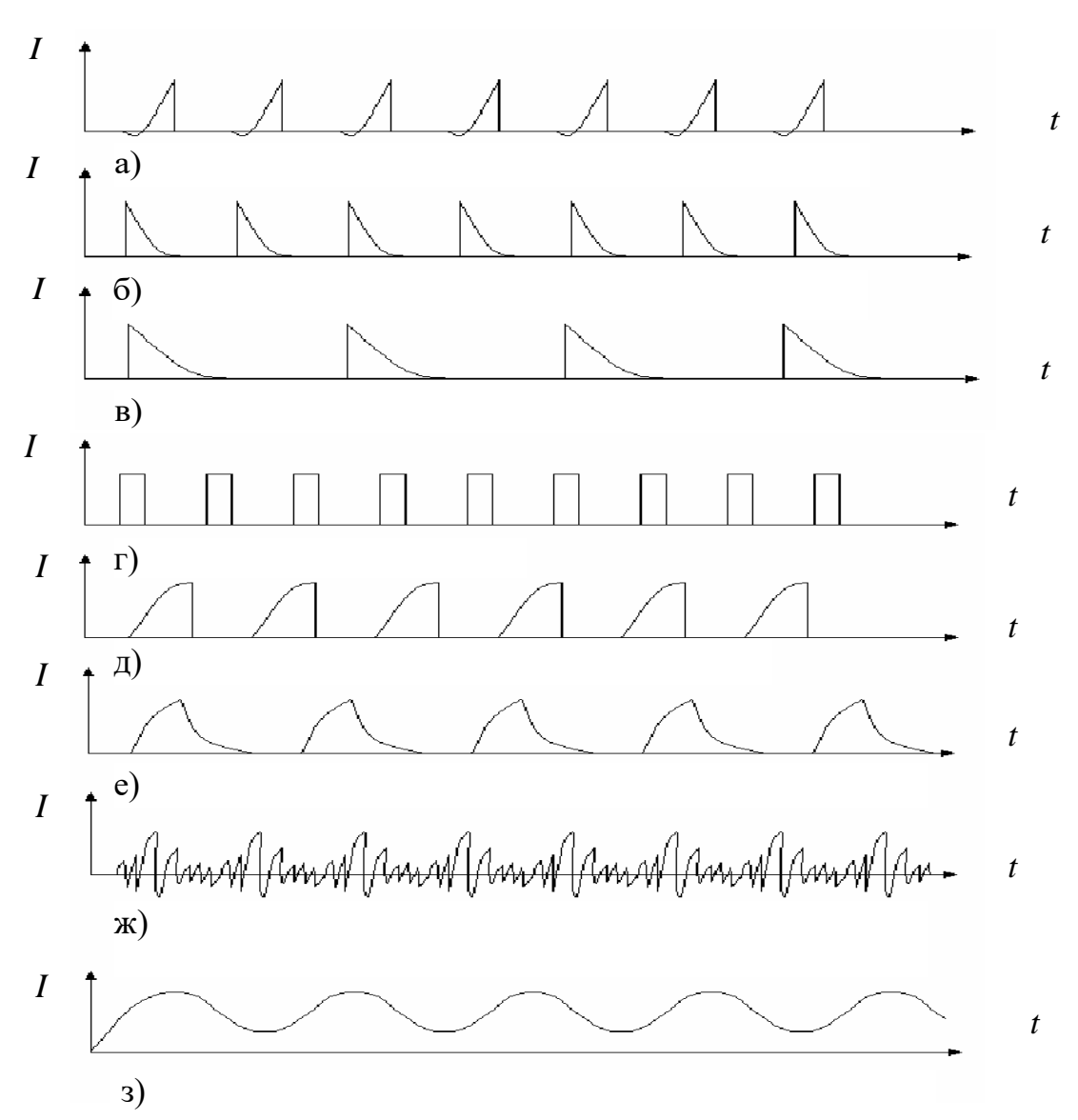

Рис. 7.1. Временные диаграммы токов, применяемых в медицинской практике: а – фарадический ток от индукционной катушки; б – тетанизирующий ток (размыкательные импульсы фарадического тока); в – ток конденсаторных разрядов; г – прямоугольные импульсы; д – экспоненциально нарастающие импульсы; е – экспаненциально нарастающие и спадающие импульсы; ж – переменный ток с шумовым спектром 20  $\Gamma$ ц...20 кГц, препятствующий возникновению суммационных и адаптационных процессов в тканях; з – диадинамические токи Беррара

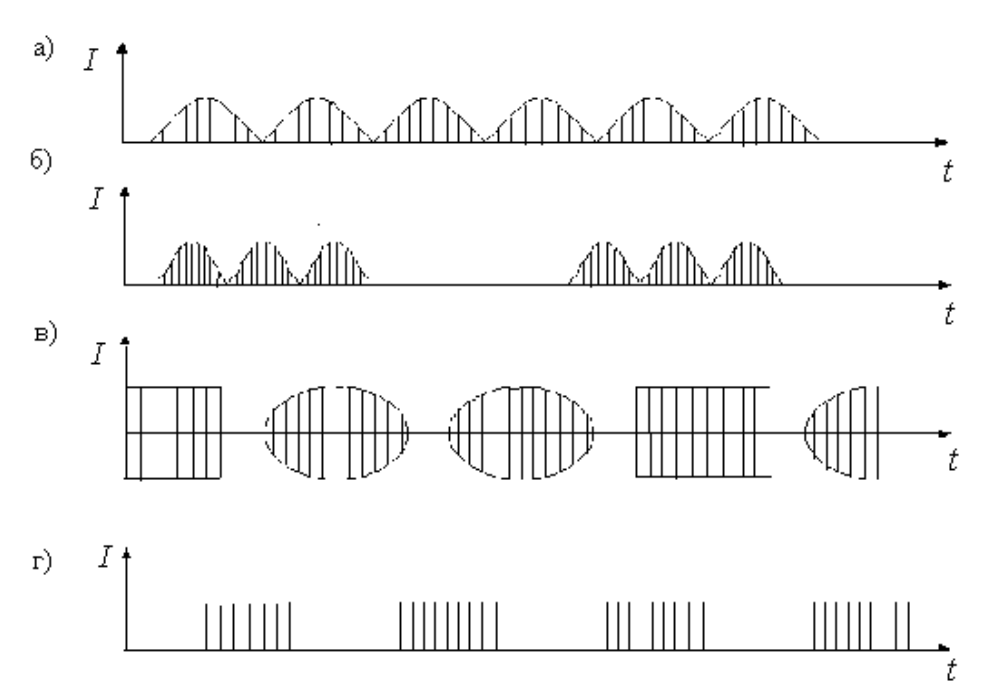

Рис. 7.2. Временные диаграммы модулированных сигналов: а – непрерывный синусоидально-модулированный; б – прерывистый синусоидально-модулированный; в – со смешанной модуляцией; г – импульсно-модулированный

В аппаратах *амплипульстерапии* для воздействия на организм используют электрический ток синусоидальной формы с частотой порядка 5 кГц, модулируемый сигналами с частотой 10…150 Гц с регулируемой глубиной модуляции.

Отечественная промышленность выпускает серию аппаратов типа «Амплипульс». В качестве примера рассмотрим реализацию прибора типа «Амплипульс-4» (рис. 7.3).

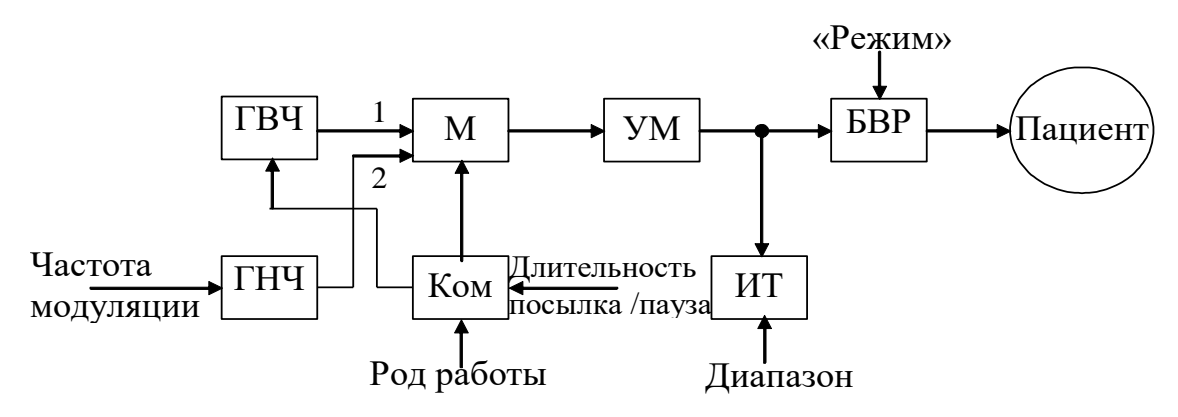

Рис. 7.3. Структурная схема прибора «Амплипульс-4»

Генератор высокой частоты (ГВЧ) генерирует напряжение синусоидальной формы частотой 5 кГц. Генератор низкой частоты (ГНЧ) генерирует напряжение синусоидальной формы фиксированных частот: 30; 50; 70; 100 и 150 Гц. В модуляторе (М) напряжение частотой 5 кГц модулируется напряжением низкой частоты. Модулированное напряжение поступает на усилитель (УМ) с двухтактным выходом, а затем на цепь пациента. При помощи электронного коммутатора (Ком) производится переключение соответствующих цепей для получения необходимого рода работы и различных серий сигналов (рис. 7.4).

Блок выбора режима (БВР) с помощью встроенного выпрямителя и переключателя позволяет выбирать выпрямленный режим для всех видов работы с импульсами положительной или отрицательной полярности.

Рассмотрим подробнее ряд схемотехнических решений, примененных разработчиками в аппарате «Амплипульс-4».

Схема генератора высокой частоты с упрощенной схемой управления со стороны коммутатора SA (рис. 7.5) состоит из *LC*схемы с автотрансформаторной обратной связью и транзистора с заземленным коллектором.

Для стабилизации работы транзистора VT2 при изменении температуры окружающей среды применена схема комбинированной температурной стабилизации от одного источника питания с помощью резистора R4.

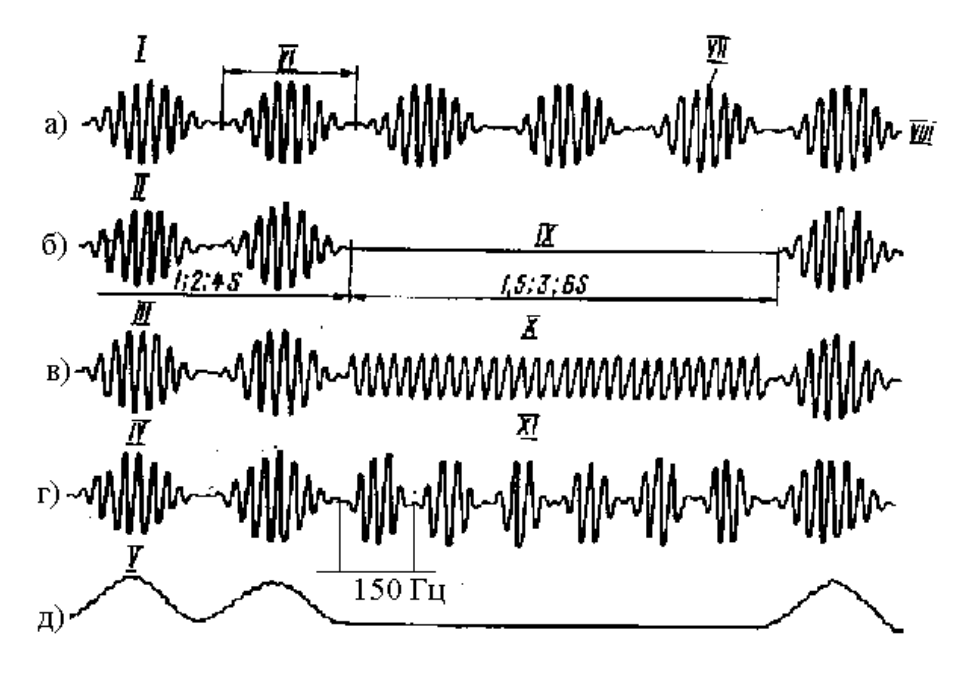

Рис. 7.4. Форма сигналов на выходе прибора: а – серия синусоидально-модулированных колебаний; б – то же, чередующихся паузой; в – то же, чередующихся с сериями немодулированных колебаний; г – то же с произвольно выбираемой частотой модуляции (30; 50; 70; 100 или 150 Гц), чередующихся с сериями модулированных колебаний частотой 150 Гц; д – выпрямленные сигналы; I–IV – роды работы; V – выпрямительный режим (для всех родов работ); VI – период модулированной частоты; VII – несущая частота 5 кГц; VIII – модуляция 100 %; IX – серии модулированных колебаний (пауза); X – серии модулированных и немодулированных колебаний; XI – серии модулированных колебаний выбранной частоты и частоты 150 Гц

Для уменьшения влияния разброса динамических параметров транзисторов применен резистор R3, который осуществляет обратную связь по переменному току, что улучшает форму генерируемого напряжения, повышает стабильность частоты и делает схему генератора малочувствительной к разбросу параметров транзисторов. Резисторы R4 в цепи эмиттера и R1 нижнего плеча делителя смещения подключены к отводам индуктивности контура L1. Эти резисторы по переменному току зашунтированы конденсаторами С2 и С3. Такое включение, по сравнению с обычным, имеет то преимущество, что резисторы R1 и

R4 не шунтируют контур. Режим серий и пауз (II род работы) осуществляется путем поочередного замыкания и размыкания части витков катушки индуктивности генератора с помощью контакта реле К1 коммутатора SA. Замыкание вызывает срыв генерации. Стабилизация коллекторного напряжения транзистора VT1 осуществляется при помощи кремниевого стабилитрона VD1. Амплитуда высокочастотной составляющей сигнала регулируется сопротивлением R9.

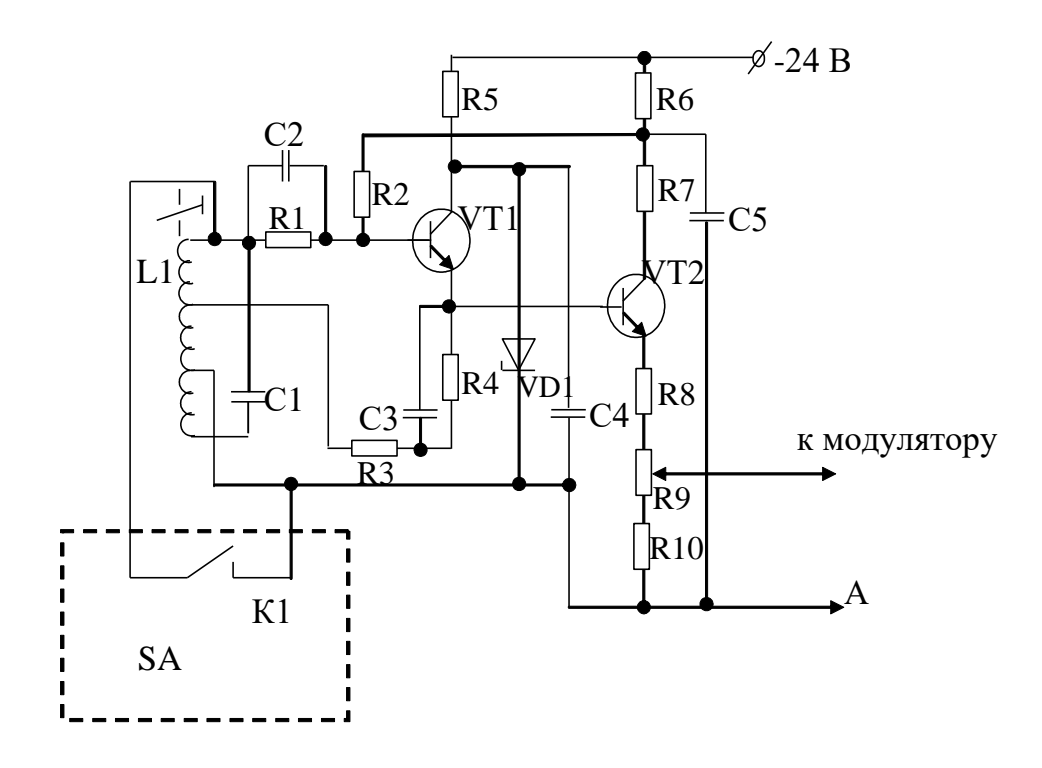

Рис. 7.5. Принципиальная электрическая схема генератора высокой частоты (5 кГц)

Генератор низкой частоты (рис. 7.6) собран по *RC*-схеме и содержит фазирующую цепь, усилитель и цепь обратной связи. В качестве фазирующей цепи выбран Г-образный четырехполюсник, включенный в цепь положительной обратной связи. Изменение частоты (30, 50, 70, 100 или 150 Гц) осуществляется одновременным переключением сопротивлений в последовательной и параллельной ветви фазирующей цепи (резисторы R13…R22) с помощью группы переключателей SА1. фазирующая цепь и цепь обратной связи образуют мост Вина, в одну из диагоналей которого включен вход, а в другую – выход

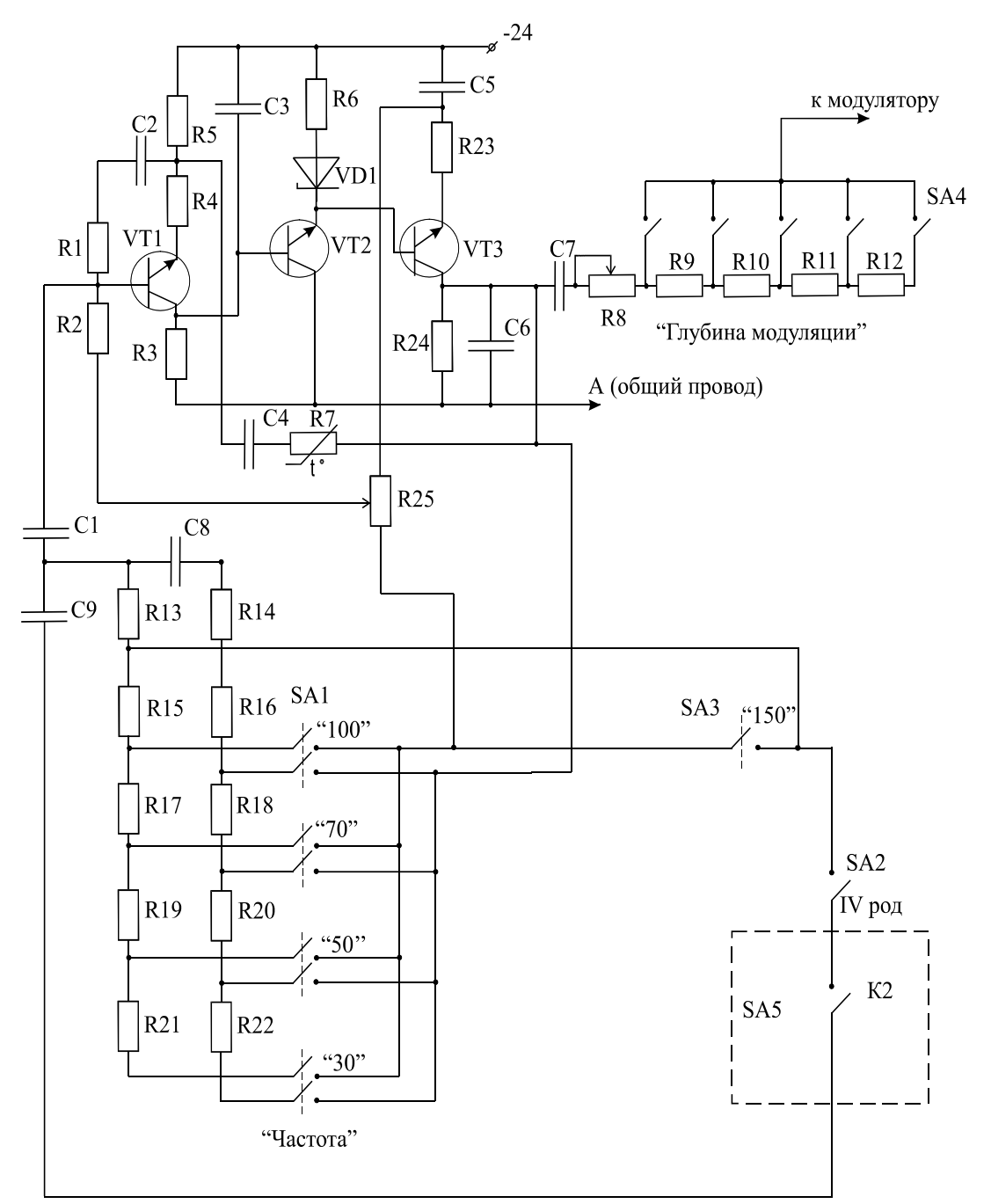

Рис. 7.6. Принципиальная электрическая схема генератора низкой частоты

Усилитель выполнен на трех транзисторах VТ1…VТ3. Первый и третий каскады усилителя выполнены по схеме с общим эмиттером и работают как усилители напряжения. Второй каскад – согласующий – выполнен по схеме с общим коллектором. Связь между каскадами непосредственная. Обратная связь с последнего каскада на первый, образованная резисторами Rl, R2 и R25, определяет напряжение смещения всего усилителя.

При выборе IV рода работы (см. рис. 7.4,г) переключателем SA1 замыкается цепь одной из фиксированных частот и цепь SA3 "150". Переключателем SА2 замыкается цепь коммутатора IV рода. Коммутатор в заданном темпе "посылка-пауза" замыкает и размыкает контакт реле К2. В результате этого генератор низкой частоты поочередно генерирует импульсы выбранной частоты и частоты 150 Гц.

Для увеличения входного сопротивления первого каскада в цепь обратной связи включен конденсатор С2. Кремниевый стабилитрон VD1, включенный в цепь эмиттера второго каскада, позволяет согласовать первый и третий каскады по постоянной составляющей.

С коллектора последнего транзистора VТ3 сигнал, через переходной конденсатор С7 и потенциометр калибровки модуляции R8, подается на выходной делитель напряжения, состоящий из резисторов R9…R12 и служащий для обеспечения заданного диапазона коэффициента модуляции. Переключение делителя осуществляется переключателем SА3. Сигнал с делителя подается на вход (2) модулятора. Коэффициент модуляции определяется амплитудой напряжения этого сигнала.

Из-за температурной нестабильности термистора R7, включенного в цепь обратной связи генератора, может иметь место нестабильность выходного напряжения генератора, поэтому в схеме предусмотрен потенциометр R8 калибровки модуляции, предназначенный для регулировки поступающего на вход модулятора напряжения низкой частоты.

Модулятор (рис. 7.7) собран по схеме двойной коллекторной модуляции с постоянным возбуждением. Он состоит из двух каскадов: на транзисторе VТ1 собран усилитель низкой частоты, а на транзисторе VТ2 – собственно модулятор.

На базу транзистора усилителя низкой частоты через корректирующую цепь, состоящую из резистора R1 и конденсатора С1, поступает напряжение с генератора низкой частоты (вход 1). Коллекторной нагрузкой транзистора VТ1 является резистор R5. Этот резистор включен последовательно в коллекторную цепь

транзистора VТ2 модулятора, на базу которого (вход 2) подается сигнал с генератора высокой частоты. Вследствие присоединения коллекторной цепи транзистора VТ2 и резистора R8 к генератору низкой частоты питание модулятора осуществляется напряжением по закону низкой частоты. В колебательном контуре модулятора, состоящем из катушки индуктивности L1 и конденсатора С6, возникают синусоидально-модулированные колебания.

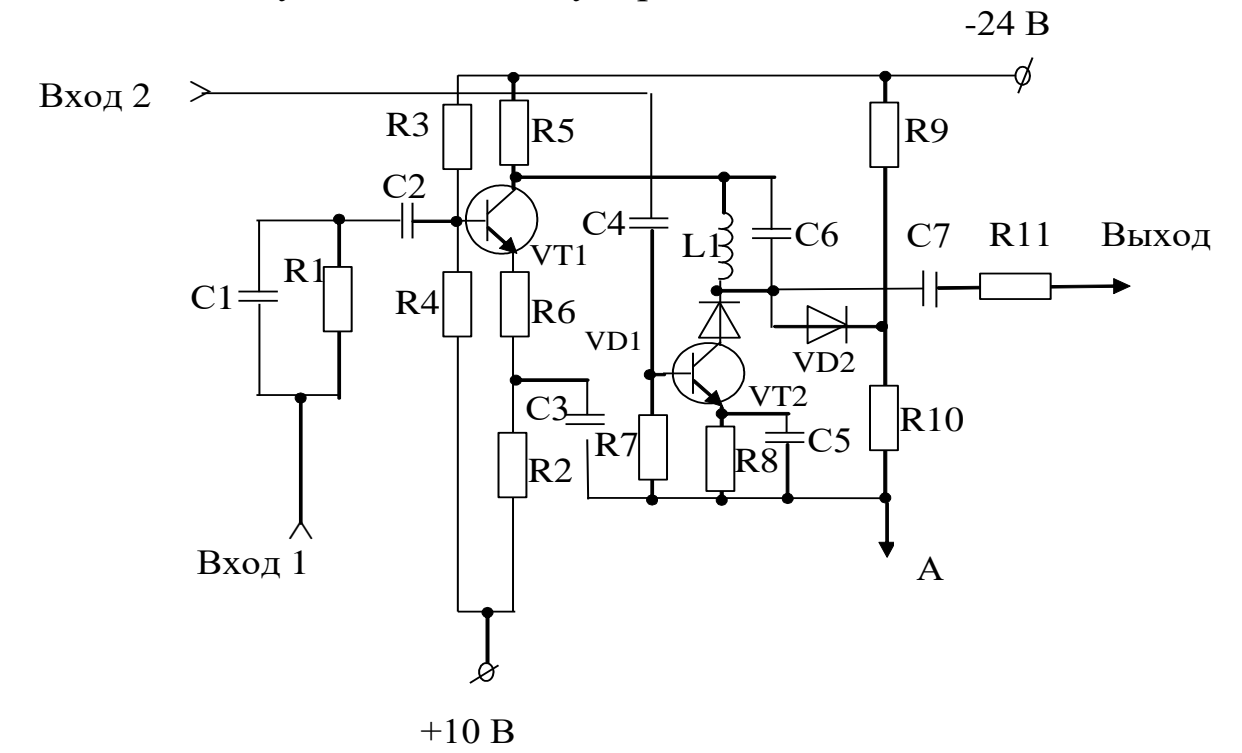

Рис. 7.7. Принципиальная электрическая схема модулятора

Для обеспечения режима перемодуляции, который определяется надежным запиранием транзистора VТ2, питание цепей эмиттера и базы транзистора VТ2 осуществляется напряжением +10 В. Остальные цепи модулятора питаются напряжением –24 В.

Для улучшения формы кривой модулированного сигнала в режиме перемодуляции служат диоды VD1 и VD2. Диод VD1 обеспечивает полное запирание транзистора во время отсечки, т.е. паузы, при положительном напряжении на коллекторе транзистора VТ2. Диод VD2 шунтирует в это время контур, предотвращая возникновение в нем паразитных колебаний.

За счет цепочки смещения, состоящей из резистора R8 и

конденсатора С5, на эмиттере транзистора VT2 в такт с модулирующим сигналом автоматически изменяется напряжение смещения. Это приводит к углублению основной модуляции на коллекторе.

Усилитель мощности (рис. 7.8) обеспечивает ток в цепи пациента до 80 мА, который создается при использовании электродов с большой площадью. При этом согласование выхода усилителя с биообъектом обеспечивается при сопротивлении 250 Ом.

Усилитель собран по двухкаскадной схеме с трансформаторным выходом. Первый каскад представляет собой эмиттерный повторитель, выполненный на составном транзисторе VТ1 и VТ2. каскад предназначен для согласования выходного сопротивления модулятора с входным сопротивлением усилителя мощности.

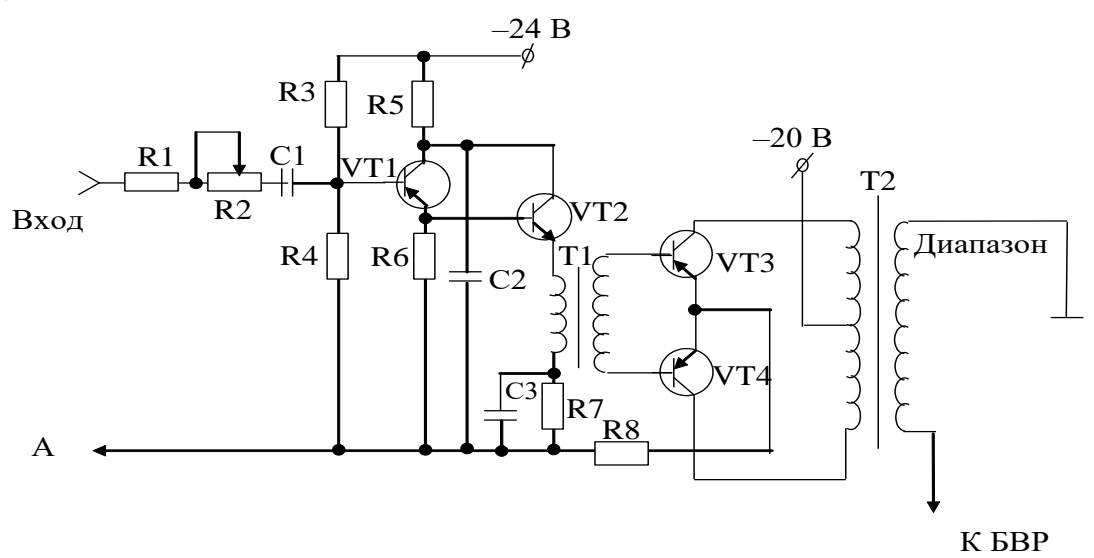

Рис. 7.8. Принципиальная электрическая схема усилителя мощности

Эмиттерной нагрузкой каскада служит трансформатор Т1, при помощи которого осуществляется переход к двухтактному оконечному каскаду.

Оконечный двухтактный каскад собран на транзисторах VТ3 и VТ4 и работает в режиме "АВ".

Для уменьшения искажений при малом сигнале на базы транзисторов VT3 и VТ4 подано смещение, которое обеспечивает работу транзисторов в режиме отсечки.

Цепь пациента включается во вторичную обмотку

трансформатора Т2, выполненного с повышенной изоляцией для защиты пациента от случайных неисправностей в схеме аппарата

Измерительная цепь усилителя (см. рис. 7.3) содержит стрелочный измерительный прибор с мостовым выпрямителем, в диагональ которого включен миллиамперметр с добавочным сопротивлением.

Для обеспечения более экономичной работы схемы измерения тока напряжение на выпрямительную мостовую схему подается с повышающей обмотки трансформатора тока, первичная обмотка которого включена последовательно с цепью пациента. Переключение диапазонов (20 и 80 мА) осуществляется переключателями через встроенное в ИЦ реле. Схема переключения построена так, что переключение с диапазона 20 мА на диапазон 80 мА возможно только при крайнем левом (т.е. нулевом) положении потенциометра "Ток" (резистор R2).

Кроме этого измерительная цепь используется для калибровки коэффициента модуляции.

Блок выбора режимов (БВР) состоит из переключателей и мостового выпрямителя, с помощью которых получают выпрямленное напряжение для всех родов работы обеих полярностей.

Коммутатор (Ком) аппарата «Амплипульс-4» (см. рис. 7.3), осуществляющий формирование посылок сигналов и пауз, выполнен в виде управляемого триггера, нагрузкой которого является реле, замыкающее контакты соответствующих цепей генератора высокой частоты и модулятора. Выбор длительностей посылок и пауз осуществляется дискретно механическим переключателем через встроенную схему сравнения.

Аппарат «Амплипульс-5» (рис. 7.9) является продолжением семейства аппаратов типа «Амплипульс» и отличается более широкими функциональными возможностями и преимущественным использованием цифровой элементной базы.

Синхрогенератор и генератор несущей (высокой) частоты (СГиГВЧ) вырабатывают серию прямоугольных импульсов с различными частотами, которые используются для синхронизации и управления цифровой частью аппарата. Одно из напряжений с частотой 5 кГц поступает на первый вход амплитудного модулятора (АМ) в качестве основной (несущей) частоты.

В амплитудном модуляторе за счет избирательной резонансной нагрузки колебания прямоугольной формы преобразуются в колебания синусоидальной формы и модулируются по амплитуде также синусоидальными колебаниями, поступающими на второй вход модулятора через коммутатор коэффициента модуляции (ККМ) от генератора, модулирующего напряжения синусоидальной формы низкой частоты (ГНЧ). Частота работы ГНЧ регулируется в пределах 10…150 Гц.

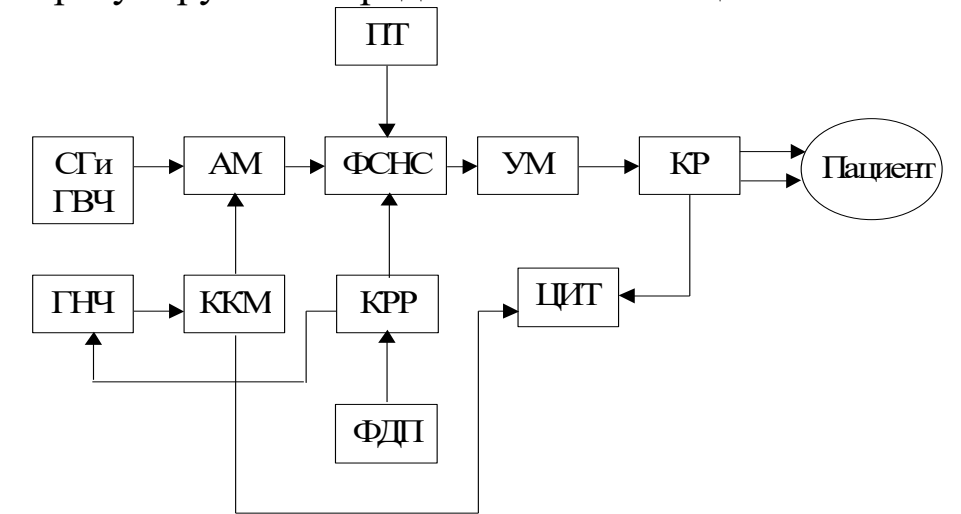

Рис. 7.9. Структурная схема аппарата «Амплипульс-5»

Непрерывный модулированный по амплитуде сигнал в формирователе скорости нарастания и спада (ФСНС) под действием управляющих сигналов коммутатора рода работы (КРР) и формирователя длительности и пауз (ФДП) преобразуется (в зависимости от установленного рода работы) в прерывистый синусоидально-модулированный сигнал с линейным нарастанием и спадом амплитуды. ФДП формирует последовательность импульсов, длительность которых всегда относится к паузе как 2:3. в аппарате «Амплипульс-5» длительности импульса и паузы могут принимать одно из трех фиксированных значений:  $t_1 = 1...1,5$  c;  $t_2 =$ 2...3 c;  $t_3 = 3$ ...6 c.

сигнал на выходе фснс является полным сигналом, обеспечивающим все виды воздействий аппарата.

Выходной сигнал формирователя скорости нарастания и спада усиливается усилителем мощности (УМ) и через коммутатор режимов (КР) поступает к электродам.

Ток пациента измеряется цифровым измерителем тока (ЦИТ). Процедурный таймер (ПТ) производит отсчет времени от начала процедуры, а по истечении времени процедуры выдает звуковой сигнал и автоматически выключает ток пациента.

При различных видах воздействий (родах работы) выходные напряжения имеют следующие формы (рис. 10):

а) непрерывное воздействие амплитудно-модулированных токов несущей частоты;

б) прерывистое воздействие серии модулированных колебаний, чередующихся с паузой;

в) непрерывное воздействие серии модулированных колебаний, чередующихся с сериями немодулированных колебаний несущей частоты;

г) непрерывное воздействие серии модулированных колебаний одной из возможных частот модуляции, чередующихся с сериями модулированных колебаний частотой 150 Гц;

д) прерывистое воздействие серии модулированных колебаний с одной из возможных частот модуляции, чередующихся с сериями модулированных колебаний частотой 150 Гц и паузой;

е) выпрямленный режим положительной полярности одного из воздействий;

ж) выпрямленный режим отрицательной полярности одного из воздействий.

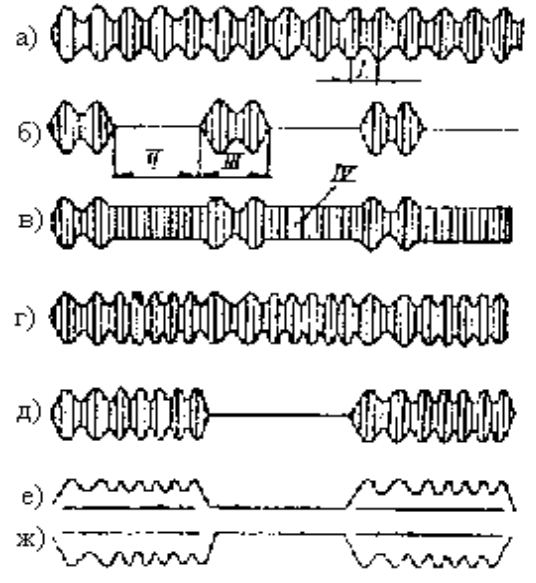

Рис. 7.10. формы выходных напряжений аппарата «Амплипульс-5»: I – период модулирующей частоты; II – пауза; III

#### – серия; IV – несущая частота

Аппарат «Амплипульс-5» имеет выходные нагрузочные характеристики, показанные на рисунке 7.11.

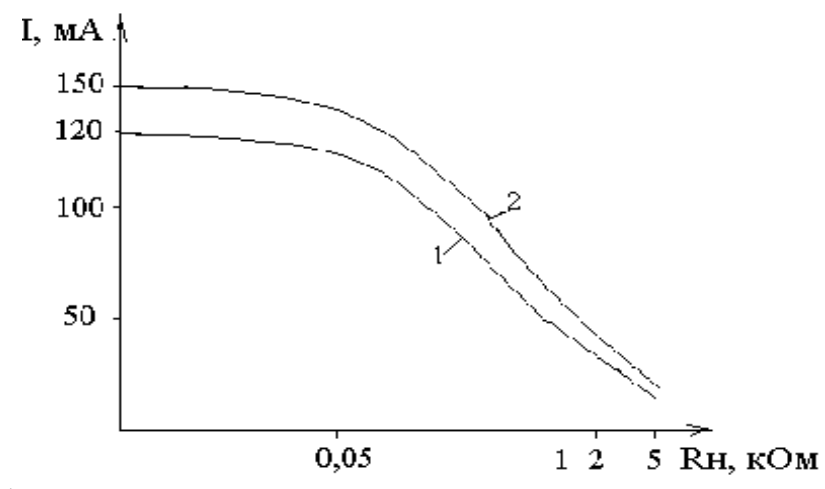

Рис. 11. Выходные нагрузочные характеристики аппарата «Амплипульс-5»: 1 – модуляция 100%; 2 – без модуляции

Отличительной особенностью аппарата «Амплипульс-5» является преимущественное использование цифровых элементов. Схемотехника его выходных каскадов хотя и отличается от схемотехники аппарата «Амплипульс-4», но общие принципы их построения здесь сохранены.

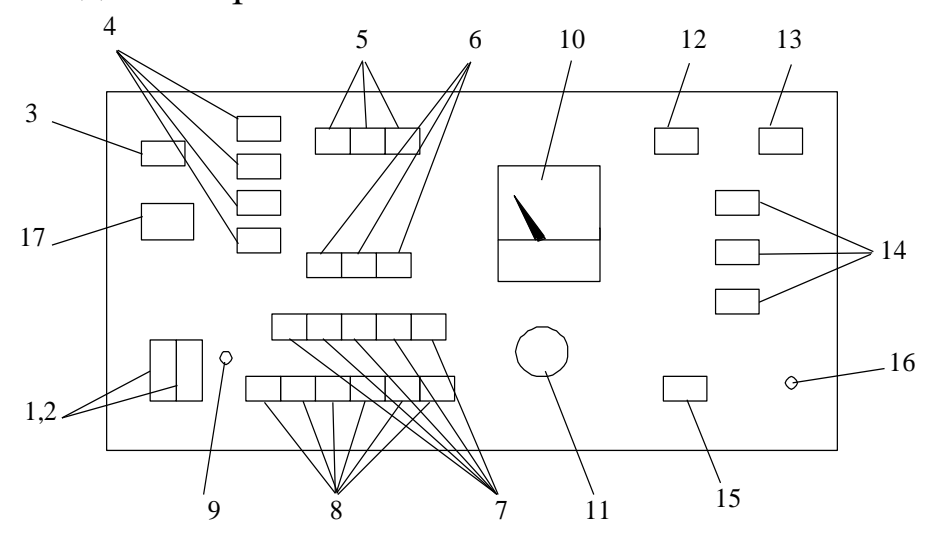

Рис. 7.12. Расположение органов управления аппарата типа Амплипульс-4: 1,2 – вилки для подключения сетевого шнура; 3 – переключатель «СЕТЬ»; 4 – переключатели «РОД РАБОТЫ»; 5 –

переключатели «РЕЖИМ»; 6 – переключатели «ДЛИТЕЛЬНОСТЬ s»; 7 – переключатели «ЧАСТОТА Hz»; 8 – переключатели «МОДУЛЯЦИЯ %»; 9 – потенциометр калибровки коэффициента модуляции «КАЛИБРОВКА»; 10 – миллиамперметр;11 – ручка регулировки «ТОК»; 12, 13 – индикаторы включения диапазона измерения тока; 14 – переключатели «ДИАПАЗОН-КОНТРОЛЬ-ЭЛЕКТРОДЫ»; 15 – лампа индикатора включения электродов; 16 – выходное гнездо; 17 – предохранители.

#### **Содержание работы и порядок ее выполнения**

1. Изучить расположение органов управления аппарата Амплипульс-4.

2. Ручку «ТОК» (11) выведите в крайнее левое положение.

3. Подключите сетевой шнур к вилке (1,2) на передней панели аппарата и нажмите кнопку «СЕТЬ». При этом должна загореться лампа индикатора включения диапазона тока «20» (12).

4. На переключателе «РОД РАБОТЫ» (4) включите кнопку непрерывной работы 1, на переключателе «РЕЖИМ» (5) – невыпрямленный режим, на переключателе «ЧАСТОТА Hz» (7) – частоту 100 Гц, на переключателе «МОДУЛЯЦИЯ %» (8) – 100 %, на переключателе «ДИАПАЗОН-КОНТРОЛЬ-ЭЛЕКТРОДЫ» – «КОНТРОЛЬ-ПАЦИЕНТ ОТКЛЮЧЕН» (14).

5. Плавно вращайте ручку «ТОК» (11) вправо до тех пор, пока миллиамперметр (10) не покажет 20 мА, а затем вращайте ее влево до упора и нажмите кнопку «ДИАПАЗОН» (14). При этом лампа индикатора включения диапазона «20» (12) должна погаснуть, а диапазон «80» (13) – включиться. Плавно вращайте ручку «ТОК» (11) вправо до тех пор, пока миллиамперметр (10) не покажет 80 мА.

6. Произведите калибровку коэффициента модуляции: на переключателе «МОДУЛЯЦИЯ %» (8) нажмите кнопку «КАЛИБРОВКА» и потенциометром «КАЛИБРОВККА» (9) совместите стрелку прибора (10) с риской посредине калибровочного сектора, соответствующей точке 80 мА по шкале тока. Если стрелка прибора находится в пределах калибровочного сектора, то погрешность глубины модуляции не превышает 20 %. Отпустите кнопку «КАЛИБРОВКА» (9).

7. На переключателе «РОД РАБОТЫ» (4) включите кнопку работы в режиме серий и пауз II, на переключателе «ДЛИТЕЛЬНОСТЬ s» (6) включите кнопку «1-1,5», а затем по периодическим отклонениям и спадам стрелки миллиамперметра (10) проверьте работоспособность аппарата. После этого выведите ручку «ТОК» (11) влево до упора

8. Кнопку «ДИАПАЗОН» (14) установите в исходное положение, при этом индикаторная лампа диапазона «80» (13) должна выключиться, а диапазона «20» (12) – включиться.

*Примечание.* Переключение диапазонов измерения тока с «20» на «80» можно производить только при крайнем левом положении ручки «ТОК» (11). Переключение диапазонов тока с 80 мА на 20 мА можно производить при любом положении ручки «ТОК» (11).

При выведении ручки «ТОК» (11) влево до упора необходимо следить за разностью усилий при вращении ручки «ТОК» и за показаниями миллиамперметра.

Упором считать момент показания миллиамперметра «0» и момент перехода при вращении ручки «ТОК» на большее усилие.

9. К выходному гнезду (16) присоедините соответствующий выбранным электродам шнур. На другом конце шнура закрепите электроды.

*Внимание!* Электроды допускается подсоединять только при положении «КОНТРОЛЬ-ПАЦИЕНТ ОТКЛЮЧЕН» переключателя «ДИАПАЗОН-КОНТРОЛЬ-ЭЛЕКТРОДЫ»

10. Для подключения цепи пациента нажмите кнопку «ЭЛЕКТРОДЫ» переключателя «ДИАПАЗОН-КОНТРОЛЬ-ЭЛЕКТРОДЫ» (14). При этом должна загореться индикаторная лампа включения электродов (15). После этого отпускайте процедуры.

10.1. В лабораторном эксперименте между электродами включите эквивалентное сопротивление нагрузки и подключите осциллограф.

10.2. Для различных режимов работы наблюдайте осциллограммы, которые должны соответствовать рис. 7.4

11. Среднеквадратичное значение тока в цепи пациента определяется, в зависимости от коэффициента модуляции, умножением показаний миллиамперметра на соответствующий коэффициент. Так при m=0→K=1; m=50 %→K=1,06; m=75  $\% \rightarrow K=1,13$ ; m=100 %  $\rightarrow K=1,225$ .

12. После отпуска процедуры и выведения ручки «ТОК» (11) в крайнее левое положение включите кнопку «КОНТРОЛЬ-ПАЦИЕНТ ОТКЛЮЧЕН» переключателя «ДИАПАЗОН-КОНТРОЛЬ-ЭЛЕКТРОДЫ» (14), при этом лампа индикатора включения электродов должна погаснуть. После этого можно снимать электроды с пациента.

13. Выключение аппарата производится отпусканием кнопки «СЕТЬ» и последующим отсоединением шнура сетевого питания.

*Внимание!* Перед переключением любых органов управления ручка «ТОК» должна быть выведена в крайнее левое положение.

#### **Контрольные вопросы**

1. Какие токи используют в современной электротерапии?

2. Дайте определение глубины модуляции и приведите соответствующую формулу расчета.

3. Перечислите состав основных элементов и узлов аппаратов серии Амплипульс.

4. Приведите несколько электрических схем аналоговых и цифровых модуляторов.

5. Приведите пример выходного каскада с измерительной цепью для электротерапевтического прибора низкочастотного диапазона.

# **Лабораторная работа №8. Отработка навыков проведения сердечно-легочной реанимации на тренажере – манекене.**

**Цель работы:** Отработать навыки выполнения непрямого массажа сердца и выполнения искусственной вентиляции легких (ИВЛ) способом «изо рта в рот».

# **Теоретическая часть.**

Искусственное дыхание, как и нормальное естественное дыхание, имеет целью обеспечить газообмен в организме, т.е. насыщение крови по страдавшего кислородом и удаление из крови углекислого гада. Кроме того, искусственное дыхание, воздействуя рефлекторно на дыхательный центр головного мозга, способствует тем самым восстановлению самостоятельного дыхания пострадавшего. Кровь, насыщенная кислородом, посылается сердцем ко всем органам, тканям и клеткам, в которых благодаря атому продолжаются нормальные окислительные процессы. Среди большого числа существующих ручных (без применения специальных аппаратов) способов выполнения искусственного дыхания наиболее эффективным является способ «изо рта в рот» или «изо рта в нос»

Он заключается в том, что оказывающий помощь вдувает воздух из своих легких в легкие пострадавшего через его рот или нос.

Перед началом искусственного дыхания необходимо быстро выполнить следующие операции:

- освободить пострадавшего от стесняющей дыхание одежды;

- уложить пострадавшего на спину на горизонтальную поверхность;

максимально запрокинуть голову пострадавшего назад, положив под затылок ладонь одной руки, а второй рукой надавливать на лоб пострадавшего до тех пор, пока подбородок и его нос окажутся на одной линии с шеей. При таком положении головы язык отходит от входа в гортань, обеспечивая тем самым свободный проход для воздуха и легкие. Вместе с тем при таком положении головы обычно рот раскрывается. Для сохранения достигнутого положения головы под лопатки следует подложить валик из свернутой одежды;

- по окончании подготовительных операций оказывающий помощь делает глубокий вдох и затем с силой выдыхает воздух в рот пострадавшего;

- при этом он должен охватить своим ртом весь рот пострадавшего, а своей щекой или пальцами зажать ему нос.

Затем оказывающий помощь откидывается назад, освобождая рот и нос пострадавшего, и делает новый вдох. В этот период грудная клетка пострадавшего опускается и происходит пассивный выдох.

Контроль за поступлением воздуха осуществляется на глаз по расширению грудной клетки при каждом вдувании

Порядок выполнения наружного массажа сердца

Массаж сердца (искусственные ритмичные сжатия сердца пострадавшего, имитирующие его самостоятельные сокращения), проводят для искусственного поддержания кровообращения в организме пострадавшего и восстановления нормальных естественных сокращений сердца. Так как при кровообращении ко всем органам и тканям доставляется кислород, то при массаже необходимо обогащать кровь кислородом, что достигается искусственным дыханием.

Таким образом, одновременно с массажем сердца должно проводиться искусственное дыхание. Восстановление нормальных естественных сокращений сердца, т.е. восстановление самостоятельной работы сердца, происходит при его массаже и в результате механического раздражения сердечной мышцы (миокарда).

При оказании помощи пострадавшему проводят так называемый непрямой или наружный массаж сердца ритмичным надавливанием на грудь, т.е. на переднюю стенку грудной клетки пострадавшего. В результате этого сердце сжимается между грудиной и позвоночником и выталкивает из своих полостей кровь.

После прекращения надавливания грудная клетка и сердце распрямляются, и сердце заполняется кровью, поступающей из вен. У человека, находящегося в состоянии клинической смерти, грудная клетка из-за потери мышечного напряжения легко смещается (сдавливается) при надавливании на нее, обеспечивая необходимое сжатие сердца.

Давление крови в артериях, возникающее в результате непрямого массажа сердца, достигает сравнительно большого значения - 10 -12 кПа (80 - 100 мм рт. ст.) и оказывается достаточным, чтобы кровь поступала ко всем органам и тканям тела пострадавшего.

Этим самым сохраняется жизнедеятельность организма в течение всего времени, пока проводится массаж сердца и искусственное дыхание.

Подготовка к массажу сердца является одновременно подготовкой к проведению искусственного дыхания, поскольку массаж сердца должен проводиться совместно с искусственным дыханием.

Для выполнения массажа пострадавшего укладывают на спину на жесткую поверхность, обнажают его грудь, расстегивают стесняющие дыхание предметы одежды. При проведении массажа сердца оказывающий помощь встает с какой-либо стороны пострадавшего и занимает такое положение, при котором возможен более или менее значительный наклон над ним.

Определив прощупыванием место надавливания (оно находится примерно на два пальца выше мягкого конца грудины), оказывающий помощь кладет на него нижнюю часть ладони одной руки, а затем сверху этой руки под прямым углом кладет другую руку и надавливает на грудную клетку пострадавшего, слегка помогая при этом наклоном всего корпуса.

При этом предплечья и плечевые кисти рук оказывающего помощь должны быть раздвинуты до отказа, а пальцы обеих рук, сведенные вместе, не должны касаться грудной клетки пострадавшего.

При проведении массажа следует надавливать быстрым толчком так, чтобы сместить нижнюю часть грудины вниз на 3 - 4 см, а у полных людей на 5 - 6 см. Усилие при надавливании концентрируется на нижней части грудины, которая является более подвижной. Следует избегать надавливания на верхнюю часть грудины, а также на окончания нижних ребер, так как это может привести к их перелому.

Нельзя надавливать ниже края грудной клетки, так как можно повредить расположенные здесь органы, в первую очередь печень.

Надавливание (толчок) на грудину следует повторять примерно раз в 1 с. чтобы создать достаточный кровоток. После быстрого толчка руки должны оставаться в достигнутом положении в течение примерно 0.5 с.

Если оказывающих помощь двое, то один из них проводит искусственное дыхание, а другой - массаж сердца.

Целесообразно поочередно проводить искусственное дыхание и массаж сердца, сменяя друг друга через каждые 5 - 10 мин. При этом порядок оказания помощи должен быть следующим: после двух глубоких выдохов выполняют тридцать надавливаний на грудную клетку.

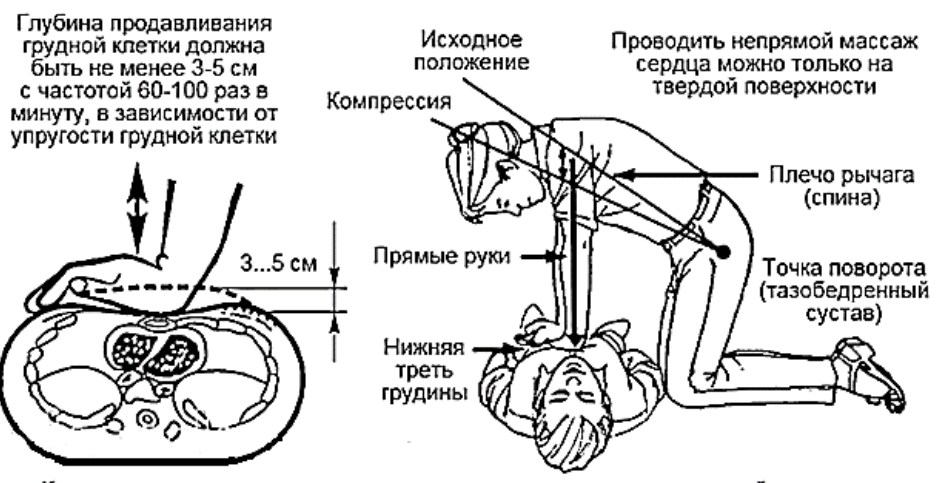

Компрессии проводятся строго вертикально по линии, соединяющей грудину с позвоночником. Компрессии необходимо выполнять плавно, без резких движений, тяжестью верхней половины своего тела. Ладонь не должна отрываться от грудины пострадавшего. Начинать очередное надавливание на грудную клетку можно только после её полного возвращения в исходное положение

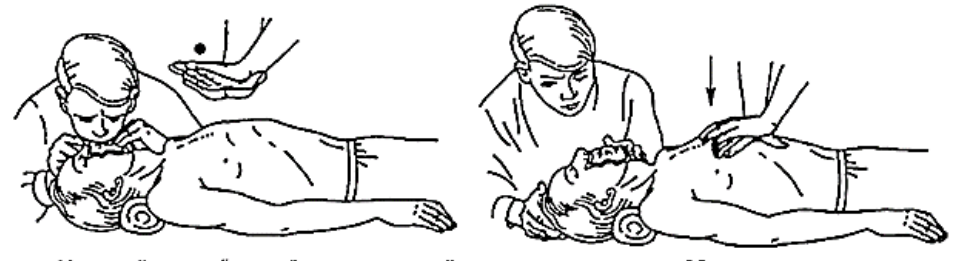

Чередуйте два "вдоха" искусственной вентиляции легких с 30 надавливаниями.<br>Контролируйте пульс на сонной артерии и реакцию зрачков на свет для<br>определения эффективности реанимационных мероприятий

Рисунок 8.1. Техника выполнения непрямого массажа сердца.

#### **Описание тренажёра**

Тренажер для проведения ИВЛ представляет собой модель человека в полный рост и предназначен для отработки навыков сердечно-легочной реанимации, включая обнаружение человека без признаков сознания. Обратная связь с тренажером достигается за счет пульта-контроллера, анатомического табло и компьютерной анимированной программы. Связь с указанными компонентами осуществляется по Bluetooth (не менее 30 м) или посредством USBкабеля.

Корпус тренажера - манекена изготовлен из высокопрочного пластика с резиноподобным покрытием имитирующим кожу человека. В конструкции корпуса манекена предусмотрены детали и узлы, имитирующие анатомические ориентиры (имитация грудной клетки, мечевидного отростка грудины и т.д.) для корректного проведения реанимационных мероприятий. В конструкции конечностей манекена предусмотрены шарнирные соединения для обеспечения их сгиба. В голове тренажера манекена расположена встроенная система звукового сопровождения. Тренажер оснащен внутригрудным пружинным механизмом, датчиками объема грудной клетки, давления воздуха, положения рук спасателя при компрессии грудной клетки во время проведения непрямого массажа сердца.

# **Практическая часть**

Порядок выполнения работы

1. Обеспечение правильного положения головы пострадавшего

Для обеспечения правильного положения головы пострадавшего необходимо выполнить следующие действия:

- положить кисть на лоб;

- подвести другую кисть под шею и охватить ее пальцами;

движением первой кисти книзу, второй кверху запрокинуть голову назад, угол запрокидывания при этом должен составлять 15-20°.

2.Проведение непрямого массажа сердца пострадавшего

Для того чтобы провести непрямой массаж сердца пострадавшему, необходимо выполнить несколько действий:

- найти на ощупь конец мечевидного отростка грудины в грудной части манекена;

расположить руки выше конца мечевидного отростка грудины приблизительно на расстоянии двух диаметров пальцев руки (3-4 см). Ось основания кисти должна совпадать с осью грудины. Основание второй кисти должно находиться на тыле первой (соответственно оси основания этой кисти) под углом 90°. Пальцы кистей должны быть выпрямлены;

- выпрямить руки в локтевых суставах, расположить их вертикально под углом 90° к передней стенке грудной клетки. Глубина продавливания от 3 до 5 см, прикладывается усилие 25±2 кгс. Частота толчков (сжатий грудины) должна быть 80 раз в 1 минуту, т.е. менее двух толчков в одну секунду.

Внимание! При проведении непрямого массажа сердца необходимо соблюдать частоту и ритм нажатий.

При правильном выполнении данного приема на панели выносного контроллера загорается зеленый световой индикатор «Положение рук». Включение индикатора сопровождается сообщением системы звукового сопровождения: «Правильное положение рук». При недостаточном усилии нажатия на грудину манекена световые сигналы не активируются. При неправильном положении рук на грудине или смещении рук во время выполнения массажного нажатия на панели световой индикации выносного электрического контроллера мигает красный световой индикатор «Положение рук». Включение индикатора сопровождается звуковым сообщением «Неправильное положение рук». Если усилие при нажатии на грудину превышает 32 кгс/с (смещение грудины вовнутрь по направлению к позвоночнику более чем на 5 см) на панели световой индикации выносного контроллера активируются и начинают мигать 2 красных световых индикатора «Прелом рёбер» и сопровождается звуковым сообщением «Перелом рёбер».

3.Проведение ИВЛ способом «Изо рта в рот»

Для проведения ИВЛ способом «Изо рта в рот» необходимо выполнить следующие действия:

зафиксировать голову манекена в правильном положении;

расположить гигиеническую лицевую санитарную одноразовую салфетку на лицевой части головы манекена;

- большим и указательным пальцами руки зажать нос;

- сделать глубокий вдох, прижать рот ко рту манекена, обеспечить полную герметичность;

- сделать сильный выдох воздуха в рот пострадавшему. Объем воздуха, получаемый пострадавшим при одном вдохе, должен быть не менее 400^500 см3.

При правильном выполнении данного приема на панели световой индикации выносного контроллера загорается зеленый световой индикатор «Нормальный объем воздуха». Включение индикатора сопровождается сообщением системы звукового сопровождения «Нормальный объем воздуха»

4. Зафиксируйте результаты упражнения, сделав скриншот экрана монитора программы для отработки техники СЛР.

5. Сделайте отчет о проделанной работе.

# **Контрольные вопросы.**

1. Для каких целей предназначены медицинские тренажеры?

- 2. Как проводится сердечно-легочная реанимация?
- 3. Как проводится непрямой массаж сердца?
- 4. Как проводится искусственная вентиляция легких?
- 5. Как конструктивно выглядит манекен для ИВЛ?
- 6. Какие датчики установлены в манекен для СЛР?

1. Кореневский, Николай Алексеевич. Биотехнические системы медицинского назначения [Текст]: учебник / Н. А. Кореневский, Е. П. Попечителев. - Старый Оскол: ТНТ, 2014. - 688 с.

2. Кореневский, Николай Алексеевич. Узлы и элементы биотехнических систем [Текст]: учебник / Н. А. Кореневский, Е. П. Попечителев. - Старый Оскол: ТНТ, 2014. - 448 с.

3. Кореневский, Николай Алексеевич. Эксплуатация и ремонт биотехнических систем медицинского назначения [Текст]: учебное пособие / Н. А. Кореневский, Е. П. Попечителев. - Старый Оскол: ТНТ, 2014. - 432 с.

4. Кореневский, Николай Алексеевич. Эксплуатация и ремонт биотехнических систем медицинского назначения [Текст] : учебное пособие / Н. А. Кореневский, Е. П. Попечителев. - Старый Оскол : ТНТ, 2012. - 432 с.

5.Кореневский, Николай Алексеевич. Медицинские приборы, аппараты, системы и комплексы [Текст] : учебное пособие / Н. А. Кореневский, Е. П. Попечителев, С. П. Серегин ; Курский государственный технический университет, Санкт-Петербургский государственный электротехнический университет. - 2-е изд. - Старый Оскол : ТНТ, 2009. - 986 с.

6. Попечителев Е. П. Медицинские приборы, аппараты, системы и комплексы [Текст] : в 4 ч. / Е. П. Попечителев ; Н. А. Кореневский. - Курск : КГТУ, 2006 - . Ч. 1 / Санкт-Петербургский государственный электротехнический университет. - 156 с.

7. Попечителев Е. П. Медицинские приборы, аппараты, системы и комплексы [Электронный ресурс] : в 4 ч. : учебное пособие / Е. П. Попечителев, Н. А. Кореневский. - Курск : КГТУ, 2006 - . Ч. 4/ Санкт-Петербургский государственный электротехнический университет. - 312 с.